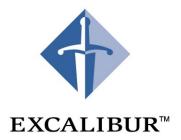

# **Nios Embedded Processor**

Programmer's Reference Manual July 2001 Version 1.1.1

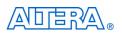

101 Innovation Drive San Jose, CA 95134 (408) 544-7000 http://www.altera.com

A-MNL-NIOSPROG-01.1

Copyright © 2001 Altera Corporation. Altera, The Programmable Solutions Company, the stylized Altera logo, specific device designations, and all other words and logos that are identified as trademarks and/or service marks are unless noted otherwise, the trademarks and service marks of Altera Corporation in the U.S. and other countries. All other product or service names are the property of their respective holders. ModelSim is a registered trademark of Mentor Graphics Corporation. Altera products are protected under numerous U.S. and foreign patterns and pending applications, maskwork rights, and copyrights. Altera warrants performance of its semiconductor products to current specifications in accordance with Altera's standard warranty, but reserves the right to make changes to any products and services at any time without notice. Altera assumes no responsibility or liability arising out of the application or use of any information, product, or service described herein except as expressly agreed to in writing by Altera Corporation. Altera products or before placing or device specifications before relying on any published information and before placing orders for products or services. All rights reserved.

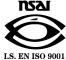

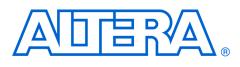

# **About this Manual**

This manual provides comprehensive information about the  ${\rm Nios}^{\rm TM}$  embedded processor.

The terms Nios processor or Nios embedded processor are used when referring to the Altera soft core microprocessor in a general or abstract context.

The term Nios CPU is used when referring to the specific block of logic, in whole or part, that implements the Nios processor architecture.

Table 1 below shows the programmer's reference manual revision history.

| Table 1. Revision History |            |                                                                    |
|---------------------------|------------|--------------------------------------------------------------------|
| Revision                  | Date       | Description                                                        |
| Version 1.1               | March 2001 | Nios Embedded Processor Programmer's<br>Reference Manual - printed |
| Version 1.1.1             | July 2001  | PDF format                                                         |

| How to Contact<br>Altera | For the most up-to-date information about Altera products, go to the Altera world-wide web site at http://www.altera.com. |
|--------------------------|----------------------------------------------------------------------------------------------------|
|                          |                                                                                                    |

For additional information about Altera products, consult the sources shown in Table 2.

| Information Type                  | Access              | USA & Canada                                               | All Other Locations                                                   |
|-----------------------------------|---------------------|------------------------------------------------------------|-----------------------------------------------------------------------|
| Altera Literature<br>Services     | Electronic mail     | lit_req@altera.com (1)                                     | lit_req@altera.com (1)                                                |
| Non-technical<br>customer service | Telephone hotline   | (800) SOS-EPLD                                             | (408) 544-7000<br>(7:30 a.m. to 5:30 p.m.<br>Pacific Time)            |
|                                   | Fax                 | (408) 544-7606                                             | (408) 544-7606                                                        |
| Technical support                 | Telephone hotline   | (800) 800-EPLD<br>(6:00 a.m. to 6:00 p.m.<br>Pacific Time) | (408) 544-7000 <i>(1)</i><br>(7:30 a.m. to 5:30 p.m.<br>Pacific Time) |
|                                   | Fax                 | (408) 544-6401                                             | (408) 544-6401 (1)                                                    |
|                                   | Electronic mail     | support@altera.com                                         | support@altera.com                                                    |
|                                   | FTP site            | ftp.altera.com                                             | ftp.altera.com                                                        |
| General product                   | Telephone           | (408) 544-7104                                             | (408) 544-7104 (1)                                                    |
| information                       | World-wide web site | http://www.altera.com                                      | http://www.altera.com                                                 |

Note:

(1) You can also contact your local Altera sales office or sales representative.

# Typographic Conventions

The *Nios Embedded Processor Programmer's Reference Manual* uses the typographic conventions shown in Table 3.

| Visual Cue                                  | Meaning                                                                                                    |
|---------------------------------------------|----------------------------------------------------------------------------------------------------|
| Bold Type with Initial<br>Capital Letters   | Command names, dialog box titles, checkbox options, and dialog box options are shown in bold, initial capital letters. Example: <b>Save As</b> dialog box.                                                                                                    |
| bold type                                   | External timing parameters, directory names, project names, disk drive names, filenames, filename extensions, and software utility names are shown in bold type.<br>Examples: f <sub>MAX</sub> , \maxplus2 directory, d: drive, chiptrip.gdf file.                                                                               |
| Bold italic type                            | Book titles are shown in bold italic type with initial capital letters. Example: <b>1999 Device Data Book</b> .                                                                                                    |
| Italic Type with Initial<br>Capital Letters | Document titles are shown in italic type with initial capital letters. Example: <i>AN 75</i> ( <i>High-Speed Board Design</i> ).                                                                                                    |
| Italic type                                 | Internal timing parameters and variables are shown in italic type. Examples: <i>tPIA</i> , <i>n</i> + 1.<br>Variable names are enclosed in angle brackets (<>) and shown in italic type. Example: <i><file name=""></file></i> , <i><project name=""></project></i> . <b>pof</b> file.                                           |
| Initial Capital Letters                     | Keyboard keys and menu names are shown with initial capital letters. Examples:<br>Delete key, the Options menu.                                                                                                    |
| "Subheading Title"                          | References to sections within a document and titles of Quartus II and MAX+PLUS II<br>Help topics are shown in quotation marks. Example: "Configuring a FLEX 10K or FLEX<br>8000 Device with the BitBlaster <sup>™</sup> Download Cable."                                                                                         |
| Courier type                                | Signal and port names are shown in lowercase Courier type. Examples: data1, tdi, input. Active-low signals are denoted by suffix _n, e.g., reset_n.                                                                                                    |
|                                             | Anything that must be typed exactly as it appears is shown in Courier type. For<br>example: c:\max2work\tutorial\chiptrip.gdf. Also, sections of an actual<br>file, such as a Report File, references to parts of files (e.g., the AHDL keyword<br>SUBDESIGN), as well as logic function names (e.g., TRI) are shown in Courier. |
| 1., 2., 3., and a., b., c.,                 | Numbered steps are used in a list of items when the sequence of the items is important, such as the steps listed in a procedure.                                                                                                    |
|                                             | Bullets are used in a list of items when the sequence of the items is not important.                                                                                                    |
| $\checkmark$                                | The checkmark indicates a procedure that consists of one step only.                                                                                                    |
| P                                           | The hand points to information that requires special attention.                                                                                                    |
| 4                                           | The angled arrow indicates you should press the Enter key.                                                                                                    |
| ••                                          | The feet direct you to more information on a particular topic.                                                                                                    |

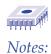

# Contents

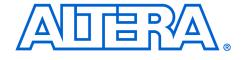

| How to Contact Altera                          | iv |
|------------------------------------------------|----|
| Typographic Conventions                        | v  |
| Overview                                       | 1  |
| Introduction                                   |    |
| Audience                                       |    |
| Nios CPU Overview                              |    |
| Instruction Set                                |    |
| Register Overview                              |    |
| General-Purpose Registers                      |    |
| The K Register                                 |    |
| The Program Counter                            |    |
| Control Registers                              |    |
| Memory Access Overview                         |    |
| Reading from Memory (or Peripherals)           |    |
| Writing to Memory (or Peripherals)             |    |
| Addressing Modes                               |    |
| 5/16-bit Immediate Value                       |    |
| Full Width Register-Indirect                   |    |
| Partial Width Register-Indirect                |    |
| Full Width Register-Indirect with Offset       |    |
| Partial Width Register-Indirect with Offset    | 13 |
| Program-Flow Control                           |    |
| Relative-Branch Instructions                   | 14 |
| Absolute-Jump Instructions                     | 15 |
| Trap Instructions                              | 15 |
| Conditional Instructions                       | 15 |
| Exceptions                                     | 16 |
| Exception Handling Overview                    | 16 |
| Exception Vector Table                         | 16 |
| External Hardware Interrupt Sources            |    |
| Internal Exception Sources                     |    |
| Register Window Underflow                      | 17 |
| Register Window Overflow                       |    |
| Direct Software Exceptions (TRAP Instructions) |    |
| Exception Processing Sequence                  | 19 |
| Register Window Usage                          |    |
| Status Preservation: ISTATUS Register          |    |
| Return-Address                                 |    |
| Simple and Complex Exception Handlers          | 21 |

| Contents |
|----------|
|----------|

| nstruction Set |  |
|----------------|--|
| ABS            |  |
| ADD            |  |
| ADDI           |  |
| AND            |  |
| ANDN           |  |
| ASR            |  |
| ASRI           |  |
| BGEN           |  |
| BR             |  |
| BSR            |  |
| CALL           |  |
| CMP            |  |
| CMPI           |  |
| EXT16d         |  |
| EXT16s         |  |
| EXT8d          |  |
| EXT8s          |  |
| FILL16         |  |
| FILL8          |  |
| IF0            |  |
| IF1            |  |
| IFRnz          |  |
| IFRz           |  |
| IFS            |  |
| JMP            |  |
| LD             |  |
| LDP            |  |
| LDS            |  |
| LRET           |  |
| LSL            |  |
| LSLI           |  |
| LSR            |  |
| LSRI           |  |
| MOV            |  |
| MOVHI          |  |
| MOVI           |  |
| MSTEP          |  |
| MUL            |  |
| NEG            |  |
| NOP            |  |
| NOT            |  |
| OR             |  |
| PFX            |  |
| RDCTL          |  |
| RESTORE        |  |

#### Contents

| RET    | 79 |
|--------|----|
| RLC    | 80 |
| RRC    | 81 |
| SAVE   | 82 |
| SEXT16 |    |
| SEXT8  |    |
| SKP0   |    |
| SKP1   |    |
| SKPRnz |    |
| SKPRz  |    |
| SKPS   |    |
| ST     | 90 |
| ST16d  |    |
| ST16s  |    |
| ST8d   | 93 |
| ST8s   | 94 |
| STP    | 95 |
| STS    | 96 |
| STS16s |    |
| STS8s  |    |
| SUB    |    |
| SUBI   |    |
| SWAP   |    |
| TRAP   |    |
| TRET   |    |
| WRCTL  |    |
| XOR    |    |
| Index  |    |

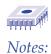

# **List of Tables**

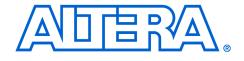

| Table 1.  | Revision History                                                          | iii |
|-----------|---------------------------------------------------------------------------|-----|
| Table 2.  | How to Contact Altera                                                     | iv  |
| Table 3.  | Conventions                                                               | v   |
| Table 4.  | Nios CPU Architecture                                                     | 1   |
| Table 5.  | Register Groups                                                           | 2   |
| Table 6.  | Programmer's Model                                                        | 3   |
| Table 7.  | Condition Code Flags                                                      | 6   |
| Table 8.  | Typical 32-bit Nios CPU Program/Data Memory at Address 0x0100             | 7   |
|           | N-bit-wide Peripheral at Address 0x0100 (32-bit Nios CPU)                 |     |
| Table 10. | Instructions Using 5/16-bit Immediate Values                              | 11  |
| Table 11. | Instructions Using Full Width Register-indirect Addressing                | 12  |
| Table 12. | Instructions Using Partial Width Register-indirect Addressing             | 12  |
| Table 13. | Instructions Using Full Width Register-indirect with Offset Addressing    | 13  |
| Table 14. | Instructions Using Partial Width Register-indirect with Offset Addressing | 14  |
|           | BR Branch Delay Slot Example                                              |     |
| Table 16. | Notation Details                                                          | 25  |
|           | 32-bit Major Opcode Table                                                 |     |
| Table 18. | GNU Compiler/Assembler Pseudo-instructions                                | 31  |
|           |                                                                           |     |

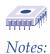

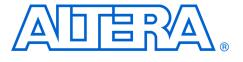

# Overview

#### Introduction

Nios CPU

**Overview** 

The Nios<sup>™</sup> embedded processor is a soft core CPU optimized for programmable logic and system-on-a-programmable chip (SOPC) integration. It is a configurable, general-purpose RISC processor that can be combined with user logic and programmed into an Altera programmable logic device (PLD). The Nios CPU can be configured for a wide range of applications. A 16-bit Nios CPU core running a small program out of an on-chip ROM makes an effective sequencer or controller, taking the place of a hard-coded state machine. A 32-bit Nios CPU core with external FLASH program storage and large external main memory is a powerful 32-bit embedded processor system.

#### Audience

This reference manual is for software and hardware engineers creating system design modules using the Excalibur Development Kit, featuring the Nios embedded processor. This manual assumes you are familiar with electronics, microprocessors, and assembly language programming. To become familiar with the conventions used with the Nios CPU, see Table 16 on page 25.

The Nios CPU is a pipelined, single-issue RISC processor in which most instructions run in a single clock cycle. The Nios instruction set is targeted for compiled embedded applications. The 16-bit and 32-bit Nios CPU have native-word sizes of 16 bits and 32 bits, respectively, meaning the 16-bit Nios CPU has a native-word size of a half-word, while the 32-bit Nios CPU has a native-word size of a word. In Nios, byte refers to an 8-bit quantity, half-word refers to a 16-bit quantity, and word refers to a 32-bit architecture variants.

| Table 4. Nios CPU Architecture  |                 |                 |
|---------------------------------|-----------------|-----------------|
| Nios CPU Details                | 32-bit Nios CPU | 16-bit Nios CPU |
| Data bus size (bits)            | 32              | 16              |
| ALU width (bits)                | 32              | 16              |
| Internal register width (bits)  | 32              | 16              |
| Address bus size (bits)         | 33              | 17              |
| Instruction size (bits)         | 16              | 16              |
| Logic cells (typical)           | 1700            | 1100            |
| f <sub>max</sub> (EP20K200E -1) | Up to 50MHz     | Up to 50MHz     |

|                      | The Nios CPU ships with the GNUPro compiler and debugger from Cygnus, an industry-standard open-source C/C++ compiler, linker and debugger toolkit. The GNUPro toolkit includes a C/C++ compiler, macro assembler, linker, debugger, binary utilities, and libraries.                                                                                                    |
|----------------------|----------------------------------------------------------------------------------------------------|
| Instruction Set      | The Nios instruction set is tailored to support programs compiled from C and C++. It includes a standard set of arithmetic and logical operations, and instruction support for bit operations, byte extraction, data movement, control flow modification, and conditionally executed instructions, which can be useful in eliminating short conditional branches.                                                                                                    |
| Register<br>Overview | This section describes the organization of the Nios CPU general-purpose<br>registers and control registers. The Nios CPU architecture has a large<br>general-purpose register file, several machine-control registers, a<br>program counter, and the K register used for instruction prefixing.                                                                                                    |
|                      | General-Purpose Registers                                                                                                    |
|                      | The general-purpose registers are 32 bits wide in the 32-bit Nios CPU and 16 bits wide in the 16-bit Nios CPU. The register file size is configurable and contains a total of either 128, 256, or 512 registers. The software can access the registers using a 32-register-long sliding window that moves with a 16-register granularity. This sliding window can traverse the entire register file. This sliding window provides access to a subset of the register file. |
|                      | The register window is divided into four even sections as shown in Table 5. The lowest eight registers (%r0-%r7) are <i>global</i> registers, also known as %g0-%g7. These global registers do not change with the movement or position of the window, but remain accessible as (%g0-%g7). The top 24 registers (%r8-%r31) in the register file are accessible through the current window.                                                                                 |
|                      | Table 5. Register Groups                                                                                                    |
|                      |                                                                                                    |
|                      | In registers         %r24-%r31         or         %i0-%i7           Local registers         %r16-%r23         or         %L0-%L7                                                                                                    |
|                      | Docarregisters         %r0-%r25         or         %c0-%c7           Out registers         %r8-%r15         or         %o0-%o7                                                                                                    |
|                      | Global registers %r0-%r7 or %g0-%g7                                                                                                    |

(%L0-%L7) as *local* registers, and the other eight (%o0-%o7) are known as *out* registers. When a register window moves down 16-registers (as it does for a SAVE instruction), the out registers become the in registers of the new window position. Also, the local and in registers of the last window position become inaccessible. See Table 6 for more detailed information.

| T      | able            | e 6. Pro          | gramm | ner's Model                                                                                                    |
|--------|-----------------|-------------------|-------|----------------------------------------------------------------------------------------------------|
|        |                 |                   | 31    | 16 15                                                                                                    |
|        | %i7             | ′%r31             | 1     | SAVED return-address                                                                                                |
|        | %i6             |                   |       | %fp—frame pointer                                                                                                   |
|        | %i5             |                   |       | the sector of                                                                                                    |
| Т      | %i4             | %r28              |       |                                                                                                    |
| Ν      | %i3             |                   |       |                                                                                                    |
|        | %i2             |                   |       |                                                                                                    |
|        | %i1<br>%i0      |                   |       |                                                                                                    |
|        | %L              |                   |       |                                                                                                    |
|        |                 | 6 %r22            |       |                                                                                                    |
| L      |                 | 5 %r21            |       |                                                                                                    |
| 0      |                 | 4 %r20            |       |                                                                                                    |
| С      | %L3             | 3 %r19            |       | Base-pointer 3 for STP/LDP (or general-purpose local)                                                               |
| А      | %L              | 2 %r18            |       | Base-pointer 2 for STP/LDP (or general-purpose local)                                                               |
| L      | %L              | 1 %r17            |       | Base-pointer 1 for STP/LDP (or general-purpose local)                                                               |
|        | %L(             | 0 %r16            |       | Base-pointer 0 for STP/LDP (or general-purpose local)                                                               |
|        | %0              | 7 %r15            |       | current return-address                                                                                              |
|        |                 | 6 %r14            |       | %sp-Stack Pointer                                                                                                   |
| ~      |                 | 5 %r13            |       |                                                                                                    |
| 0<br>U |                 | 4 %r12            |       |                                                                                                    |
| T      |                 | 3 %r11<br>2 %r10  |       |                                                                                                    |
|        | %0 <sup>2</sup> |                   |       |                                                                                                    |
|        |                 | 0 %r8             |       |                                                                                                    |
|        | %g              | 7 %r7             |       |                                                                                                    |
| G      | %g(             | 6 %r6             |       |                                                                                                    |
| L      |                 | 5 %r5             |       |                                                                                                    |
| 0      |                 | 4 %r4             |       |                                                                                                    |
| B<br>A |                 | 3 %r3<br>2 %r2    |       |                                                                                                    |
| L      | %g              |                   |       |                                                                                                    |
| -      | %g(             |                   |       |                                                                                                    |
|        | Ĭ               |                   | I     |                                                                                                    |
|        |                 |                   |       | 10 9 8 7 6 5 4 3 2 1 (                                                                                              |
|        |                 |                   |       | K REGISTER                                                                                                    |
|        |                 |                   | 32 31 | 16 15 10 9 8 7 6 5 4 3 2 1 0                                                                                        |
|        |                 | PC                |       |                                                                                                    |
| %C     | tl9             | CLR_IE            |       | y write (WRCTL) operation to this register sets STATUS[15] (IE)=0. Result of any read-operation (RCTL<br>indefined. |
| %c     | tl8             | SET_IE            | Any   | v write (WRCTL) operation to this register sets STATUS[15] (IE)=1. Result of any read-operation (RCTL<br>indefined. |
| %c     | tl7             | _                 |       | — reserved —                                                                                                    |
|        | tl6             | _                 |       | — reserved —                                                                                                    |
|        | tl5             | _                 |       | — reserved —                                                                                                    |
|        | tl4             | _                 |       | — reserved —                                                                                                    |
|        | tl3             |                   |       | — reserved —                                                                                                    |
|        |                 | WVALID            | ,     | HI_LIMIT LO_LIMIT                                                                                                   |
| %c     |                 | ISTATUS<br>STATUS |       | Saved Status                                                                                                    |
| 700    | uU              | STATUS            |       | IE IPRI CWP N V Z                                                                                                   |

#### The K Register

The K register is an 11-bit prefix value and is always set to 0 by every instruction except PFX. A PFX instruction sets K directly from the IMM11 instruction field. Register K contains a non-zero value only for an instruction immediately following PFX.

A PFX instruction disables interrupts for one cycle, so the two-instruction PFX sequence is an atomic CPU operation. Also, PFX sequence instruction pairs are skipped together by SKP-type conditional instructions.

The K register is not directly accessed by software, but is used indirectly. A MOVI instruction, for example, transfers all 11 bits of K into bits 15..5 of the destination register. This K-reading operation will only yield a non-zero result when the previous instruction is PFX.

#### **The Program Counter**

The program counter (PC) register contains the byte-address of the currently executing instruction. Since all instructions must be half-word-aligned, the least-significant bit of the PC value is always 0.

The PC increments by two (PC  $\leftarrow$  PC + 2) after every instruction unless the PC is explicitly set. The following instructions modify PC directly: BR, BSR, CALL, JMP, LRET, RET and TRET. The PC is 33-bits wide in a 32-bit Nios CPU and 17-bits wide in a 16-bit Nios CPU.

#### **Control Registers**

There are five defined control registers that are addressed independently from the general-purpose registers. The RDCTL and WRCTL instructions are the only instructions that can read or write to these control registers (meaning %ctl0 is unrelated to %g0).

#### STATUS (%ctl0)

| 15 | 14 | 13 | 12 | 11 | 10 | 9 | 8 | 7 | 6   | 5 | 4 | 3 | 2 | 1 | 0 |
|----|----|----|----|----|----|---|---|---|-----|---|---|---|---|---|---|
| IE |    |    | IP | וח |    |   |   |   | CWP |   |   | Ν | V | Z | С |

#### Interrrupt Enable (IE)

IE is the interrupt enable bit. When IE=1, it enables external interrupts and internal exceptions. IE=0 disables external interrupts and exceptions. Software TRAP instructions will still execute normally even when IE=0. Note that IE can be set directly without affecting the rest of the STATUS register by writing to the SET\_IE (%ctl9) and CLR\_IE (%ctl8) control registers. When the CPU is reset, IE is set to 0 (interrupts disabled).

#### **Interrupt Priority (IPRI)**

IPRI contains the current running interrupt priority. When an exception is processed, the IPRI value is set to the exception number. See "Exceptions" on page 16 for more information. For external hardware interrupts, the IPRI value is set directly from the 6-bit hardware interrupt number. For TRAP instructions, the IPRI field is set directly from the IMM6 field of the instruction. For internal exceptions, the IPRI field is set from the pre-defined 6-bit exception number.

A hardware interrupt is not processed if its internal number is greater than or equal to IPRI or IE=0. A TRAP instruction is processed unconditionally. When the CPU is reset, IPRI is set to 63 (lowest-priority). IPRI disables interrupts above a certain number. For example, if IPRI is 3, then interrupts 0, 1 and 2 will be processed, but all others (interrupts 3-63) are disabled.

#### **Current Window Pointer (CWP)**

CWP points to the base of the sliding register window in the generalpurpose register file. Incrementing CWP moves the register window up 16 registers. Decrementing CWP moves the register window down 16 registers. CWP is decremented by SAVE instructions and incremented by RESTORE instructions.

Only specialized system software such as register window-management facilities should directly write values to CWP through WRCTL. Software will normally modify CWP by using SAVE and RESTORE instructions. When the CPU is reset, CWP is set to the largest valid value, HI\_LIMIT. This means in a 256 register file size, there will be 16 register windows. After reset, the WVALID register (%ct12) is set to 0x01C1, i.e., LO\_LIMIT = 1 and HI\_LIMIT = 14. See "WVALID (%ctl2)" on page 6 for more information.

#### **Condition Code Flags**

Some instructions modify the condition code flags. These flags are the four least significant bits of the status register as shown in Table 7.

| Table 7. Cond | Table 7. Condition Code Flags                                                                                          |  |  |  |  |  |  |  |  |
|---------------|----------------------------------------------------------------------------------------------------|--|--|--|--|--|--|--|--|
| N             | Sign of result, or most significant bit                                                                                |  |  |  |  |  |  |  |  |
| V             | Arithmetic overflow—set if bit 31 of 32-bit result is different from sign of result computed with unlimited precision. |  |  |  |  |  |  |  |  |
| Z             | Result is 0                                                                                                    |  |  |  |  |  |  |  |  |
| С             | Carry-out of addition, borrow-out of subtraction                                                                       |  |  |  |  |  |  |  |  |

#### ISTATUS (%ctl1)

| 15 | 14 | 13 | 12 | 11 | 10 | 9 | 8 | 7 | 6 | 5 | 4 | 3 | 2 | 1 | 0 |
|----|----|----|----|----|----|---|---|---|---|---|---|---|---|---|---|
|    |    |    |    |    |    |   |   |   |   |   |   |   |   |   |   |

ISTATUS is the saved copy of the STATUS register. When an exception is processed, the value of the STATUS register is copied into the ISTATUS register. This action allows the pre-exception value of the STATUS register to be restored before control returns to the interrupted program. See "Exceptions" on page 16 for more information. A return-from-trap (TRET) instruction automatically copies the ISTATUS register into the STATUS register. Interrupts are disabled (IE=0) when an exception is processed. Before re-enabling interrupts, an exception handler must preserve the value of the ISTATUS register. When the CPU is reset, ISTATUS is set to 0.

#### WVALID (%ctl2)

| 15 | 14 | 13 | 12 | 11 | 10 | 9 | 8 | 7       | 6 | 5 | 4 | 3 | 2      | 1 | 0 |
|----|----|----|----|----|----|---|---|---------|---|---|---|---|--------|---|---|
|    |    |    |    |    |    |   | F | II_LIMI | Г |   |   | L | O_LIMI | Т |   |

WVALID contains two values, HI\_LIMIT and LOW\_LIMIT. When a SAVE instruction decrements CWP from LOW\_LIMIT to LOW\_LIMIT –1 a register window underflow (exception #1) is generated. When a RESTORE instruction increments CWP from HI\_LIMIT to HI\_LIMIT +1, a register window overflow (exception #2) is generated. WVALID is configurable and may be read-only or read/write. When the CPU is reset, LO\_LIMIT is set to 1 and HI\_LIMIT is set to the highest valid window pointer ((register file size / 16) – 2).

#### CLR\_IE(%ctl8)

Any WRCTL operation to the CLR\_IE register clears the IE bit in the STATUS register (IE  $\leftarrow$  0) and the WRCTL value is ignored. A RDCTL operation from CLR\_IE produces an undefined result.

#### SET\_IE (%ctl9)

Any WRCTL operation to the SET\_IE register sets the IE bit in the STATUS register (IE  $\leftarrow$  1) and the WRCTL value is ignored. A RDCTL operation from SET\_IE produces an undefined result.

# **Memory Access Overview**

The Nios processor is little-endian. Data memory must occupy contiguous native-words. If the physical memory device is narrower than the nativeword size, then the data bus should implement dynamic-bus sizing to simulate full-width data to the Nios CPU. Peripherals present their registers as native-word widths, padded by 0s in the most significant bits if the registers happen to be smaller than native-words. Table 8 and Table 9 show examples of the 32-bit Nios CPU native-word widths.

| Address Contents |         |    |         |    |         |   |         |   |
|------------------|---------|----|---------|----|---------|---|---------|---|
|                  | 31      | 24 | 23      | 16 | 15      | 8 | 7       | 0 |
| 0x0100           | byte 3  |    | byte 2  |    | byte 1  |   | byte 0  |   |
| 0x0104           | byte 7  |    | byte 6  |    | byte 5  |   | byte 4  |   |
| 0x0108           | byte 11 |    | byte 10 |    | byte 9  |   | byte 8  |   |
| 0x010c           | byte 15 |    | byte 14 |    | byte 13 |   | byte 12 |   |

| Table 9. N-bit-wide Peripheral at Address 0x0100 (32-bit Nios CPU) |                |   |            |   |  |  |  |  |  |
|--------------------------------------------------------------------|----------------|---|------------|---|--|--|--|--|--|
| Address                                                            | Contents       | 6 |            |   |  |  |  |  |  |
| 3                                                                  | 1              | Ν | N-1        | 0 |  |  |  |  |  |
| 0x0100                                                             | (zero padding) |   | register 0 |   |  |  |  |  |  |
| 0x0104                                                             | (zero padding) |   | register 1 |   |  |  |  |  |  |
| 0x0108                                                             | (zero padding) |   | register 2 |   |  |  |  |  |  |
| 0x010c                                                             | (zero padding) |   | register 3 |   |  |  |  |  |  |

#### Reading from Memory (or Peripherals)

The Nios CPU can only perform aligned memory accesses. A 32-bit read operation can only read a full word starting at a byte address that is a multiple of 4. A 16-bit read operation can only read a half-word starting at a byte address that is a multiple of 2. Instructions which read from memory always treat the low bit (16-bit Nios CPU) or low two bits (32-bit Nios CPU) of the address as 0. Instructions are provided for extracting particular bytes and half-words from words.

The simplest instruction that reads data from memory is the LD instruction. A typical example of this instruction is LD %g3, [%o4]. The first register operand, %g3, is the destination register, where data will be loaded. The second register operand specifies a register containing an address to read from. This address will be aligned to the nearest half-word (16-bit Nios CPU) or word (32-bit Nios CPU) meaning the lowest bit (16-bit Nios CPU) or two bits (32-bit Nios CPU) will be treated as if they are 0.

Quite often, however, software must read data smaller than the native data size. The Nios CPU provides instructions for extracting individual bytes (16-bit and 32-bit Nios CPU) and half-words (32-bit Nios CPU) from native-words. The EXT8d instruction is used for extracting a byte, and the EXT16d instruction is used for extracting a word. A typical example of the EXT8d instruction is EXT8d %g3,%o4. The EXT8d instruction uses the lowest bit (on 16-bit Nios CPU) or two bits (on 32-bit Nios CPU) of the second register operand to extract a byte from the first register operand, and replace the entire contents of the first register operand with that byte.

The assembly-language example in Code Example 1 shows how to read a single byte from memory, even if the address of the byte is not native-word-aligned.

#### Code Example 1: Reading a Single Byte from Memory

Contents of memory: 0 1 2 3 0x00001200 0x46 0x49 0x53 0x48 : ;Instructions executed on a 32-bit Nios CPU ; Let's assume %o4 contains the address x00001202 ; %g3 gets the contents of address 0x1200, LD %g3,[%o4] ; so %g3 contains 0x48534946 EXT8d %g3,%o4 ; %g3 gets replaced with byte 2 from %g3, ; so %g3 contains 0x00000053

#### Writing to Memory (or Peripherals)

The Nios CPU can perform aligned writes to memory in widths of byte, half-word, or word (only the 32-bit Nios CPU can write a word). A word (32-bit Nios CPU) can be written to any address that is a multiple of 4 in one instruction. A half-word can be written to any address that is a multiple of 2 in one instruction (16-bit Nios CPU) or two instructions (32-bit Nios CPU). A byte can be written to any address in two instructions.

On the 32-bit Nios CPU, the lowest byte of a register can be written only to an address that is a multiple of 4; the middle-low byte of a register can be written only as an address that is a multiple of 4, plus 1, and so on. Similarly, on the 16-bit Nios CPU, the low byte of a register can be written only to an even address and the high byte of a register can only be written to an odd address.

The 32-bit Nios CPU can also write the low half-word of a register to an address that is a multiple of four, and the high half-word of a register to an address which is a multiple of 4, plus 2.

The ST instruction writes a full native-word to a native-word aligned memory address from any register; the ST8d and ST16d (32-bit Nios CPU only) instructions write a byte and half-word, respectively, with the alignment constraints described above, from register %r0.

Often it is necessary for software to write a particular byte or half-word to an arbitrary location in memory. The position within the source register may not happen to correspond with the location in memory to be written. The FILL8 and FILL16 (32-bit Nios CPU only) instructions will take the lowest byte or half-word, respectively, of a register and replicate it across register %r0.

Code Example 2 shows how to write a single byte to memory, even if the address of the byte is not native-word-aligned.

Code Example 2: Single Byte Written to Memory—Address is not Native-word-aligned

Instructions executed on a 32-bit Nios CPU ; Let's assume %o4 contains the address 0x00001203 ; and that %g3 contains the value 0x00000054 FILL8 %r0,%q3 ; (First operand can only be %r0) ; replicate low byte of %g3 across %r0 ; so %r0 contains 0x54545454 ST8d [%o4],%r0 ; (Second operand can only be %r0) ; Stores the 3rd byte of %r0 to address 0x1203 Contents of memory after: 0 1 2 3 0x00001200 0x46 0x54 0x490x53

### Addressing Modes

The topics in this section includes a description of the following addressing modes:

- 5/16-bit immediate
- Full width register-indirect
- Partial width register-indirect
- Full width register-indirect with offset
- Partial width register-indirect with offset

#### 5/16-bit Immediate Value

Many arithmetic and logical instructions take a 5-bit immediate value as an operand. The ADDI instruction, for example, has two operands: a register and a 5-bit immediate value. A 5-bit immediate value represents a constant from 0 to 31. To specify a constant value that requires from 6 to 16 bits (a number from 32 to 65535), the 11-bit K register can be set using the PFX instruction, This value is concatenated with the 5-bit immediate value. The PFX instruction must be used directly before the instruction it modifies.

To support breaking 16-bit immediate constants into a PFX value and a 5-bit immediate value, the assembler provides the operators %hi() and %lo(). %hi(x) extracts the 11 bits from bit 5 to bit 15 from constant x, and %lo(x) extracts the 5 bits from bit 0 to bit 4 from constant x.

The following example shows an ADDI instruction being used both with and without a PFX.

#### Code Example 3: The ADDI Instruction Used with/without a PFX

|                      | ; Assume %g3 contains the value 0x0041  |
|----------------------|-----------------------------------------|
| ADDI %g3,5           | ; Add 5 to %g3                          |
|                      | ; so %g3 now contains 0x0046            |
| PFX %hi(0x1234)      | ; Load K with upper 11 bits of 0x1234   |
| ADDI %g3,%lo(0x1234) | ; Add low 5 bits of 0x1234 to %g3       |
|                      | ; so the K register contained 0x0091    |
|                      | ; and the immediate operand of the ADDI |
|                      | ; instruction contained 0x0011, which   |
|                      | ; concatenated together make 0x1234     |
|                      |                                         |

Besides arithmetic and logical instructions, several other instructions use immediate-mode constants of various widths, and the constant is not modified by the K register. See the description of each instruction in the "32-Bit Instruction Set" for a precise explanation of its operation. Table 10 shows instructions using 5/16-bit immediate values.

| Table 10. Instruction | Table 10. Instructions Using 5/16-bit Immediate Values |       |      |  |  |  |  |  |  |
|-----------------------|--------------------------------------------------------|-------|------|--|--|--|--|--|--|
| ADDI                  | AND*                                                   | ANDN* | ASRI |  |  |  |  |  |  |
| CMPI                  | LSLI                                                   | LSRI  | MOVI |  |  |  |  |  |  |
| MOVHI                 | MOVHI OR* SUBI XOR*                                    |       |      |  |  |  |  |  |  |

\* AND, ANDN, OR, and XOR can only use PFX'd 16-bit immediate values. These instructions act on two register operands if not preceded by a PFX instruction.

#### Full Width Register-Indirect

The LD and ST instructions can load and store, respectively, a full nativeword to or from a register using another register to specify the address. The address is first aligned downward to a native-word aligned address, as described in the "Memory Access Overview" section. The K register is treated as a signed offset, in native words, from the native-word aligned value of the address register.

| Table 11. Instructions Using Full Width Register-indirect Addressing |     |     |  |  |  |  |  |  |
|----------------------------------------------------------------------|-----|-----|--|--|--|--|--|--|
| Instruction Address Register Data Register                           |     |     |  |  |  |  |  |  |
| LD                                                                   | Any | Any |  |  |  |  |  |  |
| ST Any Any                                                           |     |     |  |  |  |  |  |  |

#### Partial Width Register-Indirect

There are no instructions that read a partial word. To read a partial word, you must combine a full width register-indirect read instruction with an extraction instruction, EXT8d, EXT8s, EXT16d (32-bit Nios CPU only) or EXT16s (32-bit Nios CPU only).

Several instructions can write a partial word. Each of these instructions has a static and a dynamic variant. The position within both the source register and the native-word of memory is determined by the low bits of an addressing register. In the case of a static variant, the position within both the source register and the native-word of memory is determined by a 1- or 2-bit immediate operand to the instruction. As with full width register-indirect addressing, the K register is treated as a signed offset in native words from the native-word aligned value of the address register.

The partial width register-indirect instructions all use %r0 as the source of data to write. These instructions are convenient to use in conjunction with the FILL8 or FILL16 (32-bit Nios CPU only) instructions.

| Table 12. Instructions Using Partial Width Register-indirect Addressing |                  |               |                              |  |  |  |  |  |
|-------------------------------------------------------------------------|------------------|---------------|------------------------------|--|--|--|--|--|
| Instruction                                                             | Address Register | Data Register | Byte/Half-word Selection     |  |  |  |  |  |
| ST8s                                                                    | Any              | %r0           | Immediate                    |  |  |  |  |  |
| ST16s*                                                                  | Any              | %r0           | Immediate                    |  |  |  |  |  |
| ST8d                                                                    | Any              | %r0           | Low bits of address register |  |  |  |  |  |
| ST16d*                                                                  | Any              | %r0           | Low bits of address register |  |  |  |  |  |

\* 32-bit Nios CPU only

**Altera Corporation** 

12

#### Full Width Register-Indirect with Offset

The LDP, LDS, STP and STS instructions can load or store a full nativeword to or from a register using another register to specify an address, and an immediate value to specify an offset, in native words, from that address.

Unlike the LD and ST instructions, which can use any register to specify a memory address, these instructions may each only use particular registers for their address. The LDP and STP instructions may each only use the register %L0, %L1, %L2, or %L3 for their address registers. The LDS and STS instructions may only use the stack pointer, register %sp (equivalent to %o6), as their address register. These instructions each take a signed immediate index value that specifies an offset in native words from the aligned address pointed in the address register.

| Table 13. Instructions Using Full Width Register-indirect with Offset Addressing |                    |               |                          |  |  |  |  |  |
|----------------------------------------------------------------------------------|--------------------|---------------|--------------------------|--|--|--|--|--|
| Instruction                                                                      | Address Register   | Data Register | Offset Range without PFX |  |  |  |  |  |
| LDP                                                                              | %L0, %L1, %L2, %L3 | Any           | -1615 native-words       |  |  |  |  |  |
| LDS                                                                              | %sp                | Any           | 0255 native-words        |  |  |  |  |  |
| STP                                                                              | %L0, %L1, %L2, %L3 | Any           | -1615 native-words       |  |  |  |  |  |
| STS                                                                              | %sp                | Any           | 0255 native-words        |  |  |  |  |  |

#### Partial Width Register-Indirect with Offset

There are no instructions that read a partial word from memory. To read a partial word, you must combine a full width indexed register-indirect read instruction with an extraction instruction, EXT8d, EXT8s, EXT16d (32-bit Nios CPU only) or EXT16s (32-bit Nios CPU only). The STS8s and STS16s (Nios 32 only) use an immediate constant to specify a byte or half-word offset, respectively, from the stack pointer to write the correspondingly aligned partial width of the source register %r0.

These instructions may each only use the stack pointer, register %sp (equivalent to %o6), as their address register, and may only use register %r0 (equivalent to %g0, but must be called %r0 in the assembly instruction) as the data register. These instructions are convenient to use with the FILL8 or FILL16 (32-bit Nios CPU only) instructions.

| Table 14. Instructions Using Partial Width Register-indirect with Offset Addressing |                     |               |                             |                 |  |  |  |
|-------------------------------------------------------------------------------------|---------------------|---------------|-----------------------------|-----------------|--|--|--|
| Instruction                                                                         | Address<br>Register | Data Register | Byte/Half-word<br>Selection | Index Range     |  |  |  |
| STS8s                                                                               | %sp                 | %r0           | Immediate                   | 01023 bytes     |  |  |  |
| STS16s*                                                                             | %sp                 | %r0           | Immediate                   | 0511 half-words |  |  |  |

\*32-bit Nios CPU only

#### Program-Flow Control

The topics in this section includes a description of the following:

- Two relative-branch instructions (BR and BSR)
- Two absolute-jump instructions (JMP and CALL)
- Two trap instructions (TRET and TRAP)
- Five conditional instructions (SKP, SKP0, SKP1, SKPRz and SKPRnz)

#### **Relative-Branch Instructions**

There are two relative-branch instructions: BR and BSR. The branch target address is computed from the current program-counter (i.e. the address of the BR instruction itself) and the IMM11 instruction field. Details of the branch-offset computation are provided in the description of the BR and BSR instructions. See "BR" on page 42 and "BSR" on page 43. BSR is identical to BR except that the return-address is saved in %o7. Details of the return-address computation are provided in the description of the BSR instruction. Both BR and BSR are unconditional. Conditional branches are implemented by preceding BR or BSR with a SKP-type instruction.

Both BR and BSR instructions have branch delay slot behavior: The instruction immediately following a BR or BSR is executed after BR or BSR, but before the instruction at the branch-target. See "Branch Delay Slots" on page 23 for more information. The branch range of the BR and BSR instructions is forward by 2048 bytes, or backwards by 2046 bytes relative to the address of the BR or BSR instruction.

#### **Absolute-Jump Instructions**

There are two absolute (computed) jump instructions: JMP and CALL. The jump-target address is given by the contents of a general-purpose register. The register contents are left-shifted by one and transferred into the PC. CALL is identical to JMP except that the return-address is saved in %o7. Details of the return-address computation are provided in the description of the CALL instruction. Both JMP and CALL are unconditional. Conditional jumps are implemented by preceding JMP or CALL with a SKP-type instruction.

Both JMP and CALL instructions have branch delay slot behavior: The instruction immediately following a JMP or CALL is executed after JMP or CALL, but before the instruction at the jump-target. The LRET pseudo-instruction, which is an assembler alias for JMP %07, is conventionally used to return from subroutines.

#### Trap Instructions

The Nios processor implements two instructions for software exception processing: TRAP and TRET. See "TRAP" on page 102 and "TRET" on page 103 for detailed descriptions of both these instructions. Unlike JMP and CALL, neither TRAP nor TRET has a branch delay-slot: The instruction immediately following TRAP is not executed until the exception-handler returns. The instruction immediately following TRET is not executed at all as part of TRET's operation.

#### **Conditional Instructions**

There are five conditional instructions (SKPs, SKP0, SKP1, SKPRz, and SKPRnz). Each of these instructions has a converse assembler-alias pseudo-instruction (IFs, IF0, IF1, IFRz, and IFRnz, respectively). Each of these instructions tests a CPU-internal condition and then executes the next instruction or not, depending on the outcome. The operation of all five SKP-type instructions (and their pseudo-instruction aliases), are identical except for the particular test performed. In each case, the subsequent (conditionalized) instruction is fetched from memory regardless of the test outcome. Depending on the outcome of the test, the subsequent instruction is either executed or cancelled.

While SKP and IF type conditional instructions are often used to conditionalize jump (JMP, CALL) and branch (BR, BSR) instructions, they can be used to conditionalize any instruction. Conditionalized PFX instructions (PFX immediately after a SKPx or IFx instruction) present a special case; the next two instructions are either both cancelled or both executed. PFX instruction pairs are conditionalized as an atomic unit.

# - Overview

#### Exceptions

The topics in this section include a description of the following:

- Exception vector table
- How external hardware interrupts, internal exceptions, register window underflow, register window overflow and TRAP instructions are handled
- Direct software exceptions (TRAP) and exception processing sequence

#### **Exception Handling Overview**

The Nios processor allows up to 64 vectored exceptions. Exceptions can be enabled or disabled globally by the IE control-bit in the STATUS register, or selectively enabled on a priority basis by the IPRI field in the STATUS register. Exceptions can be generated from any of three sources: external hardware interrupts, internal exceptions or explicit software TRAP instructions.

The Nios exception-processing model allows precise handling of all internally generated exceptions. That is, the exception-transfer mechanism leaves the exception-handling subroutine with enough information to restore the status of the interrupted program as if nothing had happened. Internal exceptions are generated if a SAVE or RESTORE instruction causes a register-window underflow or overflow, respectively.

Exception-handling subroutines always execute in a newly opened register window, allowing very low interrupt latency. The exception handler does not need to manually preserve the interruptee's register contents.

#### **Exception Vector Table**

The exception vector table is a set of 64 exception-handler addresses. On a 32-bit Nios CPU each entry is 4 bytes and on a 16-bit Nios CPU each entry is 2 bytes. The base-address of the exception vector table is configurable. When the Nios CPU processes exception number n, it fetches the nth entry from the exception vector table, doubles the fetched value and then loads the results into the PC.

The exception vector table can physically reside in RAM or ROM, depending on the hardware memory map of the target system. A ROM exception vector table will not require run-time initialization.

#### **External Hardware Interrupt Sources**

An external source can request a hardware interrupt by driving a 6-bit interrupt number on the Nios CPU irq\_number inputs while simultaneously asserting true (1) the Nios CPU irq input pin. The Nios CPU will process the indicated exception if the IE bit is true (1) and the requested interrupt number is smaller than (higher priority than) the current value in the IPRI field of the STATUS register. Control is transferred to the exception handler whose number is given by the irq\_number inputs.

External logic for producing the irq\_number input and for driving the irq input pin is automatically generated by the Nios SOPC builder software and included in the peripheral bus module PBM outside the CPU. An interrupt-capable peripheral need only generate one or more interruptrequest signals that are combined within the PBM to produce the Nios irq\_number and irq inputs.

The Nios irq input is level sensitive. The irq and irq\_number inputs are sampled at the rising edge of each clock. External sources that generate interrupts should assert their irq output signals until the interrupt is acknowledged by software (e.g. by writing a register inside the interrupting peripheral to 0). Interrupts that are asserted and then de-asserted before the Nios CPU core can begin processing the exception are ignored.

#### **Internal Exception Sources**

There are two sources of internal exceptions: register window-overflow and register window-underflow. The Nios processor architecture allows precise exception handling for all internally generated exceptions. In each case, it is possible for the exception handler to fix the exceptional condition and make it behave as if the exception-generating instruction had succeeded.

#### Register Window Underflow

A register window underflow exception occurs whenever the lowest valid register window is in use (CWP = LO\_LIMIT) and a SAVE instruction is issued. The SAVE instruction moves CWP below LO\_LIMIT and %sp is set per the normal operation of SAVE. A register window underflow exception is generated, which transfers control to an exception-handling subroutine before the instruction following SAVE is executed.

When a SAVE instruction causes a register window underflow exception, CWP is decremented only once before control is passed to the exceptionhandling subroutine. The underflow exception handler will see CWP = LO\_LIMIT – 1. The register window underflow exception is exception number 1. The CPU will not process a register window underflow exception if interrupts are disabled (IE=0) or the current value in IPRI is less than or equal to 1.

The action taken by the underflow exception-handler subroutine depends upon the requirements of the system. For systems running larger or more complex code, the underflow (and overflow) handlers can implement a virtual register file that extends beyond the limits of the physical register file. When an underflow occurs, the underflow handler might (for example) save the current contents of the entire register file to memory and re-start CWP back at HI\_LIMIT, allowing room for code to continue opening register windows. Many embedded systems, on the other hand, might wish to tightly control stack usage and subroutine call-depth. Such systems might implement an underflow handler that prints an error message and exits the program.

The programmer determines the nature of and actions taken by the register window underflow exception handler. The Nios software development kit (SDK) includes, and automatically installs by default, a register window underflow handler that virtualizes the register file using the stack as temporary storage.

A register window underflow exception can only be generated by a SAVE instruction. Directly writing CWP (via a WRCTL instruction) to a value less than LO\_LIMIT will not cause a register window underflow exception. Executing a SAVE instruction when CWP is already below LO\_LIMIT will not generate a register window underflow exception.

#### Register Window Overflow

A register window overflow exception occurs whenever the highest valid register window is in use (CWP = HI\_LIMIT) and a RESTORE instruction is issued. Control is transferred to an exception-handling subroutine before the instruction following RESTORE is executed.

When a register window overflow exception is taken, the exception handler will see CWP at HI\_LIMIT. You can think of CWP being incremented by the RESTORE instruction, but then immediately decremented as a consequence of normal exception processing. The register window overflow exception is exception number 2.

The action taken by the overflow exception handler subroutine depends upon the requirements of the system. For systems running larger or more complex code, the overflow and underflow handlers can implement a virtual register file that extends beyond the limits of the physical register file. When an overflow occurs, such an overflow handler might (for example) reload the entire contents of the physical register file from the stack and restart CWP back at LO\_LIMIT. Many embedded systems, on the other hand, might wish to tightly control stack usage and subroutine call depth. Such systems might implement an overflow handler that prints an error message and exits the program.

The programmer determines the nature of and actions taken by the register window overflow exception handler. The Nios SDK automatically installs by default a register window overflow handler which virtualizes the register file using the stack.

A register window overflow exception can only be generated by a RESTORE instruction. Directly writing CWP (via a WRCTL instruction) to a value greater than HI\_LIMIT will not cause a register window overflow exception. Executing a RESTORE instruction when CWP is already above HI\_LIMIT will not generate a register window overflow exception.

#### Direct Software Exceptions (TRAP Instructions)

Software can directly request that control be transferred to an exception handler by issuing a TRAP instruction. The IMM6 field of the instruction gives the exception number. TRAP instructions are always processed, regardless of the setting of the IE or IPRI bits. TRAP instructions do not have a delay slot. The instruction immediately following a TRAP is not executed before control is transferred to the indicated exception-handler. A reference to the instruction following TRAP will be saved in %o7, so that a TRET instruction will transfer control back to the instruction following TRAP at the conclusion of exception processing.

#### **Exception Processing Sequence**

When an exception is processed from any of the sources mentioned above, the following sequence occurs:

- 1. The contents of the STATUS register are copied into the ISTATUS register.
- 2. CWP is decremented, opening a new window for use by the exception-handler routine (This is not the case for register window underflow exceptions, where CWP was already decremented by the SAVE instruction that caused the exception).

- 3. IE is set to 0, disabling interrupts.
- 4. IPRI is set with the 6-bit number of the exception.
- 5. The address of the next non-executed instruction in the interrupted program is transferred into %07.
- 6. The start-address of the exception handler is fetched from the exception vector table and written into the PC.
- 7. After the exception handler finishes a TRET instruction is issued to return control to the interrupted program.

#### Register Window Usage

All exception processing starts in a newly opened register window. This process decreases the complexity and latency of exception handlers because they are not responsible for maintaining the interruptee's register contents. An exception handler can freely use registers %00..%L7 in the newly opened window. An exception handler should not execute a SAVE instruction upon entry. The use of SAVE and RESTORE from within exception handlers is discussed later.

Because the transfer to exception handling always opens a new register window, programs must always leave one register window available for exceptions. Setting LO-LIMIT to 1 guarantees that one window is available for exceptions (The reset value of LO\_LIMIT is 1). Whenever a program executes a SAVE instruction that would then use up the last register window (CWP = 0), a register-underflow trap is generated. The register-underflow handler itself will execute in the final window (with CWP = 0).

Correctly written software will never process an exception when CWP is 0. CWP will only be 0 when an exception is being processed, and exception handlers must take certain well-defined precautions before re-enabling interrupts. See "Simple and Complex Exception Handlers" on page 21 for more information.

#### Status Preservation: ISTATUS Register

When an exception occurs, the interruptee's STATUS register is copied into the ISTATUS register. The STATUS register is then modified (IE set to 0, IPRI set, CWP decremented). The original contents of the STATUS register are preserved in the ISTATUS register. When exception processing returns control to the interruptee, the original program's STATUS register contents are restored from ISTATUS by the TRET instruction.

Interrupts are automatically disabled upon entry to an exception handler, so there is no danger of ISTATUS being overwritten by a subsequent interrupt or exception. The case of nested exception handlers (exception handlers that use or re-enable exceptions) is discussed in detail below. Nested exception handlers must explicitly preserve, maintain, and restore the contents of the ISTATUS register before and after enabling subsequent interrupts.

#### **Return-Address**

When an exception occurs, execution of the interrupted program is temporarily suspended. The instruction in the interrupted program that was preempted (i.e., the instruction that would have executed, but did not yet execute) is taken as the return-location for exception processing.

The return-location is saved in %o7 (in the exception handler's newly opened register window) before control is transferred to the exception handler. The value stored in %o7 is the byte-address of the return-instruction right-shifted by one place. This value is suitable directly for use as the target of a TRET instruction without modification. Exception handlers will usually execute a TRET %o7 instruction to return control to the interrupted program.

#### **Simple and Complex Exception Handlers**

The Nios processor architecture permits efficient, simple exception handlers. The hardware itself accomplishes much of the status- and register-preservation overhead required by an exception handler. Simple exception handlers can substantially ignore all automatic aspects of exception handling. Complex exception handlers (for example, nested exception handlers) must follow additional precautions.

#### Simple Exception Handlers

An exception handler is considered simple if it obeys the following rules:

- It does not re-enable interrupts.
- It does not use SAVE or RESTORE (either directly or by calling subroutines that use SAVE or RESTORE).
- It does not use any TRAP instructions (or call any subroutines that use TRAP instructions).
- It does not alter the contents of registers %g0..%g7, or %i0..%i7.

Any exception handler that obeys these rules need not take special precautions with ISTATUS or the return address in %07. A simple exception handler need not be concerned with CWP or register-window management.

#### Complex Exception Handlers

An exception handler is considered complex if it violates any of the requirements of a simple exception handler, listed above. Complex exception handlers allow nested exception handling and the execution of more complex code (e.g. subroutines that SAVE and RESTORE). A complex exception handler has the following additional responsibilities:

- It must preserve the contents of ISTATUS before re-enabling interrupts. For example, ISTATUS could be saved on the stack.
- It must check CWP before re-enabling interrupts to be sure CWP is at or above LO\_LIMIT. If CWP is below LO\_LIMIT, it must take an action to open up more available register windows (e.g., save the register file contents to RAM), or it must signal an error.
- It must re-enable interrupts subject to the above two conditions before executing any SAVE or RESTORE instructions or calling any subroutines that execute any SAVE or RESTORE instructions.
- Prior to returning control to the interruptee, it must restore the contents of the ISTATUS register, including any adjustments to CWP if the register-window has been deliberately shifted.
- Prior to returning control to the interruptee, it must restore the contents of the interruptee's register window.

This topics in this section include a description of the following:

# Pipeline Implementation

- Nios CPU pipeline
- Exposed pipeline branch delay and direct CWP manipulation

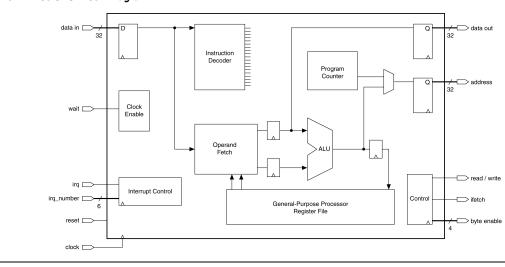

Figure 4. Nios CPU Block Diagram

#### **Pipeline Operation**

The Nios CPU is pipelined RISC architecture. The pipeline implementation is hidden from software except for branch delay slots and when CWP is modified by a WRCTL direct write. The pipeline stages include:

- Instruction Fetch—the Nios CPU issues an address, and the memory subsystem then returns the instruction stored at the issued address.
- Instruction Decode / Operand Fetch—the fetched instruction is decoded. If there are register operands, they are read from the register file. A dedicated branch-target adder computes the destination address for BR and BSR instructions.
- **Execute**—the operands and control bits are presented to the ALU. The ALU then computes a result.
- Write-back—the ALU result is written back into the destination register when applicable.

#### **Branch Delay Slots**

A branch delay slot is defined as the instruction immediately after a BR, BSR, CALL, or JMP instruction. A branch delay slot is executed after the branch instruction but before the branch-target instruction. Table 15 illustrates a branch delay-slot for a BR instruction.

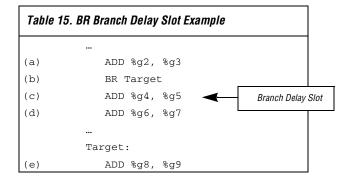

After branch instruction (b) is taken, instruction (c) is executed before control is transferred to the branch target (e). The execution sequence of the above code fragment would be (a), (b), (c), and (e). Instruction (c) is instruction (b)'s branch delay slot. Instruction (d) is not executed. Most instructions can be used as a branch delay slot except for those listed below:

| - | BR     |
|---|--------|
|   | 211    |
|   | BSR    |
|   | CALL   |
|   | IF1    |
|   | IF0    |
|   | IFRnz  |
|   | IFRz   |
|   | IFS    |
|   | JMP    |
|   | LRET   |
|   | PFX    |
|   | RET    |
|   | SKP1   |
|   | SKP0   |
|   | SKPRnz |
|   | SKPRz  |
|   | SKPS   |
|   | TRET   |
|   | TRAP   |
|   |        |

#### **Direct CWP Manipulation**

Every WRCTL instruction that modifies the STATUS register (%ctl0) must be followed by a NOP instruction.

| Notation                            | Meaning                                                                                                    | Notation        | Meaning                                                                                                    |
|-------------------------------------|----------------------------------------------------------------------------------------------------|-----------------|----------------------------------------------------------------------------------------------------|
| $X \gets Y$                         | X is written with Y                                                                                          | X >> n          | The value X after being right-shifted n bit positions                                                                                                    |
| $\varnothing \leftarrow \mathbf{e}$ | Expression e is evaluated, and the result is discarded                                                       | X << n          | The value X after being left-shifted n bit positions                                                                                                    |
| RA                                  | One of the 32 visible registers, selected<br>by the 5-bit a-field of the instruction word                    | <sup>bn</sup> X | The n <sup>th</sup> byte (8-bit field) within the<br>full-width value X. ${}^{b0}X = X[70],$<br>${}^{b1}X = X[158], {}^{b2}X = X[2316], and$<br>${}^{b3}X = X[3124]$ |
| RB                                  | One of the 32 visible registers, selected<br>by the 5-bit b-field of the instruction word                    | <sup>hn</sup> X | The n <sup>th</sup> half-word (16-bit field) within the full-width value X. $^{h0}X = X[150]$ , $^{h1}X = X[3116]$                                                   |
| RP                                  | One of the 4 pointer-enabled (P-type)<br>registers, selected by the 2-bit p-field of<br>the instruction word | X & Y           | Bitwise logical AND                                                                                                    |
| IMMn                                | An n-bit immediate value, embedded in the instruction word                                                   | X   Y           | Bitwise logical OR                                                                                                    |
| К                                   | The 11-bit value held in the K register. (K can only be set by a PFX instruction)                            | X⊕Y             | Bitwise logical exclusive OR                                                                                                    |
| 0xnn.mm                             | Hexadecimal notation (decimal points not significant, added for clarity)                                     | ~X              | Bitwise logical NOT (one's complement)                                                                                                    |
| X : Y                               | Bitwise-concatenation operator.<br>e.g.: (0x12 : 0x34) = 0x1234                                              | X               | The absolute value of X<br>(i.e. –X if (X < 0), X otherwise).                                                                                                    |
| {e1, e2}                            | Conditional expression. Evaluates to e2<br>if previous instruction was PFX,<br>e1 otherwise                  | Mem32[X]        | The aligned 32-bit word value stored in external memory, starting at byte address X                                                                                  |
| σ(X)                                | X after being sign-extended into a full register-sized signed integer                                        | Mem16[X]        | The aligned 16-bit half-word value stored<br>in external memory, starting at byte-<br>address X                                                                      |
| X[n]                                | The n <sup>th</sup> bit of X (n = 0 means LSB)                                                               | align16(X)      | X & 0xFF.FE, which is the integer value X<br>forced into half-word alignment via<br>truncation                                                                       |
| X[nm]                               | Consecutive bits n through m of X                                                                            | align32(X)      | X & 0xFF.FF.FF.FC, which is the integer value X forced into full-word alignment via truncation                                                                       |
| С                                   | The C (carry) flag in the STATUS register                                                                    |                 |                                                                                                    |
| CTLk                                | One of the 2047 control registers selected by K                                                              |                 |                                                                                                    |

# **-** Overview

| Instru | ction F | ormat | (Shee     | t 1 of 2 | 2) |    |        |        |      |       |           |             |   |        |   |   |
|--------|---------|-------|-----------|----------|----|----|--------|--------|------|-------|-----------|-------------|---|--------|---|---|
| RR     | 15      | 14    | 13        | 12       | 11 | 10 | 9      | 8      | 7    | 6     | 5         | 4           | 3 | 2      | 1 | 0 |
|        |         |       | op        | 06       |    |    | В      |        |      |       |           | A           |   |        |   |   |
|        |         |       |           |          |    |    |        |        |      |       |           |             |   |        |   |   |
| Ri5    | 15      | 14    |           | 12       | 11 | 10 | 9      | 8      | 7    | 6     | 5         | 4           | 3 | 2      | 1 | 0 |
|        |         |       | op        | 06       |    |    |        |        | IMM5 |       |           |             |   | Α      |   |   |
| Ri4    | 15      | 14    | 13        | 12       | 11 | 10 | 10 9 8 |        | 7    | 6     | 5         | 4           | 3 | 2      | 1 | 0 |
|        |         |       | op        | 6        |    |    | 0      |        | IM4  |       |           |             | А |        |   |   |
| -      |         |       |           |          |    |    |        |        |      |       |           |             |   |        |   |   |
| RPi5   | 15      | 14    | 13        | 12       | 11 | 10 | 9      | 8      | 7    | 6     | 5         | 4           | 3 | 2      | 1 | 0 |
|        |         | op    | 94        |          | F  | 0  |        |        | В    |       |           |             |   | Α      |   |   |
| Ri6    | 15      | 14    | 13        | 12       | 11 | 10 | 9      | 8      | 7    | 6     | 5         | 4           | 3 | 2      | 1 | 0 |
|        | 15      | 14    | op5       | 12       | 11 | 10 | 9      | IMN    |      | 0     | 5         | 4           | 3 | <br>A  |   | 0 |
| l      |         |       | opo       |          |    |    |        | IIVIII |      |       |           |             |   | ~      |   | ] |
| Ri8    | 15      | 14    | 13        | 12       | 11 | 10 | 9      | 8      | 7    | 6     | 5         | 4           | 3 | 2      | 1 | 0 |
|        |         | ор3   |           |          |    |    | IM     | M8     |      |       |           |             |   | А      |   |   |
|        |         |       |           |          |    |    |        |        |      |       |           |             |   |        |   |   |
| i9     | 15      | 14    | 13        | 12       | 11 | 10 | 9      | 8      | 7    | 6     | 5         | 4           | 3 | 2      | 1 | 0 |
|        |         |       | op        | 06       |    |    | IMM    |        |      |       | IMM9      |             |   |        |   | 0 |
| i10    | 15      | 14    | 13        | 12       | 11 | 10 | 9      | 8      | 7    | 6     | 5         | 4           | 3 | 2      | 1 | 0 |
|        | op6     |       |           |          |    |    |        |        |      |       | IM        | <i>I</i> 10 |   |        |   |   |
|        | 4 5     |       | 40        | 40       |    | 10 | •      |        | -    | 0     | -         |             | 0 | 0      |   | 0 |
| i11    | 15      | 14    | 13<br>op5 | 12       | 11 | 10 | 9      | 8      | 7    | 6     | 5<br>MM11 | 4           | 3 | 2      | 1 | 0 |
| l      |         |       | opo       |          |    |    |        |        |      | I     |           |             |   |        |   |   |
| Ri1u   | 15      | 14    | 13        | 12       | 11 | 10 | 9      | 8      | 7    | 6     | 5         | 4           | 3 | 2      | 1 | 0 |
|        |         |       | op        | 6        |    |    |        | op3u   |      | IMM1u | 0         |             |   | А      |   |   |
| Ri2u   | 15      | 14    | 13        | 12       | 11 | 10 | 9      | 8      | 7    | 6     | 5         | 4           | 3 | 2      | 1 | 0 |
| nızu   | 15      | 14    |           |          | 11 | 10 | Э      | op3u   | 1    | IMM   |           | 4           | 3 | 2<br>A | I | 0 |
| l      | ор6     |       |           |          |    |    |        | opou   |      |       | r∠u       | А           |   |        |   |   |

1

Overview

| Instru | ction F | ormat | (Shee | t 2 of 2 | 2) |    |    |      |      |   |   |       |     |     |   |   |
|--------|---------|-------|-------|----------|----|----|----|------|------|---|---|-------|-----|-----|---|---|
| i8v    | 15      | 14    | 13    | 12       | 11 | 10 | 9  | 8    | 7    | 6 | 5 | 4     | 3   | 2   | 1 | 0 |
|        |         |       | op    | 06       |    |    | ор | 2v   |      |   |   | IM    | 48v |     |   |   |
|        |         |       |       |          |    |    |    |      |      |   |   |       |     |     |   |   |
| i6v    | 15      | 14    | 13    | 12       | 11 | 10 | 9  | 8    | 7    | 6 | 5 | 4     | 3   | 2   | 1 | 0 |
|        |         |       | op    | 6        |    |    | ор | 2v   | 0    | 0 |   |       | IMN | /6v |   |   |
|        |         |       |       |          |    |    |    |      |      |   |   |       |     |     |   |   |
| Rw     | 15      | 14    | 13    | 12       | 11 | 10 | 9  | 98   |      | 6 | 5 | 4     | 3   | 2   | 1 | 0 |
|        |         |       | op    | 6        |    |    |    |      | op5w |   |   |       |     | Α   |   |   |
|        |         |       |       |          |    |    |    |      |      |   |   |       |     |     |   |   |
| i4w    | 15      | 14    | 13    | 12       | 11 | 10 | 9  | 8    | 7    | 6 | 5 | 4     | 3   | 2   | 1 | 0 |
|        |         |       | op    | 06       |    |    |    | op5w |      |   | 0 | IMM4w |     |     |   |   |
|        |         |       |       |          |    |    |    |      |      |   |   |       |     |     |   |   |
| w      | 15      | 14    | 13    | 12       | 11 | 10 | 9  | 8    | 7    | 6 | 5 | 4     | 3   | 2   | 1 | 0 |
|        |         |       | op    | 6        |    |    |    |      | op5w |   |   | 0     | 0   | 0   | 0 | 0 |

Altera Corporation

27

| Opcode | Mnemonic | Format | Summary                                                            |
|--------|----------|--------|--------------------------------------------------------------------|
| 000000 | ADD      | RR     | $RA \leftarrow RA + RB$                                            |
|        |          |        | Flags affected: N, V, C, Z                                         |
| 000001 | ADDI     | Ri5    | $RA \leftarrow RA + (0 \times 00.00 : K : IMM5)$                   |
|        |          |        | Flags affected: N, V, C, Z                                         |
| 000010 | SUB      | RR     | $RA \leftarrow RA - RB$                                            |
|        |          |        | Flags affected: N, V, C, Z                                         |
| 000011 | SUBI     | Ri5    | $RA \leftarrow RA - (0 \times 00.00 : K : IMM5)$                   |
|        |          |        | Flags affected: N, V, C, Z                                         |
| 000100 | CMP      | RR     | $\varnothing \leftarrow RA - RB$                                   |
|        |          |        | Flags affected: N, V, C, Z                                         |
| 000101 | CMPI     | Ri5    | $\varnothing \leftarrow RA - (0 \times 00.00 : K : IMM5)$          |
|        |          |        | Flags affected: N, V, C, Z                                         |
| 000110 | LSL      | RR     | $RA \leftarrow (RA << RB [40]),$                                   |
|        |          | D:-    | Zero-fill from right                                               |
| 000111 | LSLI     | Ri5    | $RA \leftarrow (RA << IMM5),$                                      |
| 001000 | 1.00     | DD     | Zero-fill from right                                               |
| 001000 | LSR      | RR     | $RA \leftarrow (RA >> RB [40]),$<br>Zero-fill from left            |
| 001001 | LSRI     | Ri5    | $RA \leftarrow (R >> IMM5),$                                       |
| 001001 | LONI     | nıə    | Zero-fill form left                                                |
| 001010 | ASR      | RR     | $RA \leftarrow (RA >> RB [40]),$                                   |
| 001010 |          |        | Fill from left with RA[31]                                         |
| 001011 | ASRI     | Ri5    | $RA \leftarrow (RA >> IMM5),$                                      |
|        |          |        | Fill from left with RA[31]                                         |
| 001100 | MOV      | RR     | $RA \leftarrow RB$                                                 |
| 001101 | MOVI     | Ri5    | RA ← (0×00.00 : K : IMM5)                                          |
| 001110 | AND      | RR     | RA ← RA & {RB, (0×00.00 : K : IMM5)}                               |
|        |          | Ri5    | Flags affected: N, Z                                               |
| 001111 | ANDN     | RR,    | RA ← RA & ~({RB, (0×00.00 : K : IMM5)})                            |
|        |          | Ri5    | Flags affected: N, Z                                               |
| 010000 | OR       | RR,    | RA ← RA   {RB, (0×00.00 : K : IMM5)}                               |
|        |          | Ri5    | Flags affected: N, Z                                               |
| 010001 | XOR      | RR,    | RA ← RA ⊕ {RB, (0×00.00 : K : IMM5)}                               |
|        |          | Ri5    | Flags affected: N, Z                                               |
| 010010 | BGEN     | Ri5    | $RA \leftarrow 2^{IMM5}$                                           |
| 010011 | EXT8d    | RR     | $RA \leftarrow (0 \times 00.00.00 : {}^{bn}RA)$ where $n = RB[10]$ |
| 010100 | SKP0     | Ri5    | Skip next instruction if: (RA [IMM5] == 0)                         |
| 010101 | SKP1     | Ri5    | Skip next instruction if: (RA [IMM5] == 1)                         |
| 010110 | LD       | RR     | $RA \leftarrow Mem32 [align32(RB + (\sigma(K) \times 4))]$         |

| Table 17. 32-b | it Major Opcou | le Table (S | Sheet 2 of 3)                                                                                                    |
|----------------|----------------|-------------|----------------------------------------------------------------------------------------------------|
| Opcode         | Mnemonic       | Format      | Summary                                                                                                    |
| 010111         | ST             | RR          | Mem32 [align32( RB + ( $\sigma(K) \times 4$ ))] $\leftarrow$ RA                                                                                                    |
| 011000         | STS8s          | i10         | <sup>bn</sup> Mem32 [align32(%sp + IMM10)] $\leftarrow$ <sup>bn</sup> %r0<br>where $n = IMM10[10]$                                                                                                    |
| 011001         | STS16s         | i9          | <sup>hn</sup> Mem32 [align32( %sp + IMM9 × 2)] $\leftarrow$ <sup>hn</sup> %r0<br>where <i>n</i> = IMM9[0]                                                                                                    |
| 011010         | EXT16d         | RR          | $RA \leftarrow (0 \times 00.00 : {}^{hn}RA)$ where $n = RB[1]$                                                                                                    |
| 011011         | MOVHI          | Ri5         | <sup>h1</sup> RA $\leftarrow$ (K : IMM5), <sup>h0</sup> RA unaffected                                                                                                    |
| 011100         | USR0           | RR          | Reserved for future use                                                                                                    |
| 011101000      | EXT8s          | Ri1u        | $RA \leftarrow (0 \times 00.00.00 : {}^{bn}RA)$ where $n = IMM2u$                                                                                                    |
| 011101001      | EXT16s         | Ri1u        | $RA \leftarrow (0 \times 00.00 : {}^{hn}RA)$ where $n = IMM1u$                                                                                                    |
| 011101010      |                |             |                                                                                                    |
| 011101011      |                |             |                                                                                                    |
| 011101100      | ST8s           | Ri1u        | <sup>bn</sup> Mem32 [align32(RA + ( $\sigma(K) \times 4$ ))] $\leftarrow$ <sup>bn</sup> %r0<br>where <i>n</i> = IMM2u                                                                                                    |
| 011101101      | ST16s          | Ri1u        | <sup>hn</sup> Mem32 [align32(RA + ( $\sigma(K) \times 4$ ))] $\leftarrow$ <sup>hn</sup> %r0<br>where <i>n</i> = IMM1u                                                                                                    |
| 01111000       | SAVE           | i8v         | $CWP \leftarrow CWP - 1; \ \%sp \leftarrow \%fp - (IMM8v \times 4)$<br>If (old-CWP == LO_LIMIT) {TRAP #1}                                                                                                    |
| 0111100100     | TRAP           | i6v         | $\begin{split} & \text{ISTATUS} \leftarrow \text{STATUS}; \text{IE} \leftarrow 0; \text{CWP} \leftarrow \text{CWP} - 1; \\ & \text{IPRI} \leftarrow \text{IMM6v}; \ \%\text{r15} \leftarrow ((\text{PC} + 2) >> 1); \\ & \text{PC} \leftarrow \text{Mem32} \left[ \text{VECBASE} + (\text{IMM6v} \times 4) \right] \times 2 \end{split}$ |
| 01111100000    | NOT            | Rw          | $RA \leftarrow \sim RA$                                                                                                    |
| 01111100001    | NEG            | Rw          | $RA \leftarrow 0 - RA$                                                                                                    |
| 01111100010    | ABS            | Rw          | $RA \leftarrow  RA $                                                                                                    |
| 01111100011    | SEXT8          | Rw          | $RA \leftarrow \sigma(^{b0}RA)$                                                                                                    |
| 01111100100    | SEXT16         | Rw          | $RA \leftarrow \sigma(^{h0}RA)$                                                                                                    |
| 01111100101    | RLC            | Rw          | $C \leftarrow msb$ (RA); RA $\leftarrow$ (RA << 1) : C<br>Flag affected: C                                                                                                    |
| 01111100110    | RRC            | Rw          | $C \leftarrow RA[0]; RA \leftarrow C : (RA >> 1)$<br>Flag affected: C                                                                                                    |
| 01111100111    |                |             |                                                                                                    |
| 01111101000    | SWAP           | Rw          | $RA \leftarrow {}^{h0}RA : {}^{h1}RA$                                                                                                    |
| 01111101001    | USR1           | Rw          | Reserved for future use                                                                                                    |
| 01111101010    | USR2           | Rw          | Reserved for future use                                                                                                    |
| 01111101011    | USR3           | Rw          | Reserved for future use                                                                                                    |
| 01111101100    | USR4           | Rw          | Reserved for future use                                                                                                    |
| 01111101101    | RESTORE        | w           | $CWP \leftarrow CWP + 1$ ; if (old- $CWP == HI\_LIMIT$ ) {TRAP #2}                                                                                                    |
| 01111101110    | TRET           | Rw          | $PC \leftarrow (RA \times 2); STATUS \leftarrow ISTATUS$                                                                                                    |

Altera Corporation

29

Overview

1

| Table 17. 32-bi | it Major Opcod | le Table (S | Sheet 3 of 3)                                                                                                    |
|-----------------|----------------|-------------|----------------------------------------------------------------------------------------------------|
| Opcode          | Mnemonic       | Format      | Summary                                                                                                    |
| 01111101111     |                |             |                                                                                                    |
| 01111110000     | ST8d           | Rw          | <sup>bn</sup> Mem32 [align32(RA +( $\sigma(K) \times 4$ ))] $\leftarrow {}^{bn}$ %r0<br>where $n = RA[10]$                   |
| 01111110001     | ST16d          | Rw          | <sup>hn</sup> Mem32 [align32(RA + ( $\sigma(K) \times 4$ ))] $\leftarrow$ <sup>hn</sup> %r0<br>where $n = RA[1]$             |
| 01111110010     | FILL8          | Rw          | %r0 ← ( ${}^{b0}$ RA : ${}^{b0}$ RA : ${}^{b0}$ RA : ${}^{b0}$ RA)                                                           |
| 01111110011     | FILL16         | Rw          | %r0 ← ( $^{h0}$ RA : $^{h0}$ RA)                                                                                             |
| 01111110100     | MSTEP          | Rw          | if (%r0[31] == 1) then %r0 ← (%r0 << 1) + RA else %r0<br>← (%r0 << 1)                                                        |
| 01111110101     | MUL            | Rw          | $\%r0 \leftarrow (\%r0 \& 0x0000.ffff) \times (RA \& 0x0000.ffff)$                                                           |
| 01111110110     | SKPRz          | Rw          | Skip next instruction if:(RA ==0)                                                                                            |
| 01111110111     | SKPS           | i4w         | Skip next instruction if condition encoded by IMM4w is true                                                                  |
| 01111111000     | WRCTL          | Rw          | $CTLk \leftarrow RA$                                                                                                    |
| 01111111001     | RDCTL          | Rw          | $RA \leftarrow CTLk$                                                                                                    |
| 01111111010     | SKPRnz         | Rw          | Skip next instruction if: (RA ! = 0)                                                                                         |
| 01111111011     |                |             |                                                                                                    |
| 01111111100     |                |             |                                                                                                    |
| 01111111101     |                |             |                                                                                                    |
| 01111111110     | JMP            | Rw          | $PC \leftarrow (RA \times 2)$                                                                                                |
| 01111111111     | CALL           | Rw          | $R15 \leftarrow ((PC+4) >> 1);  PC \leftarrow (RA \times 2)$                                                                 |
| 100000          | BR             | i11         | $PC \leftarrow PC + ((\sigma(IMM11) + 1) \times 2)$                                                                          |
| 100001          |                |             |                                                                                                    |
| 100010          | BSR            | i11         | $\begin{array}{l} PC \leftarrow PC + ((\sigma(IMM11) + 1) \times 2); \\ \text{\%r15} \leftarrow ((PC + 4) >> 1) \end{array}$ |
| 10011           | PFX            | i11         | $K \leftarrow IMM11$ (K set to zero after next instruction)                                                                  |
| 1010            | STP            | RPi5        | $Mem32[align32(RP + (\sigma(K:IMM5) \times 4))] \gets RA$                                                                    |
| 1011            | LDP            | RPi5        | $RA \leftarrow Mem32 \ [align32(RP + (\sigma(K:IMM5) \times 4))]$                                                            |
| 110             | STS            | Ri8         | $Mem32[align32(\%sp + (IMM8 \times 4))] \leftarrow RA$                                                                       |
| 111             | LDS            | Ri8         | $RA \leftarrow Mem32 \ [align32(\%sp + (IMM8 \times 4))]$                                                                    |

1

Overview

| Table 18. GNU Compile | r/Assembler Pseudo-instru | ctions               |
|-----------------------|---------------------------|----------------------|
| Psuedo-Instruction    | Equivalent Instruction    | Notes                |
| LRET                  | JMP %07                   | LRET has no operands |
| RET                   | JMP %i7                   | RET has no operands  |
| NOP                   | MOV %g0,%g0               | NOP has no operands  |
| IF0 %rA,IMM5          | SKP1 %rA,IMM5             |                      |
| IF1 %rA,IMM5          | SKP0 %rA,IMM5             |                      |
| IFRz %rA              | SKPRnz %rA                |                      |
| IFRnz %rA             | SKPRz %rA                 |                      |
| IFS cc_c              | SKPS cc_nc                |                      |
| IFS cc_nc             | SKPS cc_c                 |                      |
| IFS cc_z              | SKPS cc_nz                |                      |
| IFS cc_nz             | SKPS cc_z                 |                      |
| IFS cc_mi             | SKPS cc_pl                |                      |
| IFS cc_pl             | SKPS cc_mi                |                      |
| IFS ccge              | SKPS cc_lt                |                      |
| IFS cc_lt             | SKPS cc_ge                |                      |
| IFS cc_le             | SKPS cc_gt                |                      |
| IFS cc_gt             | SKPS cc_le                |                      |
| IFS cc_v              | SKPS cc_nv                |                      |
| IFS cc_nv             | SKPS cc_v                 |                      |
| IFS cc_ls             | SKPS cc_hi                |                      |
| IFS cc_hi             | SKPS cc_ls                |                      |

The following pseudo-instructions are generated by nios-elf-gcc (GNU compiler) and understood by nios-elf-as (GNU assembler).

The following operators are understood by nios-elf-as. These operators may be used with constants and symbolic addresses, and can be correctly resolved either by the assembler or the linker.

| Operator         | Description                     | Operation                                      |
|------------------|---------------------------------|------------------------------------------------|
| %lo( <i>x</i> )  | Extract low 5 bits of x.        | <i>x</i> & 0×000001f                           |
| %hi( <i>x</i> )  | Extract bits 515 of x.          | ( <i>x</i> >> 5) & 0×000007ff                  |
| %xlo( <i>x</i> ) | Extract bits 1620 of x.         | ( <i>x</i> >> 1 ( <i>x</i> >> 16) & 0×0000001f |
| %xhi( <i>x</i> ) | Extract bits 2131 of x.         | ( <i>x</i> >> 21) & 0×000007ff                 |
| <i>x</i> @h      | Half-word address of <i>x</i> . | <i>x</i> >> 1                                  |

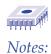

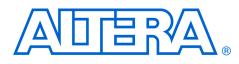

This section provides a detailed description of the 32-bit Nios CPU instructions. The descriptions are arranged in alphabetical order according to instruction mnemonic. Each instruction page includes the following information:

- Instruction mnemonic and description
- Description of operation
- Assembler syntax
- Syntax example
- Operation description
- Prefix actions
- Condition codes
- Instruction format
- Instruction fields
- $\square$  The  $\triangle$  symbol found in the condition code flags table indicates flags are changed by the instruction.

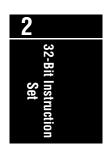

# ABS

Absolute Value

| Opera  | ation:   |         |    | $RA \leftarrow  RA $             |                                                             |   |   |   |   |   |   |   |   |   |   |  |  |
|--------|----------|---------|----|----------------------------------|-------------------------------------------------------------|---|---|---|---|---|---|---|---|---|---|--|--|
| Asse   | mbler S  | Syntax: |    | ABS                              | ABS %rA                                                     |   |   |   |   |   |   |   |   |   |   |  |  |
| Exam   | ple:     |         |    | ABS                              | ABS %r6                                                     |   |   |   |   |   |   |   |   |   |   |  |  |
| Desci  | ription: |         |    | Cal                              | Calculate the absolute value of RA; store the result in RA. |   |   |   |   |   |   |   |   |   |   |  |  |
| Cond   | ition C  | odes:   |    | Flag                             | Flags: Unaffected                                           |   |   |   |   |   |   |   |   |   |   |  |  |
|        |          |         |    | N<br>_                           | N V Z C                                                     |   |   |   |   |   |   |   |   |   |   |  |  |
| Instru | iction F | ormat   | :  | Rw                               | Rw                                                          |   |   |   |   |   |   |   |   |   |   |  |  |
| Instru | iction F | ields:  |    | A = Register index of operand RA |                                                             |   |   |   |   |   |   |   |   |   |   |  |  |
|        |          |         |    |                                  |                                                             |   |   |   |   |   |   |   |   |   |   |  |  |
| 15     | 14       | 13      | 12 | 11                               | 10                                                          | 9 | 8 | 7 | 6 | 5 | 4 | 3 | 2 | 1 | 0 |  |  |
| 0      | 1        | 1       | 1  | 1                                | 1                                                           | 0 | 0 | 0 | 1 | 0 |   |   | А |   |   |  |  |

### **ADD** Add Without Carry

2

32-Bit Instruction

| Opera                                                                                                    | tion:   |        |    | RA   | $\leftarrow$ RA +                                                    | - RB    |           |         |          |         |         |        |           |           |       |
|----------------------------------------------------------------------------------------------------|---------|--------|----|------|----------------------------------------------------------------------|---------|-----------|---------|----------|---------|---------|--------|-----------|-----------|-------|
| Asser                                                                                                    | nbler S | yntax: |    | ADI  | ) %rA,                                                               | %rB     |           |         |          |         |         |        |           |           |       |
| Exam                                                                                                    | ple:    |        |    | ADI  | )%L3,                                                                | %g0 ;   | ADD 9     | %g0 t   | o %L3    |         |         |        |           |           |       |
| Descr                                                                                                    | iption: |        |    | Add  | ls the c                                                             | ontents | s of regi | ister A | to regis | ter B a | nd stor | es the | result ir | n registe | er A. |
| Condi                                                                                                    | tion Co | odes:  |    | Flag | gs:                                                                  |         |           |         |          |         |         |        |           |           |       |
| $\begin{array}{c ccc} N & V & Z & C \\ \hline \Delta & \Delta & \Delta & \Delta \\ \hline \end{array}$                       |         |        |    |      |                                                                      |         |           |         |          |         |         |        |           |           |       |
| N: Result bit 31<br>V: Signed-arithmetic overflow<br>Z: Set if result is zero; cleared otherwise<br>C: Carry-out of addition |         |        |    |      |                                                                      |         |           |         |          |         |         |        |           |           |       |
| Instru                                                                                                    | ction F | ormat  |    | RR   |                                                                      |         |           |         |          |         |         |        |           |           |       |
| Instru                                                                                                    | ction F | ields: |    |      | A = Register index of RA operand<br>B = Register index of RB operand |         |           |         |          |         |         |        |           |           |       |
| 15                                                                                                    | 14      | 13     | 12 | 11   | 10                                                                   | 9       | 8         | 7       | 6        | 5       | 4       | 3      | 2         | 1         | 0     |
| 0                                                                                                    | 0       | 0      | 0  | 0    | 0                                                                    |         |           | В       |          |         |         |        | А         |           |       |

# ADDI

Add Immediate

| Operation:          | $RA \leftarrow RA + (0x00.00 : K : IMM5)$                                             |  |  |  |  |  |  |  |  |  |  |  |
|---------------------|---------------------------------------------------------------------------------------|--|--|--|--|--|--|--|--|--|--|--|
| Assembler Syntax:   | ADDI %rA,IMM5                                                                         |  |  |  |  |  |  |  |  |  |  |  |
| Example:            | Not preceded by PFX:                                                                  |  |  |  |  |  |  |  |  |  |  |  |
|                     | ADDI %L5,6 ; add 6 to %L5                                                             |  |  |  |  |  |  |  |  |  |  |  |
|                     | Preceded by PFX:                                                                      |  |  |  |  |  |  |  |  |  |  |  |
|                     | PFX %hi(1000)                                                                         |  |  |  |  |  |  |  |  |  |  |  |
|                     | ADDI %g3,%lo(1000) ; ADD 1000 to %g3                                                  |  |  |  |  |  |  |  |  |  |  |  |
| Description:        | Not preceded by PFX:                                                                  |  |  |  |  |  |  |  |  |  |  |  |
|                     | Adds 5-bit immediate value to register A, stores result in register A. IMM5 is in the |  |  |  |  |  |  |  |  |  |  |  |
|                     | range [031].                                                                          |  |  |  |  |  |  |  |  |  |  |  |
|                     | Preceded by PFX:                                                                      |  |  |  |  |  |  |  |  |  |  |  |
|                     | The immediate operand is extended from 5 to 16 bits by concatenating the              |  |  |  |  |  |  |  |  |  |  |  |
|                     | contents of the K-register (11 bits) with IMM5 (5 bits). The 16-bit immediate value   |  |  |  |  |  |  |  |  |  |  |  |
|                     | (K : IMM5) is zero-extended to 32 bits and added to register A.                       |  |  |  |  |  |  |  |  |  |  |  |
| Condition Codes:    | Flags:                                                                                |  |  |  |  |  |  |  |  |  |  |  |
|                     | N V Z C                                                                               |  |  |  |  |  |  |  |  |  |  |  |
|                     | $\Delta$ $\Delta$ $\Delta$ $\Delta$                                                   |  |  |  |  |  |  |  |  |  |  |  |
|                     | N: Result bit 31                                                                      |  |  |  |  |  |  |  |  |  |  |  |
|                     | V: Signed-arithmetic overflow                                                         |  |  |  |  |  |  |  |  |  |  |  |
|                     | Z: Set if result is zero; cleared otherwise                                           |  |  |  |  |  |  |  |  |  |  |  |
|                     | C: Carry-out of addition                                                              |  |  |  |  |  |  |  |  |  |  |  |
| Instruction Format: | Ri5                                                                                   |  |  |  |  |  |  |  |  |  |  |  |
| Instruction Fields: | A = Register index of RA operand                                                      |  |  |  |  |  |  |  |  |  |  |  |
|                     | IMM5 = 5-bit immediate value                                                          |  |  |  |  |  |  |  |  |  |  |  |
|                     |                                                                                       |  |  |  |  |  |  |  |  |  |  |  |
| 15 14 13 12         | 11 10 9 8 7 6 5 4 3 2 1 0                                                             |  |  |  |  |  |  |  |  |  |  |  |

| _ | 15 | 14 | 13 | 12 | 11 | 10 | 9 | 8 | 7    | 6 | 5 | 4 | 3 | 2 | 1 | 0 |
|---|----|----|----|----|----|----|---|---|------|---|---|---|---|---|---|---|
|   | 0  | 0  | 0  | 0  | 0  | 1  |   |   | IMM5 |   |   |   |   | А |   |   |

### **AND** Bitwise Logical AND

|                          | <b>g</b>                                                                                                    |
|--------------------------|----------------------------------------------------------------------------------------------------|
| Operation:               | Not preceded by PFX:<br>$RA \leftarrow RA \& RB$<br>Preceded by PFX:<br>$RA \leftarrow RA \& (0x00.00 : K : IMM5)$                                                                                                    |
| Assembler Syntax:        | Not preceded by PFX:2AND %rA, %rB2Preceded by PFX:5PFX %hi (const)5AND %rA, %lo (const)5                                                                                                    |
| Example:                 | PFX %hi(const)     37-bit Instruction       AND %rA,%lo(const)     Not preceded by PFX:       AND %g0,%g1 ; %g0 gets %g1 & %g0     Preceded by PFX:       PFX %hi(16383)     PFX %hi(16383)       AND %g0,%lo(16383) ; AND %g0 with 16383                                                                                                    |
| Description:             | <ul> <li>Not preceded by PFX:</li> <li>Logically-AND the individual bits in RA with the corresponding bits in RB; store the result in RA.</li> <li>Preceded by PFX:</li> <li>When prefixed, the RB operand is replaced by an immediate constant formed by concatenating the contents of the K-register (11 bits) with IMM5 (5 bits). This 16-bit value (zero-extended to 32 bits) is bitwise-ANDed with RA, and the result is written back into RA.</li> </ul> |
| Condition Codes:         | Flags:<br>N V Z C<br>$\Delta$ – $\Delta$ –<br>N: Result bit 31<br>Z: Set if result is zero, cleared otherwise                                                                                                    |
| Instruction Format:      | RR, Ri5                                                                                                    |
| Instruction Fields:      | A = Register index of RA operand<br>B = Register index of RB operand<br>IMM5 = 5-bit immediate value                                                                                                    |
| Not preceded by PFX (RR) |                                                                                                    |
| 15 14 13 12              | 11 10 9 8 7 6 5 4 3 2 1 0                                                                                                    |

| 15    | 14     | 13    | 12   | 11 | 10 | 9 | 8 | 7    | 6 | 5 | 4 | 3 | 2 | 1 | 0 |
|-------|--------|-------|------|----|----|---|---|------|---|---|---|---|---|---|---|
| 0     | 0      | 1     | 1    | 1  | 0  |   |   | В    |   |   |   |   | Α |   |   |
| Prece | ded by | PFX ( | Ri5) |    |    |   |   |      |   |   |   |   |   |   |   |
| 15    | 14     | 13    | 12   | 11 | 10 | 9 | 8 | 7    | 6 | 5 | 4 | 3 | 2 | 1 | 0 |
| 0     | 0      | 1     | 1    | 1  | 0  |   |   | IMM5 |   |   |   |   | А |   |   |

Altera Corporation

37

# ANDN

**Bitwise Logical AND NOT** 

| Operation:          | Not preceded by PFX:<br>RA ← RA & ~RB<br>Preceded by PFX:<br>RA ← RA & ~(0x00.00 : K : IMM5)                                                                                                    |
|---------------------|----------------------------------------------------------------------------------------------------|
| Assembler Syntax:   | Not preceded by PFX:<br>ANDN %rA,%rB<br>Preceded by PFX:<br>PFX %hi(const)<br>ANDN %rA,%lo(const)                                                                                                    |
| Example:            | Not preceded by PFX:<br>ANDN %g0,%g1 ; %g0 gets %g0 & ~%g1<br>Preceded by PFX:<br>PFX %hi(16384)<br>ANDN %g0,%lo(16384) ; clear bit 14 of %g0                                                                                                    |
| Description:        | Not preceded by PFX:<br>Logically-AND the individual bits in RA with the corresponding bits in the one's-<br>complement of RB; store the result in RA.<br>Preceded by PFX:<br>When prefixed, the RB operand is replaced by an immediate constant formed by<br>concatenating the contents of the K-register (11 bits) with IMM5 (5 bits). This<br>16-bit value is zero-extended to 32 bits, then bitwise-inverted and bitwise-ANDed<br>with RA. The result is written back into RA. |
| Condition Codes:    | N       V       Z       C $\Delta$ - $\Delta$ -         N: Result bit 31       Z: Set if result is zero, cleared otherwise                                                                                                    |
| Instruction Format: | RR, Ri5                                                                                                    |
| Instruction Fields: | A = Register index of operand RA<br>B = Register index of operand RB<br>IMM5 = 5-bit immediate value                                                                                                    |

#### Not preceded by PFX (RR)

| 15                    | 14 | 13 | 12 | 11 | 10 | 9 | 8 | 7    | 6 | 5 | 4 | 3 | 2 | 1 | 0 |
|-----------------------|----|----|----|----|----|---|---|------|---|---|---|---|---|---|---|
| 0                     | 0  | 1  | 1  | 1  | 1  |   |   | В    |   |   |   |   | А |   |   |
| Preceded by PFX (Ri5) |    |    |    |    |    |   |   |      |   |   |   |   |   |   |   |
| 15                    | 14 | 13 | 12 | 11 | 10 | 9 | 8 | 7    | 6 | 5 | 4 | 3 | 2 | 1 | 0 |
| 0                     | 0  | 1  | 1  | 1  | 1  |   |   | IMM5 |   |   |   |   | А |   |   |

### ASR Arithmetic Shift Right

| Opera  | ation:   |         |    | RA   | $\leftarrow$ (RA | >> RB         | 40]), 1   | fill from | left wit | th RA[3  | 1]      |         |          |          |        |                           |
|--------|----------|---------|----|------|------------------|---------------|-----------|-----------|----------|----------|---------|---------|----------|----------|--------|---------------------------|
| Asser  | mbler S  | Syntax: |    | ASI  | R %rA,           | %rB           |           |           |          |          |         |         |          |          |        |                           |
| Exam   | ple:     |         |    | ASI  | ₹%L3,            | %g0 ;         | shif      | t %L3     | righ     | t by 🤅   | kg0 bi  | ts      |          |          |        |                           |
| Descr  | ription: |         |    | Arit | hmetica          | ally shif     | t right t | he valu   | e in RA  | by the   | value o | f RB; s | tore the | e result | in RA. |                           |
|        |          |         |    | Bits | 315              | of RB a       | re igno   | red. If   | the valu | ue in RE | 3[40] i | s 31, R | A will b | e zero   | or     | 2                         |
|        |          |         |    | neg  | jative o         | ne dep        | ending    | on the    | origina  | l sign o | of RA.  |         |          |          |        | 2                         |
|        |          |         |    |      | 31               | 30 2<br>• • • | 29 28     |           |          |          |         |         | 2 1      | 0        |        | 32-Bit Instruction<br>Set |
| Condi  | ition Co | odes:   |    | Fla  | gs: Una          | ffected       |           |           |          |          |         |         |          |          |        |                           |
|        |          |         |    | N    | V                | Z C           |           |           |          |          |         |         |          |          |        |                           |
|        |          |         |    |      |                  |               | _         |           |          |          |         |         |          |          |        |                           |
|        |          |         |    |      |                  |               |           |           |          |          |         |         |          |          |        |                           |
| Instru | iction F | ormat   |    | RR   |                  |               |           |           |          |          |         |         |          |          |        |                           |
| Instru | iction F | ields:  |    | A =  | Regist           | er inde       | x of RA   | opera     | nd       |          |         |         |          |          |        |                           |
|        |          |         |    | B =  | Regist           | er inde       | x of RE   | 3 opera   | nd       |          |         |         |          |          |        |                           |
|        |          |         |    |      |                  |               |           |           |          |          |         |         |          |          |        |                           |
| 15     | 14       | 13      | 12 | 11   | 10               | 9             | 8         | 7         | 6        | 5        | 4       | 3       | 2        | 1        | 0      |                           |
| 0      | 0        | 1       | 0  | 1    | 0                |               |           | В         |          |          |         |         | Α        |          |        | I                         |

# ASRI

Arithmetic Shift Right Immediate

| $RA \leftarrow (RA >> IMM5)$ , fill from left with $RA[31]$                                                                                      |
|----------------------------------------------------------------------------------------------------|
| ASRI %rA,IMM5                                                                                                    |
| ASRI %i5,6 ; shift %i5 right 6 bits                                                                                                    |
| Arithmetically shift right the contents of RA by IMM5 bits. If IMM5 is 31, RA will be zero or negative one depending on the original sign of RA. |
| 31 30 29 28 2 1 0                                                                                                    |
|                                                                                                    |
|                                                                                                    |

copy bit 31

| Condi                                                                                                 | tion Co | odes: |    | Flaç<br>N | gs: Una<br>V | ffected<br>Z C<br> |   |      |   |   |   |   |   |   |   |
|----------------------------------------------------------------------------------------------------|---------|-------|----|-----------|--------------|--------------------|---|------|---|---|---|---|---|---|---|
| Instruction Format:Ri5Instruction Fields:A = Register index of RA operandIMM5 = 5-bit immediate value |         |       |    |           |              |                    |   |      |   |   |   |   |   |   |   |
| 15                                                                                                    | 14      | 13    | 12 | 11        | 10           | 9                  | 8 | 7    | 6 | 5 | 4 | 3 | 2 | 1 | 0 |
| 0                                                                                                    | 0       | 1     | 0  | 1         | 1            |                    |   | IMM5 |   |   |   |   | А |   |   |

### BGEN Bit Generate

2

32-Bit Instruction Set

| Operation:                                                                           | $RA \leftarrow 2^{IMM5}$                                                                                                    |  |  |  |  |  |  |  |  |  |  |  |  |
|--------------------------------------------------------------------------------------|----------------------------------------------------------------------------------------------------|--|--|--|--|--|--|--|--|--|--|--|--|
| Assembler Syntax:                                                                    | BGEN %rA,IMM5                                                                                                    |  |  |  |  |  |  |  |  |  |  |  |  |
| Example:                                                                             | BGEN %g7,6 ; set %g7 to 64                                                                                                    |  |  |  |  |  |  |  |  |  |  |  |  |
| Description:                                                                         | Sets RA to an integer power-of-two with the exponent given by IMM5. This is equivalent to setting a single bit in RA, and clearing the rest. |  |  |  |  |  |  |  |  |  |  |  |  |
| Condition Codes:                                                                     | Flags: Unaffected                                                                                                    |  |  |  |  |  |  |  |  |  |  |  |  |
| N V Z C                                                                              |                                                                                                    |  |  |  |  |  |  |  |  |  |  |  |  |
| Instruction Format:                                                                  | Ri5                                                                                                    |  |  |  |  |  |  |  |  |  |  |  |  |
| Instruction Fields: A = Register index of RA operand<br>IMM5 = 5-bit immediate value |                                                                                                    |  |  |  |  |  |  |  |  |  |  |  |  |
| 15 14 13 12                                                                          | 11 10 9 8 7 6 5 4 3 2 1 0                                                                                                    |  |  |  |  |  |  |  |  |  |  |  |  |
| 0 1 0 0                                                                              | 1 0 IMM5 A                                                                                                    |  |  |  |  |  |  |  |  |  |  |  |  |

### **BR** Branch

**Operation:**  $PC \leftarrow PC + ((\sigma(IMM11) + 1) << 1)$ Assembler Syntax: BR addr Example: BR MainLoop NOP ; (delay slot) **Description:** The offset given by IMM11 is interpreted as a signed number of half-words (instructions) relative to the instruction immediately following BR. Program control is transferred to instruction at this offset. **Condition Codes:** Flags: Unaffected Ν V Ζ С \_ \_ \_ \_ **Delay Slot Behavior:** The instruction immediately following BR (BR's delay slot) is executed after BR, but before the destination instruction. There are restrictions on which instructions may be used as a delay slot. (Refer to "Branch Delay Slots" on page 23) Instruction Format: i11 Instruction Fields: IMM11 = 11-bit immediate value 15 14 13 12 11 10 9 8 7 6 5 3 4 2 0 1 0 0 IMM11 1 0 0

# BSR

**Branch To Subroutine** 

| PC $\leftarrow$ PC + ((o(IMM11) + 1) << 1)                                                                                                    | Operation:           | $\%$ o7 $\leftarrow$ ((PC + 4) >> 1)                                                                                                    |
|----------------------------------------------------------------------------------------------------|----------------------|----------------------------------------------------------------------------------------------------|
| Example:       BSR SendCharacter<br>NOP ; (delay slot)         Description:       The offset given by IMM11 is interpreted as a signed number of half-words<br>(instructions) relative to the instruction immediately following BR. Program control<br>is transferred to instruction at this offset. The return-address is the address of the<br>BSR instruction plus four, which is the address of the second subsequent<br>instruction. The return-address is shifted right one bit and stored in %o7. The<br>right-shifted value stored in %o7 is a destination suitable for direct use by JMP<br>without modification.         Condition Codes:       Flags: Unaffected         N       V       Z       C         Delay Slot Behavior:       The instruction immediately following BSR (BSR's delay slot) is executed after<br>BSR, but before the destination instruction. There are restrictions on which<br>instructions may be used as a delay slot. (Refer to "Branch Delay Slots" on<br>page 23)         Instruction Format:       I11         Instruction Fields:       IMM11 = 11-bit immediate value |                      | $PC \leftarrow PC + ((\sigma(IMM11) + 1) << 1)$                                                                                                    |
| NOP ; $(delay slot)$ Description:The offset given by IMM11 is interpreted as a signed number of half-words<br>(instructions) relative to the instruction immediately following BR. Program control<br>is transferred to instruction at this offset. The return-address is the address of the<br>BSR instruction. The return-address is shifted right one bit and stored in %o7. The<br>right-shifted value stored in %o7 is a destination suitable for direct use by JMP<br>without modification.Condition Codes:Flags: Unaffected<br>$N \vee Z C$<br>$$ Delay Slot Behavior:The instruction immediately following BSR (BSR's delay slot) is executed after<br>BSR, but before the destination instruction. There are restrictions on which<br>instructions may be used as a delay slot. (Refer to "Branch Delay Slots" on<br>page 23)Instruction Fields:IM11 = 11-bit immediate value                                                                                                    | Assembler Syntax:    | BSR addr                                                                                                    |
| Description:The offset given by IMM11 is interpreted as a signed number of half-words<br>(instructions) relative to the instruction immediately following BR. Program control<br>is transferred to instruction at this offset. The return-address is the address of the<br>BSR instruction. The return-address is shifted right one bit and stored in %07. The<br>right-shifted value stored in %07 is a destination suitable for direct use by JMP<br>without modification.Condition Codes:Flags: Unaffected<br>$N  V  Z  C$<br>$-  -  -$ Delay Slot Behavior:The instruction immediately following BSR (BSR's delay slot) is executed after<br>BSR, but before the destination instruction. There are restrictions on which<br>instructions may be used as a delay slot. (Refer to "Branch Delay Slots" on<br>page 23)Instruction Fields:IMM11 = 11-bit immediate value                                                                                                    | Example:             | BSR SendCharacter                                                                                                    |
| (instructions) relative to the instruction immediately following BR. Program control<br>is transferred to instruction at this offset. The return-address is the address of the<br>BSR instruction plus four, which is the address of the second subsequent<br>instruction. The return-address is shifted right one bit and stored in %07. The<br>right-shifted value stored in %07 is a destination suitable for direct use by JMP<br>without modification.Condition Codes:Flags: Unaffected<br>$N  V  Z  C$<br>$-  -  -$ Delay Slot Behavior:The instruction immediately following BSR (BSR's delay slot) is executed after<br>BSR, but before the destination instruction. There are restrictions on which<br>instructions may be used as a delay slot. (Refer to "Branch Delay Slots" on<br>page 23)Instruction Fields:IMM11 = 11-bit immediate value1514131211109876543210                                                                                                    |                      | NOP ; (delay slot)                                                                                                    |
| N       V       Z       C         -       -       -       -         Delay Slot Behavior:       The instruction immediately following BSR (BSR's delay slot) is executed after BSR, but before the destination instruction. There are restrictions on which instructions may be used as a delay slot. (Refer to "Branch Delay Slots" on page 23)         Instruction Format:       i11         Instruction Fields:       IMM11 = 11-bit immediate value         15       14       13       12       11       10       9       8       7       6       5       4       3       2       1       0                                                                                                    | Description:         | (instructions) relative to the instruction immediately following BR. Program control is transferred to instruction at this offset. The return-address is the address of the BSR instruction plus four, which is the address of the second subsequent instruction. The return-address is shifted right one bit and stored in %o7. The right-shifted value stored in %o7 is a destination suitable for direct use by JMP |
| Delay Slot Behavior:       The instruction immediately following BSR (BSR's delay slot) is executed after BSR, but before the destination instruction. There are restrictions on which instructions may be used as a delay slot. (Refer to "Branch Delay Slots" on page 23)         Instruction Format:       i11         Instruction Fields:       IMM11 = 11-bit immediate value                                                                                                    | Condition Codes:     | Flags: Unaffected                                                                                                    |
| BSR, but before the destination instruction. There are restrictions on which instructions may be used as a delay slot. (Refer to "Branch Delay Slots" on page 23)         Instruction Format:       i11         Instruction Fields:       IMM11 = 11-bit immediate value                                                                                                    |                      | N V Z C                                                                                                    |
| BSR, but before the destination instruction. There are restrictions on which instructions may be used as a delay slot. (Refer to "Branch Delay Slots" on page 23)         Instruction Format:       i11         Instruction Fields:       IMM11 = 11-bit immediate value         15       14       13       12       11       10       9       8       7       6       5       4       3       2       1       0                                                                                                    |                      |                                                                                                    |
| Instruction Fields:         IMM11 = 11-bit immediate value           15         14         13         12         11         10         9         8         7         6         5         4         3         2         1         0                                                                                                    | Delay Slot Behavior: | BSR, but before the destination instruction. There are restrictions on which instructions may be used as a delay slot. (Refer to "Branch Delay Slots" on                                                                                                    |
| <u>15 14 13 12 11 10 9 8 7 6 5 4 3 2 1 0</u>                                                                                                    | Instruction Format:  | i11                                                                                                    |
|                                                                                                    | Instruction Fields:  | IMM11 = 11-bit immediate value                                                                                                    |
|                                                                                                    | 15 14 13             | 12 11 10 9 8 7 6 5 4 3 2 1 0                                                                                                    |
|                                                                                                    | 1 0 0                | 0 1 IMM11                                                                                                    |

# 32-Bit Instruction Set

# CALL

**Call Subroutine** 

| PC (RA << 1)         Assembler Syntax:         CALL %rA         Example:         CALL %g0         NOP ; (delay slot)         Description:         The value of RA is shifted left by one and transferred into PC. R. address of the called subroutine right-shifted by one bit. The return address is bit and stard in % a7. The right shifted will return address is bit and stard in % a7. The right shifted will return address is a bit and stard in % a7. The right shifted will return address is a bit and stard in % a7. The right shifted will return address is a bit and stard in % a7. The right shifted will return address is a bit and stard in % a7. The right shifted will return address is a bit and stard in % a7. The right shifted will return address is a bit and stard in % a7. The right shifted will return address is a bit and stard in % a7. The right shifted will return address is a bit and stard in % a7. The right shifted will return address is a bit and stard in % a7. The right shifted will return address is a bit and stard in % a7. The right shifted will return address is a bit and stard in % a7. The right shifted will return address is a bit and stard in % a7. The right shifted will return address is a bit and stard in % a7. The right shifted will return address is a bit and stard stard in % a7. | n-address<br>shifted rig         | s is the<br>pht one |  |  |  |  |  |  |  |  |  |  |
|----------------------------------------------------------------------------------------------------|----------------------------------|---------------------|--|--|--|--|--|--|--|--|--|--|
| Example:       CALL %g0         NOP ; (delay slot)         Description:       The value of RA is shifted left by one and transferred into PC. R. address of the called subroutine right-shifted by one bit. The return address of the second subsequent instruction. Return-address is a second subsequent instruction. Return-address is a second subsequent instruction.                                                                                                    | n-address<br>shifted rig         | s is the<br>pht one |  |  |  |  |  |  |  |  |  |  |
| NOP ; (delay slot)         Description:         The value of RA is shifted left by one and transferred into PC. R. address of the called subroutine right-shifted by one bit. The return address of the second subsequent instruction. Return-address is a second subsequent instruction.                                                                                                    | n-address<br>shifted rig         | s is the<br>pht one |  |  |  |  |  |  |  |  |  |  |
| Description:         The value of RA is shifted left by one and transferred into PC. R. address of the called subroutine right-shifted by one bit. The return address of the second subsequent instruction. Return-address is                                                                                                    | n-address<br>shifted rig         | s is the<br>pht one |  |  |  |  |  |  |  |  |  |  |
| address of the called subroutine right-shifted by one bit. The return address of the second subsequent instruction. Return-address is                                                                                                    | n-address<br>shifted rig         | s is the<br>pht one |  |  |  |  |  |  |  |  |  |  |
| bit and stored in %o7. The right-shifted value stored in %o7 is a suitable for direct use by JMP without modification.                                                                                                    |                                  |                     |  |  |  |  |  |  |  |  |  |  |
| Condition Codes: Flags: Unaffected                                                                                                    |                                  |                     |  |  |  |  |  |  |  |  |  |  |
| N V Z C                                                                                                    |                                  |                     |  |  |  |  |  |  |  |  |  |  |
| Delay Slot Behavior:The instruction immediately following CALL (CALL's delay slot) is<br>CALL, but before the destination instruction. There are restriction<br>instructions may be used as a delay slot. (Refer to "Branch Dela<br>page 23)                                                                                                    | ns on whi                        | ch                  |  |  |  |  |  |  |  |  |  |  |
| Instruction Format: Rw                                                                                                    |                                  |                     |  |  |  |  |  |  |  |  |  |  |
| Instruction Fields: A = Register index of operand RA                                                                                                    | A = Register index of operand RA |                     |  |  |  |  |  |  |  |  |  |  |
|                                                                                                    |                                  |                     |  |  |  |  |  |  |  |  |  |  |
| 15 14 13 12 11 10 9 8 7 6 5 4 3 2                                                                                                    | 1                                | 0                   |  |  |  |  |  |  |  |  |  |  |
| 0 1 1 1 1 1 1 1 1 A                                                                                                    |                                  |                     |  |  |  |  |  |  |  |  |  |  |

### CMP Compare

| Operation:          | $\varnothing \leftarrow RA - RB$                                                                                                    |
|---------------------|----------------------------------------------------------------------------------------------------|
| Assembler Syntax:   | CMP %rA,%rB                                                                                                    |
| Example:            | CMP %g0,%g1 ; set flags by %g0 - %g1                                                                                                    |
| Description:        | Subtract the contents of RB from RA, and discard the result. Set the condition         codes according to the subtraction. Neither RA nor RB are altered.                                                                                                    |
| Condition Codes:    | Flags:                                                                                                    |
|                     | N       V       Z       C       Set       Bit Instruction         A       A       A       A       A       A         N: Result bit 31       V: Signed-arithmetic overflow       Set if result is zero; cleared otherwise       C: Set if there was a borrow from the subtraction; cleared otherwise       Set if there was a borrow from the subtraction; cleared otherwise |
| Instruction Format: | RR                                                                                                    |
| Instruction Fields: | A = Register index of RA operand<br>B = Register index of RB operand                                                                                                    |
| 15 14 13 12         | 11 10 9 8 7 6 5 4 3 2 1 0                                                                                                    |
| 0 0 0 1             | 0 0 B A                                                                                                    |

### CMPI

**Compare Immediate** 

| Operation:  | :         |    | Ø    | ⊢RA –      | (0x00.    | 00 : K :  | IMM5)      |             |                   |          |         |          |      |         |
|-------------|-----------|----|------|------------|-----------|-----------|------------|-------------|-------------------|----------|---------|----------|------|---------|
| Assemble    | r Syntax: |    | CMF  | °I & %     | rA,IM     | М5        |            |             |                   |          |         |          |      |         |
| Example:    |           |    | Not  | prece      | ded by    | PFX:      |            |             |                   |          |         |          |      |         |
|             |           |    | CMF  | ∙I %i3     | ,24 ;     | comp      | are %:     | L3 to       | 24                |          |         |          |      |         |
|             |           |    | Pre  | ceded b    | y PFX     |           |            |             |                   |          |         |          |      |         |
|             |           |    |      | 3 %hi(     | ,         |           |            |             |                   |          |         |          |      |         |
|             |           |    | CME  | ∙I %i4     | ,%lo(     | 1000)     |            |             |                   |          |         |          |      |         |
| Descriptio  | n:        |    |      | prece      |           |           |            |             |                   |          |         |          |      |         |
|             |           |    |      |            |           |           |            | -           | by IMN            |          |         |          |      | result. |
|             |           |    |      |            |           |           | accordi    | ng to th    | ne subti          | raction. | RA is r | not alte | red. |         |
|             |           |    |      | ceded b    | •         |           | : <b>-</b> | ما م ما الس |                   | 10 644   |         |          | 1    | _       |
|             |           |    |      |            |           |           |            |             | om 5 to           |          |         |          | 0    |         |
|             |           |    |      |            |           | 0         | •          | '           | IMM5 (<br>and sub | ,        |         |          |      |         |
|             |           |    |      |            |           |           |            |             | is not a          |          |         | 1A. COI  |      | coues   |
| Condition   | Cadaa     |    |      |            |           | Suit 15 ( | liscaru    | . HA        | 13 1101 0         | increa.  |         |          |      |         |
| Condition   | Codes:    |    | Flaç |            |           |           |            |             |                   |          |         |          |      |         |
|             |           |    | N    | 1 1        | Z C       |           |            |             |                   |          |         |          |      |         |
|             |           |    | Δ    | Δ          | ΔΔ        |           |            |             |                   |          |         |          |      |         |
|             |           |    | N: F | Result b   | it 31     |           |            |             |                   |          |         |          |      |         |
|             |           |    | V: 5 | Signed-a   | arithme   | etic ove  | rflow      |             |                   |          |         |          |      |         |
|             |           |    | Z: S | Set if res | sult is z | ero; cle  | eared o    | therwis     | se                |          |         |          |      |         |
|             |           |    | C: 5 | Set if the | ere wa    | s a bori  | row fror   | n the s     | ubtract           | ion; cle | ared ot | herwise  | e    |         |
| Instruction | n Format: |    | Ri5  |            |           |           |            |             |                   |          |         |          |      |         |
| Instruction | n Fields: |    | A =  | Registe    | er inde   | x of RA   | operar     | nd          |                   |          |         |          |      |         |
|             |           |    | IMN  | 15 = 5-b   | oit imm   | ediate    | value      |             |                   |          |         |          |      |         |
|             |           |    |      |            |           |           |            |             |                   |          |         |          |      |         |
| 15 14       | 13        | 12 | 11   | 10         | 9         | 8         | 7          | 6           | 5                 | 4        | 3       | 2        | 1    | 0       |

IMM5

**Altera Corporation** 

А

0

0

0

1

0

1

### **EXT16d** Half-Word Extract (Dynamic)

| Operation:                                             | $RA \leftarrow (0x00.00: {}^{hn}RA) \text{ where } n = RB[1]$                                                                                                    |
|--------------------------------------------------------|----------------------------------------------------------------------------------------------------|
| Assembler Syntax:                                      | EXT16d %rA,%rB                                                                                                    |
| Example:                                               | LD %i3,[%i4] ; get 32 bits from [%i4 & 0xFF.FF.FF.FC]<br>EXT16d %i3,%i4 ; extract short int at %i4                                                                                                    |
| Description:                                           | Extracts one of the two half-words in RA. The half-word to-be-extracted is chosen<br>by bit 1 of RB. The selected half-word is written into bits 150 of RA, and the<br>more-significant bits 3116 are set to zero. |
|                                                        | 31 16 15 0 27                                                                                                    |
|                                                        | 31     16     15     0       RA     half word 1     half word 0                                                                                                    |
|                                                        |                                                                                                    |
|                                                        | ∕ RB[10]                                                                                                    |
|                                                        | RA after        0         half word n           31         16         15         0                                                                                                    |
| Condition Codes:                                       | Flags: Unaffected                                                                                                    |
|                                                        | N V Z C                                                                                                    |
| Instruction Format:                                    | BB                                                                                                    |
|                                                        |                                                                                                    |
|                                                        | B = Register index of operand RB                                                                                                    |
| 15 14 13                                               | 12 11 10 9 8 7 6 5 4 3 2 1 0                                                                                                    |
| 0 1 1                                                  | 0 1 0 B A                                                                                                    |
| Instruction Format:<br>Instruction Fields:<br>15 14 13 | 31 	 16 	 15 	 0 Flags: Unaffected $N 	 V 	 Z 	 C$ $- 	 - 	 - 	 -$ RR $A = Register index of operand RA$ $B = Register index of operand RB$ $12 	 11 	 10 	 9 	 8 	 7 	 6 	 5 	 4 	 3 	 2 	 1 	 0$                 |

### EXT16s

Half-Word Extract (Static)

| Operation:        |
|-------------------|
| Assembler Syntax: |
| Example:          |
| Description:      |

 $\label{eq:RA} \begin{array}{l} \mathsf{RA} \leftarrow (0x00.00: {}^{hn}\mathsf{RA}) \mbox{ where } n = IMM1 \\ \texttt{EXT16s } \$r\texttt{A}, \texttt{IMM1} \\ \texttt{EXT16s } \$L3, \texttt{1} \ ; \ \$L3 \ \texttt{gets} \ \texttt{upper} \ \texttt{short} \ \texttt{int} \ \texttt{of} \ \texttt{itself} \\ \texttt{Extracts} \ \texttt{one of the two half-words in RA}. \ \texttt{The half-word to-be-extracted is chosen} \\ \texttt{by the one-bit immediate value IMM1}. \ \texttt{The selected half-word is written into bits} \\ \texttt{15..0 of RA}, \ \texttt{and the more significant bits } \texttt{31..16} \ \texttt{are set to zero}. \end{array}$ 

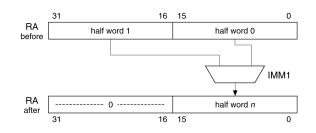

**Condition Codes:** 

| Flags: Unaffected |   |   |   |  |  |  |  |
|-------------------|---|---|---|--|--|--|--|
| Ν                 | V | Ζ | С |  |  |  |  |
| ١                 | - | - | - |  |  |  |  |

Instruction Format: Instruction Fields: Ri1u A = Register index of operand RA IMM1 = 1-bit immediate value

| 15 | 14 | 13 | 12 | 11 | 10 | 9 | 8 | 7 | 6    | 5 | 4 | 3 | 2 | 1 | 0 |
|----|----|----|----|----|----|---|---|---|------|---|---|---|---|---|---|
| 0  | 1  | 1  | 1  | 0  | 1  | 0 | 0 | 1 | IMM1 | 0 |   |   | А |   |   |

### EXT8d Byte-Extract (Dynamic)

| Operation:          | $RA \leftarrow (0x00.00.00 : {}^{bn}RA)$ where $n = RB[10]$                                                                                                    |
|---------------------|----------------------------------------------------------------------------------------------------|
| Assembler Syntax:   | EXT8d %rA,%rB                                                                                                    |
| Example:            | LD %g4,[%i0] ; get 32 bits from [%i0 & 0xFF.FF.FF.FC]<br>EXT8d %g4,%i0 ; extract the particular byte at %i0                                                                                                    |
| Description:        | Extracts one of the four bytes in RA. The byte to-be-extracted is chosen by bits 10 of RB (byte 3 being the most-significant byte of RA). The selected byte is written into bits 70 of RA, and the more-significant bits 318 are set to zero.                                                                                                    |
|                     | 31 24 23 16 15 8 7 0 <b>e</b>                                                                                                    |
|                     | 31         24         23         16         15         8         7         0           RA<br>before         byte 3         byte 2         byte 1         byte 0         5         5         5         5         5         5         5         5         5         5         5         5         5         5         5         5         5         5         5         5         5         5         5         5         5         5         5         5         5         5         5         5         5         5         5         5         5         5         5         5         5         5         5         5         5         5         5         5         5         5         5         5         5         5         5         5         5         5         5         5         5         5         5         5         5         5         5         5         5         5         5         5         5         5         5         5         5         5         5         5         5         5         5         5         5         5         5         5         5         5         5 |
|                     | RB[10]                                                                                                    |
|                     |                                                                                                    |
|                     | after 31 8 7 0                                                                                                    |
| Condition Codes:    | Flags: Unaffected<br>N V Z C<br>                                                                                                    |
| nstruction Format:  | BB                                                                                                    |
| Instruction Fields: | A = Register index of operand RA<br>B = Register index of operand RB                                                                                                    |
| 15 14 13 12         | 2 11 10 9 8 7 6 5 4 3 2 1 0                                                                                                    |
|                     | 1 1 B A                                                                                                    |

# EXT8s

Byte-Extract (Static)

| Operation:        | $RA \leftarrow (0x00.00.00 : {}^{bn}RA)$ where $n = IMM2$                                                                                                    |
|-------------------|----------------------------------------------------------------------------------------------------|
| Assembler Syntax: | EXT8s %rA,IMM2                                                                                                    |
| Example:          | EXT8s %g6,3 ; %g6 gets the 3rd byte of itself                                                                                                    |
| Description:      | Extracts one of the four bytes in RA. The byte to-be-extracted is chosen by the immediate value IMM2 (byte 3 being the most-significant byte of RA). The selected byte is written into bits 70 of RA, and the more-significant bits 318 are set to zero. |

|                                                         | 31          |        | 24 | 23 | 16     | 15 | 8    | 7 | 0             |      |   |
|---------------------------------------------------------|-------------|--------|----|----|--------|----|------|---|---------------|------|---|
|                                                         | RA<br>efore | byte 3 |    |    | byte 2 | by | te 1 | b | oyte 0        |      |   |
|                                                         |             |        |    |    |        |    |      |   |               |      |   |
|                                                         |             |        |    |    |        |    |      |   | /             | IMM2 |   |
|                                                         | RA          |        |    |    | 0      |    |      | k | oyte <i>n</i> |      |   |
|                                                         | 31          |        |    |    |        |    | 8    | 7 | 0             |      |   |
|                                                         |             |        |    |    |        |    |      |   |               |      |   |
| Condition Codes: Flags: Una                             | ffected     |        |    |    |        |    |      |   |               |      |   |
| N V                                                     | Z C         |        |    |    |        |    |      |   |               |      |   |
| Instruction Format: Ri2u                                |             |        |    |    |        |    |      |   |               |      |   |
| Instruction Fields: A = Registruction Fields: IMM2 = 2- |             |        |    |    | A      |    |      |   |               |      |   |
| 15 14 13 12 11 10                                       | 9           | 8      | 7  | ,  | 6      | 5  | 4    | 3 | 2             | 1    | 0 |
| 0 1 1 1 0 1                                             | 0           | 0      | 0  | )  | IMM2   |    |      |   | А             |      |   |

### FILL16 Half-Word Fill

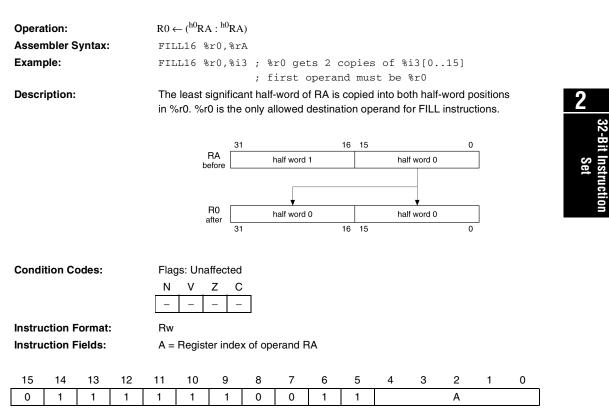

# FILL8

Byte-Fill

| Opera  | tion:   |        |    | R0 ∢  | -(b0RA        | $: {}^{b0}R$ | $A : {}^{b0}RA$ | : <sup>b0</sup> | RA         | )      |      |       |                 |       |     |        |      |      |        |
|--------|---------|--------|----|-------|---------------|--------------|-----------------|-----------------|------------|--------|------|-------|-----------------|-------|-----|--------|------|------|--------|
| Asser  | nbler S | yntax: |    | FIL   | FILL8 %r0,%rA |              |                 |                 |            |        |      |       |                 |       |     |        |      |      |        |
| Exam   | ple:    |        |    | FIL   | L8 %r         | 0,%03        | ; %r            | 0 g             | rets       | s 4 c  | opi  | es    | of %            | 03[(  | 0   | 7]     |      |      |        |
|        |         |        |    |       |               |              | ; fi            | rst             | o <u>r</u> | peran  | d m  | nust  | be <sup>9</sup> | %r0   |     |        |      |      |        |
| Descr  | iption: |        |    |       | least-s       | 0            |                 |                 |            | •      |      |       |                 | -     | •   |        | ns i | n %r | 0. %r0 |
|        |         |        |    | is th | ne only       | allowe       | d destir        | natio           | on o       | peran  | d fo | r FIL | L instr         | ructi | ons | s.     |      |      |        |
|        |         |        |    |       |               |              |                 |                 |            |        |      |       |                 |       |     |        |      |      |        |
|        |         |        |    |       | F             | RA 🗌         |                 |                 | 23         |        | 16   | 15    |                 | 8     | 7   |        | 0    |      |        |
|        |         |        |    |       |               | fore         | byte 3          |                 |            | byte 2 |      |       | byte 1          |       |     | byte 0 |      |      |        |
|        |         |        |    |       |               |              |                 |                 |            |        |      |       |                 |       |     | _      |      |      |        |
|        |         |        |    |       |               |              | •               |                 |            | •      |      |       | <b>V</b>        |       |     | ¥      |      |      |        |
|        |         |        |    |       |               | R0<br>fter   | byte 0          |                 |            | byte 0 |      |       | byte 0          |       |     | byte 0 |      |      |        |
|        |         |        |    |       |               | 3            | 1               | 24              | 23         |        | 16   | 15    |                 | 8     | 7   |        | 0    |      |        |
|        |         |        |    |       |               |              |                 |                 |            |        |      |       |                 |       |     |        |      |      |        |
| Condi  | ition C | odes:  |    | Flag  | gs: Una       | ffected      | I               |                 |            |        |      |       |                 |       |     |        |      |      |        |
|        |         |        |    | Ν     | V             | zc           | ;               |                 |            |        |      |       |                 |       |     |        |      |      |        |
|        |         |        |    | _     | -             |              | -               |                 |            |        |      |       |                 |       |     |        |      |      |        |
| I      |         |        |    |       | 1             |              |                 |                 |            |        |      |       |                 |       |     |        |      |      |        |
|        | ction F |        |    | Rw    |               |              |                 |                 |            |        |      |       |                 |       |     |        |      |      |        |
| Instru | ction F | ields  |    | A =   | Registe       | er inde      | x of op         | erar            | nd F       | A      |      |       |                 |       |     |        |      |      |        |
|        |         |        |    |       |               |              |                 |                 |            |        |      |       |                 |       |     |        |      |      |        |
| 15     | 14      | 13     | 12 | 11    | 10            | 9            | 8               | 7               | 7          | 6      | 1    | 5     | 4               | :     | 3   | 2      |      | 1    | 0      |
| 0      | 1       | 1      | 1  | 1     | 1             | 1            | 0               | (               | )          | 1      |      | 0     |                 |       |     | Α      |      |      |        |

### **IFO** Equivalent to SKP1 Instruction

| Operation:          | if (RA[IMM5] = = 1)<br>then begin<br>if (Mem16[PC + 2] is PFX)<br>then PC $\leftarrow$ PC + 6<br>else PC $\leftarrow$ PC + 4<br>end                                                                                                    |
|---------------------|----------------------------------------------------------------------------------------------------|
| Assembler Syntax:   | IFO %rA,IMM5                                                                                                    |
| Example:            | IF0 %o3,21 ; do if 21st bit of %o3 is zero       32         ADDI %g0,1 ; increment if 21st bit clear       33                                                                                                    |
| Description:        | Skip next instruction if the single bit RA[IMM5] is 1. If the next instruction is PFX, then both PFX and the instruction following PFX are skipped together.                                                                                               |
| Condition Codes:    | Skip next instruction if the single bit RA[IMM5] is 1. If the next instruction is PFX, then both PFX and the instruction following PFX are skipped together.         Flags: Unaffected         N       V       Z       C         -       -       -       - |
| Instruction Format: | Ri5                                                                                                    |
| Instruction Fields: | A = Register index of operand RA<br>IMM5 = 5-bit immediate value                                                                                                    |
| 15 14 13 12         | 11 10 9 8 7 6 5 4 3 2 1 0                                                                                                    |
| 0 1 0 1             | 0 1 IMM5 A                                                                                                    |

### **IF1** Equivalent to SKPO Instruction

| Operation:          | if $(RA[IMM5] = = 0)$<br>then begin<br>if $(Mem16[PC + 2]$ is PFX)<br>then PC $\leftarrow$ PC + 6<br>else PC $\leftarrow$ PC + 4<br>end                      |  |  |  |  |  |  |  |  |
|---------------------|----------------------------------------------------------------------------------------------------|--|--|--|--|--|--|--|--|
| Assembler Syntax:   | IF1 %rA,IMM5                                                                                                    |  |  |  |  |  |  |  |  |
| Example:            | ADDI %g0,1 ; include if bit 7 was set                                                                                                    |  |  |  |  |  |  |  |  |
| Description:        | Skip next instruction if the single bit RA[IMM5] is 0. If the next instruction is PFX, then both PFX and the instruction following PFX are skipped together. |  |  |  |  |  |  |  |  |
| Condition Codes:    | Flags: Unaffected<br>N V Z C<br>                                                                                                    |  |  |  |  |  |  |  |  |
| Instruction Format: | Ri5                                                                                                    |  |  |  |  |  |  |  |  |
| Instruction Fields: | A = Register index of operand RA<br>IMM5 = 5-bit immediate value                                                                                             |  |  |  |  |  |  |  |  |
| 15 14 13 12         | 11 10 9 8 7 6 5 4 3 2 1 0                                                                                                    |  |  |  |  |  |  |  |  |
| 0 1 0 1             | 0 0 IMM5 A                                                                                                    |  |  |  |  |  |  |  |  |

# IFRnz

Equivalent to SKPRz Instruction

| Operation:          | if $(RA = = 0)$<br>then begin<br>if $(Mem16[PC + 2] \text{ is PFX})$<br>then PC $\leftarrow$ PC + 6<br>else PC $\leftarrow$ PC + 4<br>end                                   |
|---------------------|----------------------------------------------------------------------------------------------------|
| Assembler Syntax:   | IFRnz %rA                                                                                                    |
| Example:            | IFRnz %o3<br>BSR SendIt ; only call if %o3 is not 0<br>NOP ; (delay slot) executed in either case                                                                           |
| Description:        | Skip next instruction if RA is equal to zero. If the next instruction is PFX, then both<br>PFX and the instruction following PFX are skipped together.<br>Flags: Unaffected |
| Condition Codes:    | Flags: Unaffected     N   V     Z   C                                                                                                    |
| Instruction Format: | Rw                                                                                                    |
| Instruction Fields: | A = Register index of operand RA                                                                                                    |
| 15 14 13 12         | 11 10 9 8 7 6 5 4 3 2 1 0                                                                                                    |
| 0 1 1 1             | 1 1 1 0 1 1 0 A                                                                                                    |

# IFRz

Equivalent to SKPRnz Instruction

| Operation:          | if (RA ! = 0)<br>then begin<br>if (Mem16[PC + 2] is PFX)<br>then PC $\leftarrow$ PC + 6<br>else PC $\leftarrow$ PC + 4<br>end                  |  |  |  |  |  |  |  |  |  |
|---------------------|----------------------------------------------------------------------------------------------------|--|--|--|--|--|--|--|--|--|
| Assembler Syntax:   | IFRz %rA                                                                                                    |  |  |  |  |  |  |  |  |  |
| Example:            | IFRz %g3<br>BSR SendIt ; only call if %g3 is zero<br>NOP ; (delay slot) executed in either case                                                |  |  |  |  |  |  |  |  |  |
| Description:        | Skip next instruction if RA is not zero. If the next instruction is PFX, then both PFX and the instruction following PFX are skipped together. |  |  |  |  |  |  |  |  |  |
| Condition Codes:    | Flags: Unaffected     N   V     Z   C                                                                                                    |  |  |  |  |  |  |  |  |  |
| Instruction Format: | Rw                                                                                                    |  |  |  |  |  |  |  |  |  |
| Instruction Fields: | A = Register index of operand RA                                                                                                    |  |  |  |  |  |  |  |  |  |
| 15 14 13 12         | 11 10 9 8 7 6 5 4 3 2 1 0                                                                                                    |  |  |  |  |  |  |  |  |  |
| 0 1 1 1             | 1 1 1 1 0 1 0 A                                                                                                    |  |  |  |  |  |  |  |  |  |

### **IFS** Conditionally Execute Next Instruction

| Opera               | tion:   |                  |                                                                  |      | ondition                                                                                | IMM  | 14 is fal | se)       |        |   |   |   |   |   |                           |      |
|---------------------|---------|------------------|------------------------------------------------------------------|------|-----------------------------------------------------------------------------------------|------|-----------|-----------|--------|---|---|---|---|---|---------------------------|------|
|                     |         |                  |                                                                  | then | then begin<br>if (Mem16[PC + 2] is PFX)                                                 |      |           |           |        |   |   |   |   |   |                           |      |
|                     |         |                  |                                                                  |      |                                                                                         |      |           | 18 F F A) |        |   |   |   |   |   |                           |      |
|                     |         |                  |                                                                  |      | then $PC \leftarrow PC + 6$<br>else $PC \leftarrow PC + 4$                              |      |           |           |        |   |   |   |   |   |                           |      |
|                     |         |                  |                                                                  | end  |                                                                                         |      |           |           |        |   |   |   |   |   |                           | 9    |
| Asser               | nbler S | Syntax           |                                                                  | IFS  | IFS cc_IMM4                                                                             |      |           |           |        |   |   |   |   |   |                           | 2    |
| Exam                | ple:    |                  |                                                                  | IFS  | IFS cc_ne                                                                               |      |           |           |        |   |   |   |   |   | 32-Bit Instruction<br>Set |      |
|                     |         |                  |                                                                  | BSI  | BSR SendIt ; only call if Z flag set                                                    |      |           |           |        |   |   |   |   |   | -8                        |      |
|                     |         |                  |                                                                  | NOI  | NOP ; (delay slot) executed in either case                                              |      |           |           |        |   |   |   |   |   |                           | t In |
| Descr               | iption: |                  |                                                                  | Exe  | Execute next instruction if specified condition is true, skip if condition is false. If |      |           |           |        |   |   |   |   |   |                           |      |
|                     |         |                  |                                                                  | the  | the next instruction is PFX, then both PFX and the instruction following PFX are        |      |           |           |        |   |   |   |   |   |                           | u c' |
|                     |         |                  |                                                                  | skip | skipped together.                                                                       |      |           |           |        |   |   |   |   |   |                           | io   |
| Condi               | ition C | odes:            |                                                                  | Set  | Settings:                                                                               |      |           |           |        |   |   |   |   |   |                           |      |
|                     |         |                  |                                                                  |      | CC                                                                                      | nc   | 0x0       | (not C)   |        |   |   | 1 |   |   |                           |      |
| F                   | Thee    |                  |                                                                  |      | С                                                                                       | c_c  | 0x1       | (C)       |        |   |   |   |   |   |                           |      |
| LØ                  |         | e conc<br>s have |                                                                  |      | cc_nz 0x2 (not Z)                                                                       |      |           |           |        |   |   |   |   |   |                           |      |
|                     | diffe   | ent nu           | meric                                                            |      | cc_z 0x3 (Z)                                                                            |      |           |           |        |   |   |   |   |   |                           |      |
|                     |         |                  | FS and<br>uctions                                                |      | cc_pl 0x4 (not N)                                                                       |      |           |           |        |   |   |   |   |   |                           |      |
|                     | SKP     | 5 msur           | uctions                                                          | s    |                                                                                         | _mi  | 0x5 (N)   |           |        |   |   |   |   |   |                           |      |
|                     |         |                  |                                                                  |      | cc_lt 0x6 (N xor V)                                                                     |      |           |           |        |   |   |   |   |   |                           |      |
|                     |         |                  |                                                                  |      | CC                                                                                      | _ge  | 0x7       | (not (N)  | (or V) |   |   | 1 |   |   |                           |      |
|                     |         |                  |                                                                  |      | cc_gt 0x8 (Not (Z or (N xor V)))                                                        |      |           |           |        |   |   |   |   |   |                           |      |
|                     |         |                  |                                                                  |      | C                                                                                       | c_le | 0x9       | (Z or (N  | xorV)) |   |   |   |   |   |                           |      |
|                     |         |                  |                                                                  |      | CC                                                                                      | _nv  | 0xa       | (not V)   |        |   |   |   |   |   |                           |      |
|                     |         |                  |                                                                  |      | C                                                                                       | c_v  | 0xb       | (V)       |        |   |   |   |   |   |                           |      |
|                     |         |                  |                                                                  |      | C                                                                                       | c_hi | 0xc       | (not (C d | or Z)) |   |   |   |   |   |                           |      |
|                     |         |                  |                                                                  |      | C                                                                                       | c_la | 0xd       | (C or Z)  |        |   |   | - |   |   |                           |      |
|                     |         | Ado              | Additional alias flags allowed:                                  |      |                                                                                         |      |           |           |        |   |   |   |   |   |                           |      |
|                     |         |                  | $c_{cs} = c_{c} c_{cn} = c_{mi} c_{cc} = c_{nc} c_{cn} = c_{nv}$ |      |                                                                                         |      |           |           |        |   |   |   |   |   |                           |      |
|                     |         |                  | cc_eq = cc_z                                                     |      |                                                                                         |      |           |           |        |   |   |   |   |   |                           |      |
|                     |         |                  | Codes mean execute if, e.g., ifs cc_eq means execute if equal    |      |                                                                                         |      |           |           |        |   |   |   |   |   |                           |      |
| Instru              | ction F |                  | i4w                                                              |      |                                                                                         |      |           |           |        |   |   |   |   |   |                           |      |
| Instruction Fields: |         |                  |                                                                  |      | IMM4 = 4-bit immediate value                                                            |      |           |           |        |   |   |   |   |   |                           |      |
|                     |         |                  |                                                                  |      |                                                                                         |      | ····oulat | - 14140   |        |   |   |   |   |   |                           |      |
|                     |         |                  |                                                                  |      |                                                                                         |      |           |           |        |   |   |   |   |   |                           |      |
| 15                  | 14      | 13               | 12                                                               | 11   | 10                                                                                      | 9    | 8         | 7         | 6      | 5 | 4 | 3 | 2 | 1 | 0                         |      |

Altera Corporation

57

# JMP

**Computed Jump** 

| Operation:           | $PC \leftarrow (RA << 1)$                                                                                                    |  |  |  |  |  |  |  |  |  |  |  |
|----------------------|----------------------------------------------------------------------------------------------------|--|--|--|--|--|--|--|--|--|--|--|
| Assembler Syntax:    | JMP %rA                                                                                                    |  |  |  |  |  |  |  |  |  |  |  |
| Example:             | JMP %o7 ; return                                                                                                    |  |  |  |  |  |  |  |  |  |  |  |
|                      | NOP ; (delay slot)                                                                                                    |  |  |  |  |  |  |  |  |  |  |  |
| Description:         | Jump to the target-address given by (RA << 1). Note that the target address will always be half-word aligned for any value of RA.                                                                                                    |  |  |  |  |  |  |  |  |  |  |  |
| Condition Codes:     | Flags: Unaffected                                                                                                    |  |  |  |  |  |  |  |  |  |  |  |
| Delay Slot Behavior: | N       V       Z       C         -       -       -       -         The instruction immediately following JMP (JMP's delay slot) is executed after JMP, but before the destination instruction. There are restrictions on which instructions may be used as a delay slot. (Refer to "Branch Delay Slots" on page 23) |  |  |  |  |  |  |  |  |  |  |  |
| Instruction Format:  | Rw                                                                                                    |  |  |  |  |  |  |  |  |  |  |  |
| Instruction Fields:  | A = Register index of operand RA                                                                                                    |  |  |  |  |  |  |  |  |  |  |  |
|                      |                                                                                                    |  |  |  |  |  |  |  |  |  |  |  |
| 15 14 13 12          | 11 10 9 8 7 6 5 4 3 2 1 0                                                                                                    |  |  |  |  |  |  |  |  |  |  |  |
| 0 1 1 1              | 1 1 1 1 1 1 0 A                                                                                                    |  |  |  |  |  |  |  |  |  |  |  |

# LOad 32-bit Data From Memory

| Operation:                       | Not preceded by PFX:<br>$RA \leftarrow Mem32[align32(RB)]$<br>Preceded by PFX:<br>$RA \leftarrow Mem32[align32(RB + \sigma(K) \times 4))]$                                                                                                    |  |  |  |  |  |  |  |  |  |  |  |
|----------------------------------|----------------------------------------------------------------------------------------------------|--|--|--|--|--|--|--|--|--|--|--|
| Assembler Syntax:                |                                                                                                    |  |  |  |  |  |  |  |  |  |  |  |
| •                                | LD %rA, [%rB]                                                                                                    |  |  |  |  |  |  |  |  |  |  |  |
| Example:                         | Not preceded by PFX:                                                                                                    |  |  |  |  |  |  |  |  |  |  |  |
|                                  | LD %g0,[%i3] ; load word at [%i3] into %g0 Preceded by PFX:                                                                                                    |  |  |  |  |  |  |  |  |  |  |  |
|                                  | PFX 7 : word offset                                                                                                    |  |  |  |  |  |  |  |  |  |  |  |
|                                  | LD %g0,[%i3] ; load word at [%i3+28] into %g0                                                                                                    |  |  |  |  |  |  |  |  |  |  |  |
| Description                      | Net preceded by DEV:                                                                                                    |  |  |  |  |  |  |  |  |  |  |  |
| Description:<br>Condition Codes: | LD %g0, [%i3] ; load word at [%i3] into %g0<br>Preceded by PFX:<br>PFX 7 ; word offset<br>LD %g0, [%i3] ; load word at [%i3+28] into %g0<br>Not preceded by PFX:<br>Loads a 32-bit data value from memory into RA. Data is always read from a word-<br>aligned address given by bits 312 of RB (the two LSBs of RB are ignored).<br>Preceded by PFX:<br>The value in K is sign-extended and used as a word-scaled, signed offset. This<br>offset is added to the base-address RB (bits 10 ignored), and data is read from<br>the resulting word-aligned address.<br>Flags: Unaffected<br>N V Z C<br>N V Z C |  |  |  |  |  |  |  |  |  |  |  |
|                                  |                                                                                                    |  |  |  |  |  |  |  |  |  |  |  |
| Instruction Format:              | RR                                                                                                    |  |  |  |  |  |  |  |  |  |  |  |
| Instruction Fields:              | A = Register index of operand RA                                                                                                    |  |  |  |  |  |  |  |  |  |  |  |
|                                  | B = Register index of operand RB                                                                                                    |  |  |  |  |  |  |  |  |  |  |  |
|                                  |                                                                                                    |  |  |  |  |  |  |  |  |  |  |  |
| 15 14 13 12                      | 11 10 9 8 7 6 5 4 3 2 1 0                                                                                                    |  |  |  |  |  |  |  |  |  |  |  |
| 0 1 0 1                          | 1 0 B A                                                                                                    |  |  |  |  |  |  |  |  |  |  |  |

# LDP

Load 32-bit Data From Memory (Pointer Addressing Mode)

| Operation:          | Not precee<br>RA $\leftarrow$ Mem<br>Preceded<br>RA $\leftarrow$ Mem                                                                                                    | 32[align32<br>by PFX:       | (RP + (IMN |          | -       |          |          |           |   |   |  |
|---------------------|----------------------------------------------------------------------------------------------------|-----------------------------|------------|----------|---------|----------|----------|-----------|---|---|--|
| Assembler Syntax:   | LDP %rA,                                                                                                    | LDP %rA,[%rP,IMM5]          |            |          |         |          |          |           |   |   |  |
| Example:            | Not preceded by PFX:                                                                                                    |                             |            |          |         |          |          |           |   |   |  |
|                     | LDP %03,[%L2,3] ; Load %03 from [%L2 + 12]                                                                                                    |                             |            |          |         |          |          |           |   |   |  |
|                     | ; second register operand must be                                                                                                    |                             |            |          |         |          |          |           |   |   |  |
|                     | ; one of %L0, %L1, %L2, or %L3                                                                                                    |                             |            |          |         |          |          |           |   |   |  |
|                     | Preceded                                                                                                    | •                           |            |          |         |          |          |           |   |   |  |
|                     | PFX %hi(100)                                                                                                    |                             |            |          |         |          |          |           |   |   |  |
| Description:        | LDP %03,[%L2,%lo(100)] ; load %o3 from [%L2 + 400]                                                                                                    |                             |            |          |         |          |          |           |   |   |  |
| Description.        | Not preceded by PFX:<br>Loads a 32-bit data value from memory into RA. Data is always read from a word-<br>aligned address given by bits 312 of RP (the two LSBs of RP are ignored) plus<br>a 5-bit, unsigned, word-scaled offset given by IMM5.  |                             |            |          |         |          |          |           |   |   |  |
|                     | This instruction is similar to LD, but additionally allows a positive 5-bit offset to be applied to any of four base-pointers in a single instruction. The base-pointer must be one of the four registers: $\&L0$ , $\&L1$ , $\&L2$ , or $\&L3$ . |                             |            |          |         |          |          |           |   |   |  |
|                     | <b>Preceded</b><br>A 16-bit off<br>The 16-bit<br>added to b                                                                                                    | set is forme<br>offset (K : | IMM5) is s | ign-exte | ended t | to 32 bi | ts, muli | tiplied b | • | , |  |
| Condition Codes:    | Flags: Una                                                                                                    |                             | ,          |          | Ŭ       |          |          |           |   |   |  |
|                     | 0                                                                                                    | Z C<br>                     |            |          |         |          |          |           |   |   |  |
| Instruction Format: | RPi5                                                                                                    |                             |            |          |         |          |          |           |   |   |  |
| Instruction Fields: | A = Register index of operand RA                                                                                                    |                             |            |          |         |          |          |           |   |   |  |
|                     | IMM5 = 5-bit immediate value<br>P = Index of base-pointer register, less 16                                                                                                    |                             |            |          |         |          |          |           |   |   |  |
| 15 14 13 12         | 11 10                                                                                                    | 9 8                         | 3 7        | 6        | 5       | 4        | 3        | 2         | 1 | 0 |  |
| 1 0 1 1             | Р                                                                                                    |                             | IMM5       |          |         |          |          | Α         |   |   |  |

# LDS

Load 32-bit Data From Memory (Stack Addressing Mode)

| Operation:          | $RA \leftarrow Mem32[align32(\%sp + (IMM8 \times 4))]$                                                                                                    |  |  |  |  |  |  |  |  |  |  |  |
|---------------------|----------------------------------------------------------------------------------------------------|--|--|--|--|--|--|--|--|--|--|--|
| Assembler Syntax:   | LDS %rA,[%sp,IMM8]                                                                                                    |  |  |  |  |  |  |  |  |  |  |  |
| Example:            | LDS %o1,[%sp,3] ; load %o1 from stack + 12                                                                                                    |  |  |  |  |  |  |  |  |  |  |  |
|                     | ; second register can only be %sp                                                                                                    |  |  |  |  |  |  |  |  |  |  |  |
| Description:        | Loads a 32-bit data value from memory into RA. Data is always read from a word-<br>aligned address given by bits 312 of %sp (the two LSBs of %sp are ignored) plus<br>an 8-bit, unsigned, word-scaled offset given by IMM8.                                         |  |  |  |  |  |  |  |  |  |  |  |
|                     | an 8-bit, unsigned, word-scaled offset given by IMM8.<br>Conventionally, software uses %o6 (aka %sp) as a stack-pointer. LDS allows<br>single-instruction access to any data word at a known offset in a 1Kbyte range<br>above %sp.<br>Flags: Unaffected<br>N V Z C |  |  |  |  |  |  |  |  |  |  |  |
| Condition Codes:    | Flags: Unaffected                                                                                                    |  |  |  |  |  |  |  |  |  |  |  |
|                     | N V Z C                                                                                                    |  |  |  |  |  |  |  |  |  |  |  |
| Instruction Format: | Ri8                                                                                                    |  |  |  |  |  |  |  |  |  |  |  |
| Instruction Fields: | A = Register index of operand RA<br>IMM8 = 8-bit immediate value                                                                                                    |  |  |  |  |  |  |  |  |  |  |  |
| 15 14 13 12         | 11 10 9 8 7 6 5 4 3 2 1 0                                                                                                    |  |  |  |  |  |  |  |  |  |  |  |
| 1 1 1               | IMM8 A                                                                                                    |  |  |  |  |  |  |  |  |  |  |  |

# LRET

Equivalent to JMP %07

| Operation:           | $PC \leftarrow (\%07 << 1)$                                                                                                    |  |  |  |  |  |  |  |  |  |  |  |
|----------------------|----------------------------------------------------------------------------------------------------|--|--|--|--|--|--|--|--|--|--|--|
| Assembler Syntax:    | LRET                                                                                                    |  |  |  |  |  |  |  |  |  |  |  |
| Example:             | LRET ; return                                                                                                    |  |  |  |  |  |  |  |  |  |  |  |
|                      | NOP ; (delay slot)                                                                                                    |  |  |  |  |  |  |  |  |  |  |  |
| Description:         | Jump to the target-address given by (%o7 << 1). Note that the target address will always be half-word aligned for any value of %o7.                                                                                                    |  |  |  |  |  |  |  |  |  |  |  |
| Condition Codes:     | Flags: Unaffected                                                                                                    |  |  |  |  |  |  |  |  |  |  |  |
|                      | N V Z C                                                                                                    |  |  |  |  |  |  |  |  |  |  |  |
| Delay Slot Behavior: | The instruction immediately following LRET (LRET's delay slot) is executed after LRET, but before the destination instruction. There are restrictions on which instructions may be used as a delay slot. (Refer to "Branch Delay Slots" on page 23) |  |  |  |  |  |  |  |  |  |  |  |
| Instruction Format:  | Rw                                                                                                    |  |  |  |  |  |  |  |  |  |  |  |
| Instruction Fields:  | None (always uses %07)                                                                                                    |  |  |  |  |  |  |  |  |  |  |  |
|                      |                                                                                                    |  |  |  |  |  |  |  |  |  |  |  |
| 15 14 13 12          | 11 10 9 8 7 6 5 4 3 2 1 0                                                                                                    |  |  |  |  |  |  |  |  |  |  |  |
| 0 1 1 1              | 1 1 1 1 1 1 1 0 0 1 1 1 1                                                                                                    |  |  |  |  |  |  |  |  |  |  |  |

### LSL Logical Shift Left

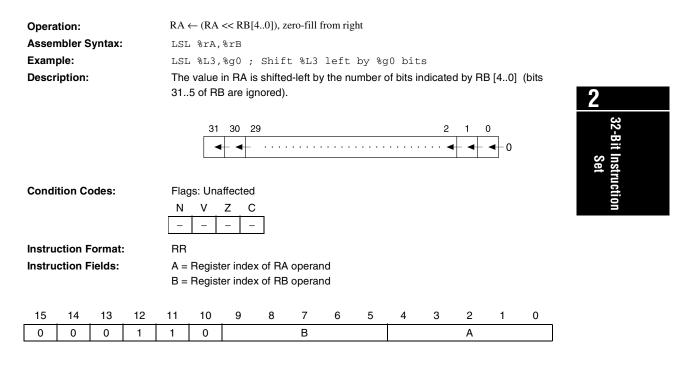

# LSLI

Logical Shift Left Immediate

| Operation:        | $RA \leftarrow (RA \iff IMM5)$ , zero-fill from right                    |
|-------------------|--------------------------------------------------------------------------|
| Assembler Syntax: | LSLI %rA,IMM5                                                            |
| Example:          | LSLI %i1,6 ; Shift %i1 left by 6 bits                                    |
| Description:      | The value in RA is shifted-left by the number of bits indicated by IMM5. |

|        |                                                                                 |       |    |         | 31      | 31 30 29 |       |             |   |           |   |      |     | 0 |   |
|--------|---------------------------------------------------------------------------------|-------|----|---------|---------|----------|-------|-------------|---|-----------|---|------|-----|---|---|
|        |                                                                                 |       |    |         |         | - •      | - ••• | • • • • • • |   | • • • • • |   | •••• | - • |   | 0 |
| Condi  | tion Co                                                                         | odes: |    | Flac    | gs: Una | ffecte   | ed    |             |   |           |   |      |     |   |   |
|        |                                                                                 |       |    | N V Z C |         |          |       |             |   |           |   |      |     |   |   |
| Instru | Instruction Format: Ri5                                                         |       |    |         |         |          |       |             |   |           |   |      |     |   |   |
| Instru | Instruction Fields:A = Register index of RA operandIMM5 = 5-bit immediate value |       |    |         |         |          |       |             |   |           |   |      |     |   |   |
| 15     | 14                                                                              | 13    | 12 | 11      | 10      | 9        | 8     | 7           | 6 | 5         | 4 | 3    | 2   | 1 | 0 |
| 0      | 0                                                                               | 0     | 1  | 1       | 1       | IMM5 A   |       |             |   |           |   |      |     |   |   |

### LSR Logical Shift Right

| Opera  | tion:   |            |    | RA                               | $RA \leftarrow (RA >> RB[4.0])$ , zero-fill from left                                                                                         |   |   |   |   |   |   |   |   |   |   |   |  |
|--------|---------|------------|----|----------------------------------|----------------------------------------------------------------------------------------------------|---|---|---|---|---|---|---|---|---|---|---|--|
| Assen  | nbler S | Syntax:    |    | LSF                              | SR %rA,%rB                                                                                                    |   |   |   |   |   |   |   |   |   |   |   |  |
| Exam   | ple:    |            |    | LSF                              | SR %L3,%g0 ; Shift %L3 right by %g0 bits                                                                                                    |   |   |   |   |   |   |   |   |   |   |   |  |
| Descr  | iption: |            |    |                                  | e value in RA is shifted-right by the number of bits indicated by RB [40] (bits B[315] are ignored). The result is zero-filled from the left. |   |   |   |   |   |   |   |   |   |   |   |  |
|        |         |            |    |                                  | 31 30 29 2 1 0<br>0 → → → → → → → → → → → → → → → → →                                                                                         |   |   |   |   |   |   |   |   |   |   |   |  |
| Condi  | ition C | odes:      |    | Flags: Unaffected<br>N V Z C<br> |                                                                                                    |   |   |   |   |   |   |   |   |   |   |   |  |
| Instru | ction F | -<br>ormat | :  | RR                               |                                                                                                    |   |   |   |   |   |   |   |   |   |   |   |  |
| Instru | ction F | ields:     |    |                                  | A = Register index of RA operand<br>B = Register index of RB operand                                                                          |   |   |   |   |   |   |   |   |   |   |   |  |
| 15     | 14      | 13         | 12 | 11                               | 10                                                                                                    | 9 | 8 | 7 | 6 | 5 | 4 | 3 | 2 | 1 | 0 |   |  |
| 0      | 0       | 1          | 0  | 0                                | 0                                                                                                    |   |   | В |   |   |   |   | Α |   |   | ] |  |
|        |         |            |    |                                  |                                                                                                    |   |   |   |   |   |   |   |   |   |   | , |  |

# LSRI

Logical Shift Right Immediate

| Operation:        | $RA \leftarrow (RA >> IMM5)$ , zero-fill from left                            |
|-------------------|-------------------------------------------------------------------------------|
| Assembler Syntax: | LSRI %rA,IMM5                                                                 |
| Example:          | LSRI %g1,6 ; Right-shift %g1 by 6 bits                                        |
| Description:      | The value in RA is shifted-right by the number of bits indicated by IMM5. The |
|                   | result is left-filled with zero.                                              |

|                                    |          | 31 30 29                |     | 2 1  | 0   |  |  |  |  |  |  |  |
|------------------------------------|----------|-------------------------|-----|------|-----|--|--|--|--|--|--|--|
|                                    | 0 -      | ▶ +▶ +▶ · · · · · · · · |     | •••• | -   |  |  |  |  |  |  |  |
|                                    |          |                         |     |      |     |  |  |  |  |  |  |  |
| Condition Codes: Flags: Unaffected |          |                         |     |      |     |  |  |  |  |  |  |  |
|                                    | N V      | Z C                     |     |      |     |  |  |  |  |  |  |  |
|                                    |          |                         |     |      |     |  |  |  |  |  |  |  |
| Instruction Format:                | Ri5      |                         |     |      |     |  |  |  |  |  |  |  |
| Instruction Fields:                | A = Regi | ter index of RA operand |     |      |     |  |  |  |  |  |  |  |
|                                    | -        | bit immediate value     |     |      |     |  |  |  |  |  |  |  |
|                                    |          |                         |     |      |     |  |  |  |  |  |  |  |
| 15 14 13                           | 2 11 10  | 9876                    | 5 4 | 3 2  | 1 0 |  |  |  |  |  |  |  |
| 0 0 1                              | 0 1      | IMM5                    |     | А    |     |  |  |  |  |  |  |  |
|                                    |          | •                       |     |      |     |  |  |  |  |  |  |  |

# MOV

**Register-to-Register Move** 

| Operation:                                 | $RA \leftarrow RB$                                                                                                    |
|--------------------------------------------|----------------------------------------------------------------------------------------------------|
| Assembler Syntax:                          | MOV %rA,%rB                                                                                                    |
| Example:                                   | MOV %00,%L3 ; copy %L3 into %o0                                                                                                    |
| Description:                               | Copy the contents of RB to RA.                                                                                                    |
| Condition Codes:                           | Flags: Unaffected                                                                                                    |
| Instruction Format:<br>Instruction Fields: | N       V       Z       C $   -$ RR       A = Register index of RA operand       Set         B = Register index of RB operand       Set       Set |
| 15 14 13 1                                 |                                                                                                    |
| 0 0 1 1                                    | 0 0 B A                                                                                                    |
|                                            |                                                                                                    |

## MOVHI

Move Immediate Into High Half-Word

| Opera  | tion:   |         |    | $^{h1}R$                                                                        | $A \leftarrow (K$ | : IMM:   | 5), <sup>h0</sup> RA | A unaffec  | ted     |          |          |         |          |          |       |
|--------|---------|---------|----|---------------------------------------------------------------------------------|-------------------|----------|----------------------|------------|---------|----------|----------|---------|----------|----------|-------|
| Asser  | nbler S | Syntax: |    | MOV                                                                             | /HI %r            | A,IMM    | 15                   |            |         |          |          |         |          |          |       |
| Exam   | ple:    |         |    | Not                                                                             | prece             | ded by   | PFX:                 |            |         |          |          |         |          |          |       |
|        |         |         |    | MOVHI %g3,23 ; upper 16 bits of %g3 get 23                                      |                   |          |                      |            |         |          |          |         |          |          |       |
|        |         |         |    | Preceded by PFX:                                                                |                   |          |                      |            |         |          |          |         |          |          |       |
|        |         |         |    | PFX                                                                             | K %hi(            | 100)     |                      |            |         |          |          |         |          |          |       |
|        |         |         |    | MOVHI %g3,%lo(100) ; upper 16 bits of %g3 get 100                               |                   |          |                      |            |         |          |          |         |          |          |       |
| Descr  | iption: |         |    | Not preceded by PFX:                                                            |                   |          |                      |            |         |          |          |         |          |          |       |
|        |         |         |    | Cop                                                                             | oy IMM            | 5 to the | e most               | significa  | nt half | -word (  | bits 31. | .16) of | RA. Th   | e least  |       |
|        |         |         |    | sigr                                                                            | nificant          | half-wo  | ord (bite            | s 150)     | is unat | ffected. |          |         |          |          |       |
|        |         |         |    | Pre                                                                             | ceded             | by PF    | X:                   |            |         |          |          |         |          |          |       |
|        |         |         |    | The                                                                             | imme              | diate op | perand               | is exter   | ded fr  | om 5 to  | 16 bits  | by cor  | ncatena  | ting the | е     |
|        |         |         |    | con                                                                             | tents o           | f the K- | registe              | r (11 bits | s) with | IMM5 (   | 5 bits). | The 16  | -bit imn | nediate  | value |
|        |         |         |    | (K : IMM5) is copied into the most significant half-word (bits 3116) of RA. The |                   |          |                      |            |         |          |          |         |          |          |       |
|        |         |         |    | leas                                                                            | st signi          | icant h  | alf-wor              | d (bits 1  | 50) is  | s unaffe | cted.    |         |          |          |       |
| Condi  | tion C  | odes:   |    | Flags: Unaffected                                                               |                   |          |                      |            |         |          |          |         |          |          |       |
|        |         |         |    | N V Z C                                                                         |                   |          |                      |            |         |          |          |         |          |          |       |
|        |         |         |    |                                                                                 |                   |          |                      |            |         |          |          |         |          |          |       |
|        |         |         |    |                                                                                 |                   |          |                      |            |         |          |          |         |          |          |       |
| Instru | ction F | ormat   |    | Ri5                                                                             |                   |          |                      |            |         |          |          |         |          |          |       |
| Instru | ction F | ields:  |    | A = Register index of operand RA                                                |                   |          |                      |            |         |          |          |         |          |          |       |
|        |         |         |    | IMM5 = 5-bit immediate value                                                    |                   |          |                      |            |         |          |          |         |          |          |       |
|        |         |         |    |                                                                                 |                   |          |                      |            |         |          |          |         |          |          |       |
| 15     | 14      | 13      | 12 | 11                                                                              | 10                | 9        | 8                    | 7          | 6       | 5        | 4        | 3       | 2        | 1        | 0     |
| 0      | 1       | 1       | 0  | 1 1 IMM5 A                                                                      |                   |          |                      |            |         |          |          |         |          |          |       |
| L      | 1       |         | 1  | 1                                                                               | 1                 | 1        |                      |            |         |          |          |         |          |          |       |

### MOVI Move Immediate

| <b>a</b> <i>i</i>   | $\mathbf{D} \mathbf{A} \leftarrow (0_{-}00 \ 00 \ \mathbf{U} + \mathbf{D} \mathbf{M} \mathbf{U}^{T})$ |                    |  |  |  |  |  |  |  |  |  |  |
|---------------------|----------------------------------------------------------------------------------------------------|--------------------|--|--|--|--|--|--|--|--|--|--|
| Operation:          | $RA \leftarrow (0x00.00 : K : IMM5)$                                                                  |                    |  |  |  |  |  |  |  |  |  |  |
| Assembler Syntax:   | MOVI %rA,IMM5                                                                                         |                    |  |  |  |  |  |  |  |  |  |  |
| Example:            | Not preceded by PFX:                                                                                  |                    |  |  |  |  |  |  |  |  |  |  |
|                     | MOVI %o3,7 ; load %o3 with 7                                                                          |                    |  |  |  |  |  |  |  |  |  |  |
|                     | Preceded by PFX:                                                                                      | 0                  |  |  |  |  |  |  |  |  |  |  |
|                     | PFX %hi(301)                                                                                          | 2                  |  |  |  |  |  |  |  |  |  |  |
|                     | MOVI %o3,%lo(301) ; load %o3 with 301                                                                 | ည့                 |  |  |  |  |  |  |  |  |  |  |
| Description:        | Not preceded by PFX:                                                                                  | 32-Bit             |  |  |  |  |  |  |  |  |  |  |
| -                   | Loads register RA with a zero-extended 5-bit immediate value (in the range                            |                    |  |  |  |  |  |  |  |  |  |  |
|                     | [031]) given by IMM5.                                                                                 | Instruction<br>Set |  |  |  |  |  |  |  |  |  |  |
|                     | Preceded by PFX:                                                                                      | tru                |  |  |  |  |  |  |  |  |  |  |
|                     | Loads register RA with a zero-extended 16-bit immediate value (in the range                           | ctio               |  |  |  |  |  |  |  |  |  |  |
|                     | [065535]) given by (K : IMM5).                                                                        | on                 |  |  |  |  |  |  |  |  |  |  |
| Condition Codes:    | Flags: Unaffected                                                                                     |                    |  |  |  |  |  |  |  |  |  |  |
|                     | N V Z C                                                                                               |                    |  |  |  |  |  |  |  |  |  |  |
|                     |                                                                                                    |                    |  |  |  |  |  |  |  |  |  |  |
|                     |                                                                                                    |                    |  |  |  |  |  |  |  |  |  |  |
| Instruction Format: | Ri5                                                                                                   |                    |  |  |  |  |  |  |  |  |  |  |
| Instruction Fields: | A = Register index of RA operand                                                                      |                    |  |  |  |  |  |  |  |  |  |  |
|                     | IMM5 = 5-bit immediate value                                                                          |                    |  |  |  |  |  |  |  |  |  |  |
|                     |                                                                                                    |                    |  |  |  |  |  |  |  |  |  |  |
| 15 14 10 10         |                                                                                                    |                    |  |  |  |  |  |  |  |  |  |  |
| 15 14 13 12         | 11 10 9 8 7 6 5 4 3 2 1 0                                                                             |                    |  |  |  |  |  |  |  |  |  |  |
| 0 0 1 1             | 0 1 IMM5 A                                                                                            |                    |  |  |  |  |  |  |  |  |  |  |

Altera Corporation

Download from Www.Somanuals.com. All Manuals Search And Download.

| <b>M</b> ultip |         |        |    |                                                                                                    |                                                                             |         |   |   |   |          |   |   |   |   |   |
|----------------|---------|--------|----|----------------------------------------------------------------------------------------------------|-----------------------------------------------------------------------------|---------|---|---|---|----------|---|---|---|---|---|
| Opera          | tion:   |        |    |                                                                                                    | .0[31] =                                                                    | ,       |   |   |   |          |   |   |   |   |   |
|                |         |        |    | then $R0 \leftarrow (R0 \ll 1) + RA$<br>else $R0 \leftarrow (R0 \ll 1)$                                                                                                    |                                                                             |         |   |   |   |          |   |   |   |   |   |
| Assen          | nbler S | Syntax |    |                                                                                                    | KU←(.<br>'EP %r                                                             |         | ) |   |   |          |   |   |   |   |   |
| Exam           |         | Jyntax | •  |                                                                                                    | MSTEP %g1 ; accumulate partial-product                                      |         |   |   |   |          |   |   |   |   |   |
|                | iption: |        |    |                                                                                                    | Implements a single step of an unsigned multiply. The multiplier in %r0 and |         |   |   |   |          |   |   |   |   |   |
| Desci          | iption. |        |    | •                                                                                                    |                                                                             |         |   |   | 0 | ted into |   |   |   |   | u |
|                |         |        |    | The following code fragment implements a 16-bit $\times$ 16-bit into 32-bit multiply. On entry, %r0 and %r1 contain the multiplier and multiplicand, respectively. The result is left in %r0. |                                                                             |         |   |   |   |          |   |   |   |   |   |
|                |         |        |    | SWAP %r0 ; Move multiplier into place<br>MSTEP %r1<br>MSTEP %r1<br><i> A total of 16 MSTEPs</i><br>MSTEP %r1<br>; 32-bit product left in %r0                                                  |                                                                             |         |   |   |   |          |   |   |   |   |   |
| Condi          | tion Co | odes:  |    | Flag                                                                                                    | gs: Una                                                                     | ffected |   |   |   |          |   |   |   |   |   |
|                |         |        |    | N V Z C                                                                                                    |                                                                             |         |   |   |   |          |   |   |   |   |   |
|                |         |        |    | _                                                                                                    | -                                                                           |         |   |   |   |          |   |   |   |   |   |
| Instru         | ction F | ormat  |    | Rw                                                                                                    |                                                                             |         |   |   |   |          |   |   |   |   |   |
| Instru         | ction F | ields: |    | A = Register index of operand RA                                                                                                    |                                                                             |         |   |   |   |          |   |   |   |   |   |
|                |         |        |    |                                                                                                    | -                                                                           |         |   |   |   |          |   |   |   |   |   |
| 15             | 14      | 13     | 12 | 11                                                                                                    | 10                                                                          | 9       | 8 | 7 | 6 | 5        | 4 | 3 | 2 | 1 | 0 |
| 0              | 1       | 1      | 1  | 1                                                                                                    | 1                                                                           | 1       | 0 | 1 | 0 | 0        |   |   | А |   |   |

32-Bit Instruction

Set

#### MUL Multiply **Operation:** $R0 \leftarrow (R0 \& 0x0000.ffff) x (RA \& 0x0000.ffff)$ Assembler Syntax: MUL %rA Example: MUL %i5 **Description:** Multiply the low half-words of %r0 and %rA together, and put the 32 bit result into %r0. This performs an integer multiplication of two signed 16-bit numbers to 2 produce a 32-bit signed result, or multiplication of two unsigned 16-bit numbers to produce an unsigned 32-bit result. **Condition Codes:** Flags: Unaffected Ν V Ζ С \_ \_ Instruction Format: Rw Instruction Fields: A = Register index of operand RA 15 14 13 12 11 10 9 8 6 7 5 З 2 0 4 1 0 Α 1 1 0 0 1 1 1 1 1 1

## NEG

**Arithmetic Negation** 

| Operation:          | $RA \leftarrow 0 - RA$                                           |  |  |  |  |  |  |  |  |  |  |  |
|---------------------|------------------------------------------------------------------|--|--|--|--|--|--|--|--|--|--|--|
| Assembler Syntax:   | NEG %rA                                                          |  |  |  |  |  |  |  |  |  |  |  |
| Example:            | NEG %04                                                          |  |  |  |  |  |  |  |  |  |  |  |
| Description:        | Negate the value of RA. Perform two's complement negation of RA. |  |  |  |  |  |  |  |  |  |  |  |
| Condition Codes:    | Flags: Unaffected                                                |  |  |  |  |  |  |  |  |  |  |  |
|                     | N V Z C                                                          |  |  |  |  |  |  |  |  |  |  |  |
| Instruction Format: | Rw                                                               |  |  |  |  |  |  |  |  |  |  |  |
| Instruction Fields: | A = Register index of operand RA                                 |  |  |  |  |  |  |  |  |  |  |  |
|                     |                                                                  |  |  |  |  |  |  |  |  |  |  |  |
| 15 14 13 12         | 11 10 9 8 7 6 5 4 3 2 1 0                                        |  |  |  |  |  |  |  |  |  |  |  |
| 0 1 1 1             | 1 1 0 0 0 0 1 A                                                  |  |  |  |  |  |  |  |  |  |  |  |

### **NOP** Equivalent to MOV %g0, %g0

| Opera  | tion:   |        |    | Nor  | ne      |          |     |   |   |   |   |   |   |   |   |                    |
|--------|---------|--------|----|------|---------|----------|-----|---|---|---|---|---|---|---|---|--------------------|
| Assen  | nbler S | yntax: |    | NOI  | 2       |          |     |   |   |   |   |   |   |   |   |                    |
| Exam   | ple:    |        |    | NOI  | ?; do   | noth     | ing |   |   |   |   |   |   |   |   |                    |
| Descr  | iption: |        |    | No   | operati | on.      |     |   |   |   |   |   |   |   |   |                    |
| Condi  | tion Co | odes:  |    | Flag | gs: Una | affected |     |   |   |   |   |   |   |   |   | 2                  |
|        |         |        |    | Ν    | V       | Z C      | ;   |   |   |   |   |   |   |   |   |                    |
|        |         |        |    | _    | -       |          | -   |   |   |   |   |   |   |   |   | 32-Bit             |
| Instru | ction F | ormat  | :  | RR   |         |          |     |   |   |   |   |   |   |   |   |                    |
| Instru | ction F | ields: |    | Nor  | пе      |          |     |   |   |   |   |   |   |   |   | nstr               |
|        |         |        |    |      |         |          |     |   |   |   |   |   |   |   |   | ucti               |
| 15     | 14      | 13     | 12 | 11   | 10      | 9        | 8   | 7 | 6 | 5 | 4 | 3 | 2 | 1 | 0 | Instruction<br>Set |
| 0      | 0       | 1      | 1  | 0    | 0       | 0        | 0   | 0 | 0 | 0 | 0 | 0 | 0 | 0 | 0 |                    |

# NOT

Logical Not

| Operation:          | $RA \leftarrow \sim RA$          |
|---------------------|----------------------------------|
| Assembler Syntax:   | NOT %rA                          |
| Example:            | NOT %04                          |
| Description:        | Bitwise-invert the value of RA.  |
| Condition Codes:    | Flags: Unaffected                |
|                     | N V Z C<br>                      |
| Instruction Format: | Rw                               |
| Instruction Fields: | A = Register index of operand RA |
|                     |                                  |

| - | 14 | - |   |   |   | - | - |   | - | - | 3 | 2 | 1 | 0 |
|---|----|---|---|---|---|---|---|---|---|---|---|---|---|---|
| 0 | 1  | 1 | 1 | 1 | 1 | 0 | 0 | 0 | 0 | 0 |   | А |   |   |

#### **OR** Bitwise Logical OR

| Operation:          | Not preceded by PFX:<br>$RA \leftarrow RA \mid RB$<br>Preceded by PFX:<br>$RA \leftarrow RA \mid (0x00.00 : K : IMM5)$                                                                                                    |                           |
|---------------------|----------------------------------------------------------------------------------------------------|---------------------------|
| Assembler Syntax:   | Not preceded by PFX:<br>OR %rA, %rB                                                                                                    | 2                         |
|                     | Preceded by PFX:                                                                                                    | <b>ل</b><br>دى            |
|                     | PFX %hi(const)<br>OR %ra,%lo(const)                                                                                                    | 2-B                       |
| Example:            | Not preceded by PFX:<br>OR %i0,%i1; OR %i1 into %i0<br>Preceded by PFX:<br>PFX %hi(3333)<br>OR %i0,%lo(3333) ; OR %i0 with 3333                                                                                                    | 32-Bit Instruction<br>Set |
| Description:        | Not preceded by PFX:<br>Logically-OR the individual bits in RA with the corresponding bits in RB; store the<br>result in RA.<br>Preceded by PFX:<br>When prefixed, the RB operand is replaced by an immediate constant formed by<br>concatenating the contents of the K-register (11 bits) with IMM5 (5 bits). This<br>16-bit value is zero-extended to 32 bits, then bitwise-ORed with RA. The result is<br>written back into RA. |                           |
| Condition Codes:    | N       V       Z       C $\Delta$ - $\Delta$ -         N: Result bit 31       Z: Set if result is zero; cleared otherwise                                                                                                    |                           |
| Instruction Format: | RR, Ri5                                                                                                    |                           |
| Instruction Fields  | A = Register index of operand RA<br>B = Register index of operand RB<br>IMM5 = 5-bit immediate value                                                                                                    |                           |

#### Not preceded by PFX (RR)

| 15    | 14     | 13     | 12   | 11 | 10 | 9 | 8 | 7    | 6 | 5 | 4 | 3 | 2 | 1 | 0 |
|-------|--------|--------|------|----|----|---|---|------|---|---|---|---|---|---|---|
| 0     | 1      | 0      | 0    | 0  | 0  |   |   | В    |   |   |   |   | Α |   |   |
| Prece | ded by | PFX (I | Ri5) |    |    |   |   |      |   |   |   |   |   |   |   |
| 15    | 14     | 13     | 12   | 11 | 10 | 9 | 8 | 7    | 6 | 5 | 4 | 3 | 2 | 1 | 0 |
| 0     | 1      | 0      | 0    | 0  | 0  |   |   | IMM5 |   |   |   |   | А |   |   |

#### Altera Corporation

75

#### **PFX** Prefix

1

#### $K \leftarrow IMM11 \ (K \ set \ to \ zero \ by \ all \ other \ instructions)$ **Operation:** Assembler Syntax: PFX IMM11 PFX 3 ; affects next instruction Example: **Description:** Loads the 11-bit constant value IMM11 into the K-register. The value in the K-register may affect the next instruction. K is set to zero after every instruction other than PFX. The result of two consecutive PFX instructions is not defined. **Condition Codes:** Flags: Unaffected Ν V Ζ С \_ \_ \_ \_ Instruction Format: i11 Instruction Fields: IMM11 = 11-bit immediate value 8 7 6 5 15 14 13 12 11 10 9 4 3 2 1 0 IMM11 0 0 1 1

### RDCTL Read Control Register

| Operation:          | $RA \leftarrow CTLk$                                                                                                    |
|---------------------|----------------------------------------------------------------------------------------------------|
| Assembler Syntax:   | RDCTL %rA                                                                                                    |
| Example:            | Not preceded by PFX:                                                                                                    |
|                     | RDCTL %g7 ; Loads %g7 from STATUS reg (%ctl0)                                                                                                    |
|                     | Preceded by PFX:                                                                                                    |
|                     |                                                                                                    |
| Descriptions        | RDCTL %g7 ; Loads %g7 from WVALID reg (%ctl2)       RDCTL %g7 ; Loads %g7 from WVALID reg (%ctl2)       RDCTL %g7 ; Loads %g7 from WVALID reg (%ctl2)         Not preceded by PFX:       Loads RA with the current contents of the STATUS register (%ctl0).       Freeeded by PFX:         Loads RA with the current contents of the control register selected by K. See       freeeded by K. See         "Control Registers" on page 4. for a list of control registers and their indices.       Flags: Unaffected |
| Description:        | Not preceded by PFX:                                                                                                    |
|                     | Loads RA with the current contents of the STATUS register (%ctl0).                                                                                                    |
|                     | Preceded by PFX:                                                                                                    |
|                     | Loads RA with the current contents of the control register selected by K. See                                                                                                    |
|                     | "Control Registers" on page 4. for a list of control registers and their indices.                                                                                                    |
| Condition Codes:    | Flags: Unaffected                                                                                                    |
|                     | N V Z C                                                                                                    |
|                     |                                                                                                    |
| Instruction Format: | Bw                                                                                                    |
|                     |                                                                                                    |
| Instruction Fields: | A = Register index of operand RA                                                                                                    |
|                     |                                                                                                    |
| 15 14 13 12         | 11 10 9 8 7 6 5 4 3 2 1 0                                                                                                    |
| 0 1 1 1             | 1 1 1 1 0 0 1 A                                                                                                    |

## RESTORE

**Restore Caller's Register Window** 

| Operation:          | $CWP \leftarrow CWP + 1$<br>if (old-CWP = = HI_LIMIT)<br>then TRAP #2                                                                                                    |  |  |  |  |  |  |  |  |  |  |  |
|---------------------|----------------------------------------------------------------------------------------------------|--|--|--|--|--|--|--|--|--|--|--|
| Assembler Syntax:   | RESTORE                                                                                                    |  |  |  |  |  |  |  |  |  |  |  |
| Example:            | RESTORE ; bump up the register window                                                                                                    |  |  |  |  |  |  |  |  |  |  |  |
| Description:        | Moves CWP up by one position in the register file. If CWP is equal to HI_LIMIT (from the WVALID register) before the RESTORE instruction, then a window-<br>overflow trap (TRAP #2) is generated. |  |  |  |  |  |  |  |  |  |  |  |
| Condition Codes:    | Flags: Unaffected<br>N V Z C<br>                                                                                                    |  |  |  |  |  |  |  |  |  |  |  |
| Instruction Format: | W                                                                                                    |  |  |  |  |  |  |  |  |  |  |  |
| Instruction Fields: | None                                                                                                    |  |  |  |  |  |  |  |  |  |  |  |
|                     |                                                                                                    |  |  |  |  |  |  |  |  |  |  |  |
| 15 14 13 12         | 11 10 9 8 7 6 5 4 3 2 1 0                                                                                                    |  |  |  |  |  |  |  |  |  |  |  |
| 0 1 1 1             | 1 1 0 1 1 0 1 0 0 0 0 0                                                                                                    |  |  |  |  |  |  |  |  |  |  |  |

#### RET Equivalent to JMP %i7

| Operation:           | $PC \leftarrow (\%i7 \ll 1)$                                                                                                    |                           |
|----------------------|----------------------------------------------------------------------------------------------------|---------------------------|
| Assembler Syntax:    | RET                                                                                                    |                           |
| Example:             | RET ; return<br>RESTORE ; (restores caller's register window)                                                                                                    |                           |
| Description:         | Jump to the target-address given by (%i7 << 1). Note that the target address will always be half-word aligned for any value of %i7.                                                                                                    | 2                         |
| Condition Codes:     | Flags: Unaffected<br>N V Z C<br>                                                                                                    | 32-Bit Instruction<br>Set |
| Delay Slot Behavior: | The instruction immediately following RET (RET's delay slot) is executed after RET, but before the destination instruction. There are restrictions on which instructions may be used as a delay slot (Refer to "Branch Delay Slots" on page 23). | truction<br>t             |
| Instruction Format:  | Rw                                                                                                    |                           |
| Instruction Fields:  | None (always uses %i7)                                                                                                    |                           |
| 15 14 13 12          | 11 10 9 8 7 6 5 4 3 2 1 0                                                                                                    |                           |
| 0 1 1 1              | 1 1 1 1 1 1 0 1 1 1 1                                                                                                    |                           |

Altera Corporation

# RLC

**Rotate Left Through Carry** 

| Operation:          | $C \leftarrow RA[31]$<br>RA $\leftarrow$ (RA << 1) : C |                                                                     |                  |             |           |   |   |   |   |  |  |  |  |  |  |
|---------------------|--------------------------------------------------------|---------------------------------------------------------------------|------------------|-------------|-----------|---|---|---|---|--|--|--|--|--|--|
| Assembler Syntax:   | RLC %rA                                                | <i></i>                                                             |                  |             |           |   |   |   |   |  |  |  |  |  |  |
| Example:            | RLC %i4 ; r                                            | RLC %i4 ; rotate %i4 left one bit                                   |                  |             |           |   |   |   |   |  |  |  |  |  |  |
| Description:        | Rotates the bits                                       | Rotates the bits of RA left by one position through the carry flag. |                  |             |           |   |   |   |   |  |  |  |  |  |  |
|                     | 31 30                                                  | 29                                                                  | ·<br>· · · · · · | · · · · · · | · · · · · | 2 | • | 0 |   |  |  |  |  |  |  |
| Condition Codes:    | Flags:                                                 |                                                                     |                  |             |           |   |   |   |   |  |  |  |  |  |  |
|                     | N V Z                                                  | C<br><u>A</u><br>before rotating                                    |                  |             |           |   |   |   |   |  |  |  |  |  |  |
| Instruction Format: | Rw                                                     |                                                                     |                  |             |           |   |   |   |   |  |  |  |  |  |  |
| Instruction Fields: | A = Register in                                        | dex of operand                                                      | RA               |             |           |   |   |   |   |  |  |  |  |  |  |
|                     |                                                        |                                                                     |                  |             |           |   |   |   |   |  |  |  |  |  |  |
| 15 14 13 1          | 11 10 9                                                | 8 7                                                                 | 6                | 5           | 4         | 3 | 2 | 1 | 0 |  |  |  |  |  |  |
| 0 1 1               | 1 1 0                                                  | 0 1                                                                 | 0                | 1           |           |   | А |   |   |  |  |  |  |  |  |

# RRC

2

32-Bit Instruction Set

**Rotate Right Through Carry** 

| <b>Operation:</b> $C \leftarrow RA[0]$ |          |       |    |    |                                                                      |          |                |         |        |        |    |   |   |   |   |  |
|----------------------------------------|----------|-------|----|----|----------------------------------------------------------------------|----------|----------------|---------|--------|--------|----|---|---|---|---|--|
|                                        |          |       |    | RA | $A \leftarrow C$ :                                                   | (RA >>   | <b>&gt;</b> 1) |         |        |        |    |   |   |   |   |  |
| Assem                                  | bler Sy  | ntax: |    | RF | RC %rA                                                               | ł        |                |         |        |        |    |   |   |   |   |  |
| Exampl                                 | e:       |       |    | RI | RC %i4                                                               | l; ro    | tate           | %i4 r   | ight ( | one bi | Lt |   |   |   |   |  |
| Descrip                                | tion:    |       |    | R  | Rotates the bits of RA right by one position through the carry flag. |          |                |         |        |        |    |   |   |   |   |  |
|                                        |          |       |    |    |                                                                      |          |                |         |        |        |    |   |   |   |   |  |
|                                        |          |       |    |    | з                                                                    | 1 30     | 29             |         |        |        |    | 2 | 1 | 0 |   |  |
|                                        |          |       |    |    |                                                                      |          | • • • •        |         |        |        |    |   |   |   |   |  |
|                                        |          |       |    |    |                                                                      |          |                |         |        |        |    |   |   |   |   |  |
|                                        |          |       |    |    |                                                                      |          |                |         | [      | С ┥    |    |   |   |   |   |  |
|                                        |          |       |    |    |                                                                      |          |                |         |        |        |    |   |   |   |   |  |
| If Prece                               | ded by   | PFX:  | :  | U  | naffecte                                                             | ed       |                |         |        |        |    |   |   |   |   |  |
| Conditi                                | on Cod   | les:  |    | FI | ags:                                                                 |          |                |         |        |        |    |   |   |   |   |  |
|                                        |          |       |    | Ν  | I V                                                                  | Z        | С              |         |        |        |    |   |   |   |   |  |
|                                        |          |       |    | _  |                                                                      | -        | Δ              |         |        |        |    |   |   |   |   |  |
|                                        |          |       |    | C  | Bit 0 c                                                              | of RA be | efore ro       | otating |        |        |    |   |   |   |   |  |
| Instruct                               | tion Fo  | rmat: |    | R  |                                                                      |          |                | U       |        |        |    |   |   |   |   |  |
| Instruct                               | tion Fie | elds: |    | А  | = Reai                                                               | ster ind | ex of o        | perand  | RA     |        |    |   |   |   |   |  |
|                                        |          |       |    |    | 3.                                                                   |          |                |         |        |        |    |   |   |   |   |  |
| 15                                     | 14       | 13    | 12 | 11 | 10                                                                   | 9        | 8              | 7       | 6      | 5      | 4  | 3 | 2 | 1 | 0 |  |
| 0                                      | 1        | 1     | 1  | 1  | 1                                                                    | 0        | 0              | 1       | 1      | 0      |    |   | Α |   |   |  |
| L                                      |          |       |    | 1  | 1                                                                    |          |                |         |        | 1      |    |   |   |   |   |  |

## SAVE

Save Caller's Register Window

| Operat                                                                                                    | tion:   |        |    | CW     | P ← CV    | <b>VP</b> – 1 |          |       |   |   |                    |       |   |   |   |
|----------------------------------------------------------------------------------------------------|---------|--------|----|--------|-----------|---------------|----------|-------|---|---|--------------------|-------|---|---|---|
|                                                                                                    |         |        |    | %sp    | ← %fp     | – (IMN        | (18 × 4) |       |   |   |                    |       |   |   |   |
|                                                                                                    |         |        |    | If (o  | ld-CWF    | P = = L0      | D_LIMI   | T)    |   |   |                    |       |   |   |   |
|                                                                                                    |         |        |    | then   | TRAP      | #1            |          |       |   |   |                    |       |   |   |   |
| Assem                                                                                                    | nbler S | yntax: |    | SAV    | ∕E %sp    | ,-IMM         | [8       |       |   |   |                    |       |   |   |   |
| Examp                                                                                                    | ole:    |        |    | SAV    | ∕E %sp    | ,-23          |          |       |   |   | th ne<br>nly b     | -     |   |   |   |
| Description:         Moves CWP down by one position in the register file. If CWP is equal to LO_LIN (from the WVALID register) before the SAVE instruction, then a window-underflow trap (TRAP #1) is generated.           %sp (in the newly opened register window) is loaded with the value of %fp min |         |        |    |        |           |               |          |       |   |   |                    | LIMIT |   |   |   |
|                                                                                                    |         |        |    | IMN    | •         |               | •        | 0     |   | , | oaded<br>ame as    |       |   | • |   |
|                                                                                                    |         |        |    |        | osable    |               |          | •     |   |   | broutin<br>nd simu |       | • |   |   |
| Condit                                                                                                    | tion Co | odes:  |    | Flag   | gs: Una   | ffected       | I        |       |   |   |                    |       |   |   |   |
|                                                                                                    |         |        |    | N<br>_ | V<br>-    | Z (           | _        |       |   |   |                    |       |   |   |   |
| Instruc                                                                                                    | ction F | ormat  |    | i8v    |           |               |          |       |   |   |                    |       |   |   |   |
| Instruc                                                                                                    | ction F | ields: |    | IMN    | /18 = 8-1 | bit imm       | ediate   | value |   |   |                    |       |   |   |   |
|                                                                                                    |         |        |    |        |           |               |          |       |   |   |                    |       |   |   |   |
| 15                                                                                                    | 14      | 13     | 12 | 11     | 10        | 9             | 8        | 7     | 6 | 5 | 4                  | 3     | 2 | 1 | 0 |
| 0                                                                                                    | 1       | 1      | 1  | 1      | 0         | 0             | 0        |       |   |   | IM                 | M8    |   |   |   |

### SEXT16 Sign Extend 16-bit Value

| Opera  | tion:   |        |    | RA     | $\leftarrow \sigma(^{h0}I)$ | RA)     |          |          |          |       |       |      |      |   |   |                 |
|--------|---------|--------|----|--------|-----------------------------|---------|----------|----------|----------|-------|-------|------|------|---|---|-----------------|
| Assem  | nbler S | yntax: |    | SEX    | T16 %                       | rA      |          |          |          |       |       |      |      |   |   |                 |
| Examp  | ole:    |        |    | SEX    | T16 %                       | g3 ;    | conve    | rt sig   | gned s   | short | to si | gned | long |   |   |                 |
| Descri | iption: |        |    | Rep    | lace bi                     | ts 163  | B1 of R  | A with b | it 15 of | f RA. |       |      |      |   |   |                 |
| Condi  | tion Co | odes:  |    |        | gs: Una                     |         |          |          |          |       |       |      |      |   |   | 2               |
|        |         |        |    | N<br>_ | V<br>-                      | Z C     |          |          |          |       |       |      |      |   |   | 32-Bit          |
| Instru | ction F | ormat  |    | Rw     |                             |         |          |          |          |       |       |      |      |   |   | it In<br>S      |
| Instru | ction F | ields: |    | A =    | Regist                      | er inde | x of ope | erand F  | A        |       |       |      |      |   |   | istructi<br>Set |
| 15     | 14      | 13     | 12 | 11     | 10                          | 9       | 8        | 7        | 6        | 5     | 4     | 3    | 2    | 1 | 0 | ion             |
| 0      | 1       | 1      | 1  | 1      | 1                           | 0       | 0        | 1        | 0        | 0     |       |      | А    |   |   |                 |

# SEXT8

Sign Extend 8-bit Value

| Operation:    |        |    | RA     | $\leftarrow \sigma(^{b0})$ | RA)      |          |         |          |        |        |       |    |   |
|---------------|--------|----|--------|----------------------------|----------|----------|---------|----------|--------|--------|-------|----|---|
| Assembler S   | yntax: |    | SEX    | (T8 %1                     | -A       |          |         |          |        |        |       |    |   |
| Example:      |        |    | SEX    | KT8 %c                     | o3 ; c   | onver    | t sig   | ned by   | yte to | o sign | ed lo | ng |   |
| Description:  |        |    | Rep    | blace b                    | its 831  | l of RA  | with bi | t 7 of R | A.     |        |       |    |   |
| Condition Co  | odes:  |    | Flag   | gs: Una                    | affected | l        |         |          |        |        |       |    |   |
|               |        |    | N<br>_ | V<br>-                     | Z C      | -        |         |          |        |        |       |    |   |
| Instruction F | ormat  |    | Rw     |                            |          |          |         |          |        |        |       |    |   |
| Instruction F | ields: |    | A =    | Regist                     | er inde  | x of ope | erand F | <b>A</b> |        |        |       |    |   |
|               |        |    |        |                            |          |          |         |          |        |        |       |    |   |
| 15 14         | 13     | 12 | 11     | 10                         | 9        | 8        | 7       | 6        | 5      | 4      | 3     | 2  | 1 |
| 0 1           | 1      | 1  | 1      | 1                          | 0        | 0        | 0       | 1        | 1      |        |       | А  |   |
|               |        |    |        |                            |          |          |         |          |        |        |       |    |   |

84

**Altera Corporation** 

0

# SKPO

Skip If Register Bit Is 0

| Opera  | ation:   |         |    |      | begin<br>if (Me | [5] = = (<br>m16[PC<br>C ← PC | + 2] is  | PFX)     |          |         |          |         |           |          |        |                           |
|--------|----------|---------|----|------|-----------------|-------------------------------|----------|----------|----------|---------|----------|---------|-----------|----------|--------|---------------------------|
|        |          |         |    |      | else PO         | $C \leftarrow PC$             | + 4      |          |          |         |          |         |           |          |        |                           |
|        |          |         |    | end  |                 | _                             |          |          |          |         |          |         |           |          |        | 2                         |
| Asser  | mbler s  | Syntax: |    | SKI  | °0 %rA          | ,IMM5                         |          |          |          |         |          |         |           |          |        |                           |
| Exam   | ple:     |         |    | ADI  | )I %g0          | , 1 ;                         | incl     | ude i    | f bit    | 7 was   | s set    |         |           |          |        | 32                        |
| Descr  | ription: |         |    | Skip | o next i        | nstructi                      | on if th | e single | e bit RA | [IMM5]  | is 0. If | the nex | xt instru | ction is | s PFX, | -Bi                       |
|        |          |         |    | ther | n both F        | PFX an                        | d the i  | nstructi | on follo | wing Pl | FX are   | skippe  | d togeth  | ner.     |        | s t In                    |
| Cond   | ition C  | odes:   |    | Flag | gs: Una         | ffected                       |          |          |          |         |          |         |           |          |        | ıstr<br>et                |
|        |          |         |    | Ν    | V               | z c                           |          |          |          |         |          |         |           |          |        | uct                       |
|        |          |         |    | _    | -               |                               |          |          |          |         |          |         |           |          |        | 32-Bit Instruction<br>Set |
| Instru | ction I  | Format  | :  | Ri5  |                 |                               |          |          |          |         |          |         |           |          |        |                           |
| Instru | iction F | Fields: |    |      | 0               | er index<br>oit imme          | •        |          | RA       |         |          |         |           |          |        |                           |
| 15     | 14       | 13      | 12 | 11   | 10              | 9                             | 8        | 7        | 6        | 5       | 4        | 3       | 2         | 1        | 0      |                           |
| 0      | 1        | 0       | 1  | 0    | 0               |                               | 2        | IMM5     | -        | 2       |          | 2       | A         |          |        |                           |
| L_     | <u> </u> | Ŭ       |    | -    | ,               |                               |          |          |          |         |          |         |           |          |        |                           |

# SKP1

Skip If Register Bit Is 1

| Operation:          | if $(RA[IMM5] = = 1)$<br>then begin<br>if $(Mem16[PC + 2] \text{ is PFX})$<br>then PC $\leftarrow$ PC + 6<br>else PC $\leftarrow$ PC + 4<br>end              |  |  |  |  |  |  |  |  |  |  |  |  |
|---------------------|----------------------------------------------------------------------------------------------------|--|--|--|--|--|--|--|--|--|--|--|--|
| Assembler Syntax:   | SKP1 %rA,IMM5                                                                                                    |  |  |  |  |  |  |  |  |  |  |  |  |
| Example:            | SKP1 %o3,21 ; skip if 21st bit of %o3 is set<br>ADDI %g0, 1 ; increment if 21st bit clear                                                                    |  |  |  |  |  |  |  |  |  |  |  |  |
| Description:        | Skip next instruction if the single bit RA[IMM5] is 1. If the next instruction is PFX, then both PFX and the instruction following PFX are skipped together. |  |  |  |  |  |  |  |  |  |  |  |  |
| Condition Codes:    | Flags: Unaffected           N         V         Z         C           -         -         -         -         -                                              |  |  |  |  |  |  |  |  |  |  |  |  |
| Instruction Format: | Ri5                                                                                                    |  |  |  |  |  |  |  |  |  |  |  |  |
| Instruction Fields: | A = Register index of operand RA<br>IMM5 = 5-bit immediate value                                                                                             |  |  |  |  |  |  |  |  |  |  |  |  |
| 15 14 13 12         | 11 10 9 8 7 6 5 4 3 2 1 0                                                                                                    |  |  |  |  |  |  |  |  |  |  |  |  |
| 0 1 0 1             | 0 1 IMM5 A                                                                                                    |  |  |  |  |  |  |  |  |  |  |  |  |

# SKPRnz

Skip If Register Not Equal To O

| Opera  | ation:   |         |    | if (R                            | A ! = 0   | )                          |          |        |          |         |          |          |        |         |        |                           |
|--------|----------|---------|----|----------------------------------|-----------|----------------------------|----------|--------|----------|---------|----------|----------|--------|---------|--------|---------------------------|
| •      |          |         |    | then                             | begin     |                            |          |        |          |         |          |          |        |         |        |                           |
|        |          |         |    |                                  |           | m16[PC                     |          | PFX)   |          |         |          |          |        |         |        |                           |
|        |          |         |    |                                  |           | $C \leftarrow PC$          |          |        |          |         |          |          |        |         |        |                           |
|        |          |         |    |                                  | else P    | $\mathbb{C} \leftarrow PC$ | + 4      |        |          |         |          |          |        |         |        |                           |
|        |          |         |    | end                              |           |                            |          |        |          |         |          |          |        |         |        | 2                         |
| Asser  | mbler S  | Syntax: |    | SKF                              | Rnz %     | rA                         |          |        |          |         |          |          |        |         |        | <u> </u>                  |
| Exam   | ple:     |         |    | SKE                              | Rnz %     | ig3                        |          |        |          |         |          |          |        |         |        | 32                        |
|        |          |         |    | BSF                              | Send      | lIt ;                      | only     | call   | if %g    | 3 is z  | ero      |          |        |         |        | в                         |
|        |          |         |    | NOF                              | ); (đ     | lelay                      | slot)    | exec   | uted :   | in eit  | her c    | case     |        |         |        |                           |
| Descr  | ription: |         |    | Skip                             | o next ii | nstructi                   | on if RA | is not | zero. If | the nex | t instru | ction is | PFX, t | hen bot | th PFX | nstr<br>Get               |
|        |          |         |    | and                              | the ins   | structio                   | n follow | ing PF | X are s  | kipped  | togeth   | er.      |        |         |        | 0U,                       |
| Condi  | ition C  | odes:   |    | Flag                             | gs: Una   | ffected                    |          |        |          |         |          |          |        |         |        | 32-Bit Instruction<br>Set |
|        |          |         |    | Ν                                | V         | z c                        | ;        |        |          |         |          |          |        |         |        |                           |
|        |          |         |    | _                                | -         |                            |          |        |          |         |          |          |        |         |        |                           |
| Instru | iction F | ormat   | :  | Rw                               |           |                            |          |        |          |         |          |          |        |         |        |                           |
| Instru | iction F | ields:  |    | A = Register index of operand RA |           |                            |          |        |          |         |          |          |        |         |        |                           |
|        |          |         |    |                                  |           |                            |          |        |          |         |          |          |        |         |        |                           |
| 15     | 14       | 13      | 12 | 11                               | 10        | 9                          | 8        | 7      | 6        | 5       | 4        | 3        | 2      | 1       | 0      |                           |
| 0      | 1        | 1       | 1  | 1                                | 1         | 1                          | 1        | 0      | 1        | 0       |          |          | А      |         |        |                           |
|        |          |         |    |                                  | 1         |                            |          |        |          | t       |          |          |        |         |        |                           |

# SKPRz

Skip If Register Equals 0

| Operation:<br>Assembler Syntax: | if $(RA = = 0)$<br>then begin<br>if $(Mem 16[PC + 2] \text{ is PFX})$<br>then PC $\leftarrow$ PC + 6<br>else PC $\leftarrow$ PC + 4<br>end<br>SKPRZ %rA |
|---------------------------------|----------------------------------------------------------------------------------------------------|
| Example:                        | SKPRz %o3                                                                                                    |
|                                 | BSR SendIt ; only call if %o3 is not 0<br>NOP ; (delay slot) executed in either case                                                                    |
| Description:                    | Skip next instruction if RA is equal to zero. If the next instruction is PFX, then both                                                                 |
|                                 | PFX and the instruction following PFX are skipped together.                                                                                             |
| Condition Codes:                | Flags: Unaffected                                                                                                    |
|                                 | N V Z C                                                                                                    |
|                                 |                                                                                                    |
| Instruction Format:             | Rw                                                                                                    |
| Instruction Fields:             | A = Register index of operand RA                                                                                                    |
|                                 | с ,                                                                                                    |
| 15 14 13 12                     | 11 10 9 8 7 6 5 4 3 2 1 0                                                                                                    |
| 0 1 1 1                         | 1 1 1 0 1 1 0 A                                                                                                    |

# SKPS

Skip On Condition Code

| Opera                                            | ition:  |                      |    |     |        | m16[]<br>C ← ] | PC + 2]<br>PC + 6 | e)<br>is PFX)          |          |                              |    |   |                    |    |      | 0                         |
|--------------------------------------------------|---------|----------------------|----|-----|--------|----------------|-------------------|------------------------|----------|------------------------------|----|---|--------------------|----|------|---------------------------|
| Asser                                            | nbler S | Syntax               | 1  | SKI | PS cc_ | IMM4           | L                 |                        |          |                              |    |   |                    |    |      | 2                         |
| Exam                                             | ple:    |                      |    | BSI |        | lIt ;          | -                 | / call<br>:) exec      |          | -                            |    |   |                    |    |      | 32-Bit Instruction<br>Set |
| Descr                                            | iption: |                      |    |     |        |                |                   | specifiec<br>instructi |          |                              |    |   |                    |    | PFX, | Instruc<br>Set            |
| Condi                                            | tion C  | odes:                |    | Set | tings: |                |                   |                        |          | -                            |    |   | -                  |    |      | tion                      |
|                                                  |         |                      |    |     | (      | c_c            | 0x0               | (C)                    |          |                              |    |   |                    |    |      |                           |
|                                                  |         |                      |    |     |        | _nc            | 0x1               | (not C)                |          |                              |    |   |                    |    |      |                           |
| LP <sup>2</sup>                                  |         | e conc<br>s have     |    |     |        | _<br>c_z       | 0x2               | (Z)                    |          |                              |    |   |                    |    |      |                           |
|                                                  |         | rent nu              |    |     | cc     | _nz            | 0x3               | (not Z)                |          |                              |    |   |                    |    |      |                           |
|                                                  |         | es for I<br>S instru |    |     | cc     | _mi            | 0x4               | (N)                    |          |                              |    |   |                    |    |      |                           |
|                                                  |         |                      |    |     | C      | c_pl           | 0x5               | (not N)                |          |                              |    |   |                    |    |      |                           |
|                                                  |         |                      |    |     | CC     | _ge            | 0x6               | (not (N                | xor V))  |                              |    |   |                    |    |      |                           |
|                                                  |         |                      |    |     | c      | c_lt           | 0x7               | (N xor \               | ,        |                              |    |   |                    |    |      |                           |
|                                                  |         |                      |    |     |        | c_le           | 0x8               | (Z or (N               | ,        |                              |    |   |                    |    |      |                           |
|                                                  |         |                      |    |     |        | c_gt           | 0x9               | (Not (Z                | or (N x  | orV)))                       |    |   |                    |    |      |                           |
|                                                  |         |                      |    |     |        | C_V            | 0xa               | (V)                    |          |                              |    |   |                    |    |      |                           |
|                                                  |         |                      |    |     |        | _nv            | 0xb<br>0xc        | (not V)                |          |                              |    |   |                    |    |      |                           |
|                                                  |         |                      |    |     |        | c_la<br>c hi   | 0xc<br>0xd        | (C or Z)<br>(not (C    |          |                              |    |   |                    |    |      |                           |
|                                                  |         |                      |    | L   |        | -              |                   | llowed:                | 01 2))   |                              |    |   |                    |    |      |                           |
|                                                  |         |                      |    |     |        |                | 0                 | = cc mi                | <u> </u> | c = cc                       | nc |   | = cc nv            |    |      |                           |
|                                                  |         |                      |    |     |        | _              | _                 | = CC_V                 | _        | ie = cc <u>.</u><br>ie = cc. | -  | _ | = cc_nv<br>= cc_pl |    |      |                           |
|                                                  |         |                      |    |     | •      | _              | _                 | g., skps (             | _        |                              | _  |   | _                  |    |      |                           |
| Instru                                           | ction I | Format               | :  | i4w |        |                |                   | ·                      | •        |                              | -  | - |                    |    |      |                           |
| Instruction Fields: IMM4 = 4-bit immediate value |         |                      |    |     |        |                |                   |                        |          |                              |    |   |                    |    |      |                           |
| 15                                               | 14      | 13                   | 12 | 11  | 10     | 9              | 8                 | 7                      | 6        | 5                            | 4  | 3 | 2                  | 1  | 0    | _                         |
| 0                                                | 1       | 1                    | 1  | 1   | 1      | 1              | 0                 | 1                      | 1        | 1                            | 0  |   | IM                 | M4 |      | J                         |

Altera Corporation

89

## ST

Store 32-bit Data To Memory

| Mem32[align32(RB)] $\leftarrow$ RAPreceded by PFX:<br>Mem32[align32(RB + ( $\sigma(K) \times 4$ ))] $\leftarrow$ RAAssembler Syntax:ST [%rB], %rAExample:Not preceded by PFX:<br>ST [%g0], %i3 ; %g0 is pointer, %i3 stored<br>Preceded by PFX:<br>PFX 3 ; word offset<br>ST [%g0], %i3 ; store to location %g0 + 12Description:Not preceded by PFX:<br>Stores the 32-bit data value in RA to memory. Data is always written to a word-<br>aligned address given by bits 312 of RB (the two LSBs of RB are ignored).<br>Preceded by PFX:<br>The value in K is sign-extended and used as a word-scaled, signed offset. This<br>offset is added to the base-pointer address RB (bits 10 ignored), and data is<br>written to the resulting word-aligned address.Condition Codes:Flags: Unaffected<br>N V Z C<br>$$ Instruction Format:RR<br>R<br>Instruction FieldsR<br>A = Register index of operand RA<br>B = Register index of operand RB                                                                                                    | Operation:    |        |    | Not  | prece    | ded by   | PFX:               |                   |                 |          |           |          |          |          |        |
|----------------------------------------------------------------------------------------------------|---------------|--------|----|------|----------|----------|--------------------|-------------------|-----------------|----------|-----------|----------|----------|----------|--------|
| Mem32[align32(RB + ( $\sigma(K) \times 4$ ))] $\leftarrow$ RAAssembler Syntax:ST [ $\$rB$ ], $\$rA$ Example:Not preceded by PFX:<br>ST [ $\$g0$ ], $\$i3$ ; $\$g0$ is pointer, $\$i3$ stored<br>Preceded by PFX:<br>PFX 3 ; word offset<br>ST [ $\$g0$ ], $\$i3$ ; store to location $\$g0$ + 12Description:Not preceded by PFX:<br>Stores the 32-bit data value in RA to memory. Data is always written to a word-<br>aligned address given by bits 312 of RB (the two LSBs of RB are ignored).<br>Preceded by PFX:<br>The value in K is sign-extended and used as a word-scaled, signed offset. This<br>offset is added to the base-pointer address RB (bits 10 ignored), and data is<br>written to the resulting word-aligned address.Condition Codes:Flags: Unaffected<br>$N = V = Z = C$<br>$$ Instruction Format:RR<br>A = Register index of operand RA                                                                                                    |               |        |    | Mei  | n32[alig | gn32(Rl  | $B)] \leftarrow R$ | RΑ                |                 |          |           |          |          |          |        |
| Assembler Syntax:ST [%rB],%rAExample:Not preceded by PFX:<br>ST [%g0],%i3 ; %g0 is pointer, %i3 stored<br>Preceded by PFX:<br>PFX 3 ; word offset<br>ST [%g0],%i3 ; store to location %g0 + 12Description:Not preceded by PFX:<br>Stores the 32-bit data value in RA to memory. Data is always written to a word-<br>aligned address given by bits 312 of RB (the two LSBs of RB are ignored).<br>Preceded by PFX:<br>The value in K is sign-extended and used as a word-scaled, signed offset. This<br>offset is added to the base-pointer address RB (bits 10 ignored), and data is<br>written to the resulting word-aligned address.Condition Codes:Flags: Unaffected<br>$N = V = C$<br>$$ Instruction Format:RR<br>A = Register index of operand RA                                                                                                    |               |        |    | Pre  | ceded b  | y PFX:   | :                  |                   |                 |          |           |          |          |          |        |
| Example:Not preceded by PFX:<br>ST [%g0],%i3 ; %g0 is pointer, %i3 stored<br>Preceded by PFX:<br>PFX 3 ; word offset<br>ST [%g0],%i3 ; store to location %g0 + 12Description:Not preceded by PFX:<br>Stores the 32-bit data value in RA to memory. Data is always written to a word-<br>aligned address given by bits 312 of RB (the two LSBs of RB are ignored).<br>Preceded by PFX:<br>The value in K is sign-extended and used as a word-scaled, signed offset. This<br>offset is added to the base-pointer address RB (bits 10 ignored), and data is<br>written to the resulting word-aligned address.Condition Codes:Flags: Unaffected<br>$N = V = Z = C$<br>$$ Instruction Format:RR<br>A = Register index of operand RA                                                                                                    |               |        |    | Mei  | n32[alig | gn32(Rl  | $B + (\sigma)$     | $(X) \times (4))$ | $\leftarrow RA$ |          |           |          |          |          |        |
| ST [%g0],%i3 ; %g0 is pointer, %i3 storedPreceded by PFX:<br>PFX 3 ; word offset<br>ST [%g0],%i3 ; store to location %g0 + 12Description:Not preceded by PFX:<br>Stores the 32-bit data value in RA to memory. Data is always written to a word-<br>aligned address given by bits 312 of RB (the two LSBs of RB are ignored).<br>Preceded by PFX:<br>The value in K is sign-extended and used as a word-scaled, signed offset. This<br>offset is added to the base-pointer address RB (bits 10 ignored), and data is<br>written to the resulting word-aligned address.Condition Codes:Flags: Unaffected<br>$I = I = I = I$ Instruction Format:RR<br>A = Register index of operand RA                                                                                                    | Assembler S   | yntax: |    | ST   | [%rB]    | ,%rA     |                    |                   |                 |          |           |          |          |          |        |
| Preceded by PFX:PFX 3; word offsetST [%g0],%i3 ; store to location %g0 + 12Description:Not preceded by PFX:<br>Stores the 32-bit data value in RA to memory. Data is always written to a word-<br>aligned address given by bits 312 of RB (the two LSBs of RB are ignored).<br>Preceded by PFX:<br>The value in K is sign-extended and used as a word-scaled, signed offset. This<br>offset is added to the base-pointer address RB (bits 10 ignored), and data is<br>written to the resulting word-aligned address.Condition Codes:Flags: Unaffected<br>$N = V = Z = C$<br>$- = -$ Instruction Format:RR<br>A = Register index of operand RA                                                                                                    | Example:      |        |    | Not  | prece    | ded by   | PFX:               |                   |                 |          |           |          |          |          |        |
| PFX 3; word offset<br>ST [%g0],%i3 ; store to location %g0 + 12Description:Not preceded by PFX:<br>Stores the 32-bit data value in RA to memory. Data is always written to a word-<br>aligned address given by bits 312 of RB (the two LSBs of RB are ignored).<br>Preceded by PFX:<br>The value in K is sign-extended and used as a word-scaled, signed offset. This<br>offset is added to the base-pointer address RB (bits 10 ignored), and data is<br>written to the resulting word-aligned address.Condition Codes:Flags: Unaffected<br>$N = V = Z = C$<br>$$ Instruction Format:RR<br>A = Register index of operand RA                                                                                                    |               |        |    | ST   | [%g0]    | ,%i3     | ; %g0              | is po             | ointe           | r, %i3   | stor      | ed       |          |          |        |
| ST [%g0],%i3 ; store to location %g0 + 12Description:Not preceded by PFX:<br>Stores the 32-bit data value in RA to memory. Data is always written to a word-<br>aligned address given by bits 312 of RB (the two LSBs of RB are ignored).<br>Preceded by PFX:<br>The value in K is sign-extended and used as a word-scaled, signed offset. This<br>offset is added to the base-pointer address RB (bits 10 ignored), and data is<br>written to the resulting word-aligned address.Condition Codes:Flags: Unaffected<br>$N = V = Z = C$<br>$- = -$ Instruction Format:RR<br>A = Register index of operand RA                                                                                                    |               |        |    | Pre  | ceded    | by PF    | X:                 |                   |                 |          |           |          |          |          |        |
| Description:Not preceded by PFX:<br>Stores the 32-bit data value in RA to memory. Data is always written to a word-<br>aligned address given by bits 312 of RB (the two LSBs of RB are ignored).<br>Preceded by PFX:<br>The value in K is sign-extended and used as a word-scaled, signed offset. This<br>offset is added to the base-pointer address RB (bits 10 ignored), and data is<br>written to the resulting word-aligned address.Condition Codes:Flags: Unaffected<br>Image: Unaffected<br>Image: Image: Unaffected<br>Image: Image: |               |        |    | PFX  | 3        |          | ; wor              | d off:            | set             |          |           |          |          |          |        |
| Stores the 32-bit data value in RA to memory. Data is always written to a word-<br>aligned address given by bits 312 of RB (the two LSBs of RB are ignored).Preceded by PFX:<br>The value in K is sign-extended and used as a word-scaled, signed offset. This<br>offset is added to the base-pointer address RB (bits 10 ignored), and data is<br>written to the resulting word-aligned address.Condition Codes:Flags: Unaffected<br>$ $                                                                                                    |               |        |    | ST   | [%g0]    | ,%i3     | ; sto              | re to             | loca            | tion %   | g0 +      | 12       |          |          |        |
| aligned address given by bits 312 of RB (the two LSBs of RB are ignored).Preceded by PFX:The value in K is sign-extended and used as a word-scaled, signed offset. This<br>offset is added to the base-pointer address RB (bits 10 ignored), and data is<br>written to the resulting word-aligned address.Condition Codes:Flags: Unaffected<br>$\boxed{N  V  Z  C}$<br>$\boxed{-  -  -  -}$ Instruction Format:RR<br>A = Register index of operand RA                                                                                                    | Description:  |        |    | Not  | prece    | ded by   | PFX:               |                   |                 |          |           |          |          |          |        |
| Preceded by PFX:         The value in K is sign-extended and used as a word-scaled, signed offset. This offset is added to the base-pointer address RB (bits 10 ignored), and data is written to the resulting word-aligned address.         Condition Codes:       Flags: Unaffected         N       V       Z         C       -       -         Instruction Format:       RR         Instruction Fields       A = Register index of operand RA                                                                                                    |               |        |    | Sto  | res the  | 32-bit   | data va            | lue in F          | A to m          | nemory.  | Data is   | s alway  | s writte | n to a   | word-  |
| The value in K is sign-extended and used as a word-scaled, signed offset. This offset is added to the base-pointer address RB (bits 10 ignored), and data is written to the resulting word-aligned address.         Condition Codes:       Flags: Unaffected         N       V       Z         C       -         Instruction Format:       RR         Instruction Fields       A = Register index of operand RA                                                                                                    |               |        |    | alig | ned ad   | dress g  | given by           | y bits 31         | 2 of            | RB (the  | two LS    | SBs of F | RB are   | ignored  | d).    |
| Condition Codes:offset is added to the base-pointer address RB (bits 10 ignored), and data is<br>written to the resulting word-aligned address.Condition Codes:Flags: UnaffectedNVZC $-$ Instruction Format:RRInstruction FieldsA = Register index of operand RA                                                                                                    |               |        |    | Pre  | ceded    | by PF    | X:                 |                   |                 |          |           |          |          |          |        |
| written to the resulting word-aligned address.         Condition Codes:       Flags: Unaffected         N       V       Z       C         -       -       -       -         Instruction Format:       RR       A = Register index of operand RA                                                                                                    |               |        |    | The  | value    | in K is  | sign-ex            | tended            | and us          | sed as a | a word-   | scaled,  | signed   | l offset | . This |
| Condition Codes:       Flags: Unaffected         N       V       Z       C         -       -       -       -         Instruction Format:       RR         Instruction Fields       A = Register index of operand RA                                                                                                    |               |        |    | offs | et is ac | ded to   | the ba             | se-poin           | ter ado         | lress RE | 3 (bits · | 10 ign   | ored), a | and dat  | ta is  |
| N       V       Z       C $   -$ Instruction Format:       RR         Instruction Fields       A = Register index of operand RA                                                                                                    |               |        |    | writ | ten to t | he resu  | ulting w           | ord-alig          | ned ac          | ldress.  |           |          |          |          |        |
| Instruction Format:     RR       Instruction Fields     A = Register index of operand RA                                                                                                    | Condition Co  | odes:  |    | Flag | gs: Una  | affected | ł                  |                   |                 |          |           |          |          |          |        |
| Instruction Fields A = Register index of operand RA                                                                                                    |               |        |    | Ν    | V        | zc       | )                  |                   |                 |          |           |          |          |          |        |
| Instruction Fields A = Register index of operand RA                                                                                                    |               |        |    | _    | -        |          | -                  |                   |                 |          |           |          |          |          |        |
| Instruction Fields A = Register index of operand RA                                                                                                    | Instruction F | ormat  |    | BB   |          |          |                    |                   |                 |          |           |          |          |          |        |
|                                                                                                    |               |        | •  |      | Dogict   | or indo  | v of on            | orand E           |                 |          |           |          |          |          |        |
|                                                                                                    | instruction P | leius  |    |      | •        |          | •                  |                   |                 |          |           |          |          |          |        |
|                                                                                                    |               |        |    | 0=   | riegisi  |          |                    |                   |                 |          |           |          |          |          |        |
| 15 14 13 12 11 10 9 8 7 6 5 4 3 2 1 0                                                                                                    | 15 14         | 13     | 12 | 11   | 10       | 9        | 8                  | 7                 | 6               | 5        | 4         | 3        | 2        | 1        | 0      |
| 0 1 0 1 1 1 B A                                                                                                    | 0 1           | 0      | 1  | 1    | 1        |          |                    | В                 |                 |          |           |          | Α        |          |        |

# ST16d

Store 16-Bit Data To Memory (Computed Half-Word Pointer Address)

| Operation:          | Not preceded by PFX :<br><sup>hn</sup> Mem32[align32(RA)] $\leftarrow$ <sup>hn</sup> R0 where n = RA[1]<br>Preceded by PFX:<br><sup>hn</sup> Mem32[align32(RA + ( $\sigma(K) \times 4$ ))] $\leftarrow$ <sup>hn</sup> R0 where n = RA[1]                               |
|---------------------|----------------------------------------------------------------------------------------------------|
| Assembler Syntax:   | ST16d [%rA],%r0                                                                                                    |
| Example:            | Not preceded by PFX:                                                                                                    |
|                     | <pre>FILL16 %r0,%g7 ; duplicate short of %g7 across %r0 ST16d [%o3],%r0 ; store %o3[1]th short int from     ; %r0 to [%o3]     ; second operand can only be %r0 Preceded by PFX: FILL16 %r0,%g3 PEX 5</pre>                                                            |
|                     | Preceded by PFX:<br>FILL16 %r0,%g3<br>PFX 5                                                                                                    |
|                     | ST16d [%o3],%r0 ; same as above, offset<br>; 20 bytes in memory                                                                                                    |
| Description:        | <b>Not preceded by PFX:</b><br>Stores one of the two half-words of %r0 to memory at the half-word-aligned<br>address given by RA. The bits RA[1] selects which half-word in %r0 get stored<br>(half-word 1 is the most-significant). RA[0] is ignored.                 |
|                     | ST16d may be used in combination with FILL16 to implement a two-instruction half-word-store operation. Given a half-word held in bits 150 of any register $%rX$ , the following sequence writes this half-word to memory at the half-word-aligned address given by RA: |
|                     | FILL16 %r0,%rX<br>ST16d [%rA],%r0                                                                                                    |
|                     | <b>Preceded by PFX:</b><br>The value in K is sign-extended and used as a word-scaled, signed offset. This<br>offset is added to the base-address RA and data is written to the resulting byte-<br>address.                                                             |
| Condition Codes:    | Flags: Unaffected                                                                                                    |
|                     | N V Z C<br>                                                                                                    |
| Instruction Format: | Rw                                                                                                    |
| Instruction Fields: | A = Register index of operand RA                                                                                                    |
| 15 14 13 1          | 2 11 10 9 8 7 6 5 4 3 2 1 0                                                                                                    |
|                     |                                                                                                    |
|                     |                                                                                                    |

Altera Corporation

91

### **ST16s**

Store 16-Bit Data To Memory (Static Half-Word-Offset Address)

| Opera | tion:              |        |    | <sup>hn</sup> M<br>Pre                                                                                                    | ceded   | lign32(1<br>by PFX | RA)] ←<br><b>K:</b> |      | where n =<br>4))] ← <sup>hn</sup> H |         |          | MM1    |        |        |    |
|-------|--------------------|--------|----|----------------------------------------------------------------------------------------------------|---------|--------------------|---------------------|------|-------------------------------------|---------|----------|--------|--------|--------|----|
| Assen | nbler S            | yntax: |    | ST1                                                                                                    | .6s [%  | rA],%              | r0,IM               | M1   |                                     |         |          |        |        |        |    |
| Exam  | ple:               |        |    | ST1                                                                                                    | .6s [%  | g8],%              | r0,1                |      |                                     |         |          |        |        |        |    |
| Descr | iption:            |        |    | Stor<br>add                                                                                                    | ress gi | of the<br>ven by   | two ha<br>(RA[31    | 2] + | ds of %r0<br>IMM1 × 2<br>of %r0 is  | 2). The | two bits | s RA[1 | 0] are | ignore | d. |
|       |                    |        |    | ST16s may be used in combination with FILL16 to implement a half-word-store operation to a half-word-offset from a word-aligned base-address. Given a half-word held in bits 150 of any register $%rX$ , the following sequence writes this half-word to memory at the half-word-aligned address given by (RA + $Y \times 2$ ) (RA presumed to hold a word-aligned pointer): |         |                    |                     |      |                                     |         |          |        |        |        |    |
|       |                    |        |    | FILL16 %r0,%rX<br>PFX Y >> 2<br>ST16s [%rA],%r0,(Y >> 1) & 1                                                                                                    |         |                    |                     |      |                                     |         |          |        |        |        |    |
| Condi | tion Co            | odes:  |    | Preceded by PFX:<br>A 12-bit signed, half-word-scaled offset is formed by concatenating K with<br>IMM1.This offset (K : IMM1) is half-word-scaled (multiplied by 2), sign-extended<br>to 32 bits, and used as the half-word-offset for the ST-operation.<br>Flags: Unaffected                                                                                                |         |                    |                     |      |                                     |         |          |        |        |        |    |
|       |                    |        |    | N V Z C                                                                                                    |         |                    |                     |      |                                     |         |          |        |        |        |    |
|       | ction F<br>ction F |        |    |                                                                                                    | Regis   |                    | ex of op<br>ediate  |      | RA                                  |         |          |        |        |        |    |
| 15    | 14                 | 13     | 12 | 11                                                                                                    | 10      | 9                  | 8                   | 7    | 6                                   | 5       | 4        | 3      | 2      | 1      | 0  |
| 0     | 1                  | 1      | 1  | 0                                                                                                    | 1       | 1                  | 0                   | 1    | IMM1                                | 0       |          |        | А      |        |    |

# ST8d

Store 8-Bit Data To Memory (Computed Byte-Pointer Address)

| Operati   | on:       |       |    | <sup>bn</sup> M | precede<br>em32[al | lign32(I | RA)] ←     | <sup>bn</sup> R0 w       | here n =          | = RA[1   | 0]       |          |                   |          |         |             |
|-----------|-----------|-------|----|-----------------|--------------------|----------|------------|--------------------------|-------------------|----------|----------|----------|-------------------|----------|---------|-------------|
|           |           |       |    |                 |                    | •        |            | (TZ) ())                 | , hn <del>,</del> | 20 1     |          |          |                   |          |         |             |
| Accomb    |           | tovi  |    |                 | -                  |          |            | $(\mathbf{K}) \times 4)$ | )] ← <sup>[</sup> | R0 wher  | e n = R  | A[10]    |                   |          |         |             |
| Assemb    | -         | itax: |    |                 | 3d [%r/            |          |            |                          |                   |          |          |          |                   |          |         | 2           |
| Example   | e:        |       |    |                 | prece              |          |            | plica                    | - 1 or            | , brtc   | of 0     | ~7 ~~~   |                   | e0       |         |             |
|           |           |       |    |                 |                    |          |            | tore <sup>!</sup>        |                   | -        |          |          |                   | 81.0     |         | 32-         |
|           |           |       |    | 510             | նն լշն             | 10], 0L  |            | r0 to                    |                   |          | i byte   | : 1101   | L                 |          |         | Bit         |
|           |           |       |    |                 |                    |          |            | econd                    |                   |          | n onl    | v be     | %r0               |          |         | Inst<br>Set |
|           |           |       |    | Pre             | ceded              | by PF    |            | 000110                   | 00010             |          |          | .,       | 010               |          |         | stru        |
|           |           |       |    |                 | L8 %r              |          |            |                          |                   |          |          |          |                   |          |         | Icti        |
|           |           |       |    | PFΣ             |                    | , ,      |            |                          |                   |          |          |          |                   |          |         | on          |
|           |           |       |    | ST8             | 3d [%c             | 3],%r    | 0;s        | ame a                    | s abov            | ve, of   | fset     |          |                   |          |         |             |
|           |           |       |    |                 |                    |          | ; 2        | 0 byt                    | es in             | memor    | Y        |          |                   |          |         |             |
| Descrip   | tion:     |       |    | Not             | prece              | ded by   | PFX:       |                          |                   |          |          |          |                   |          |         |             |
|           |           |       |    | Sto             | res one            | of the   | four by    | tes of 9                 | %r0 to r          | nemory   | at the   | byte-a   | ddress            | given b  | y RA.   |             |
|           |           |       |    | The             | e two bi           | ts RA[1  | 0] se      | lect whi                 | ch byte           | e in %r0 | get sto  | ored (b  | yte 3 is          | the mo   | ost-    |             |
|           |           |       |    | sigr            | nificant)          |          |            |                          |                   |          |          |          |                   |          |         |             |
|           |           |       |    | ST              | 3d may             | be use   | d in cor   | nbinatio                 | on with           | FILL8 t  | o imple  | ment a   | two-ins           | structio | n byte- |             |
|           |           |       |    | stor            | e opera            | ation. G | aiven a    | byte he                  | eld in bi         | its 70   | of any   | register | r %r <i>X</i> , t | he follo | wing    |             |
|           |           |       |    | seq             | uence              | writes t | his byt    | e to me                  | mory a            | t the by | rte-add  | ress giv | ven by            | RA:      |         |             |
|           |           |       |    |                 | FILL               | 8 %r0    | ,%rX       |                          |                   |          |          |          |                   |          |         |             |
|           |           |       |    |                 |                    | [%rA     |            |                          |                   |          |          |          |                   |          |         |             |
|           |           |       |    | Pre             | ceded              | by PF    | <b>X</b> : |                          |                   |          |          |          |                   |          |         |             |
|           |           |       |    | The             | value              | in K is  | sign-ex    | tended                   | and us            | sed as a | a word-  | scaled   | , signed          | d offset | This    |             |
|           |           |       |    | offs            | et is ac           | Ided to  | the ba     | se-addı                  | ress RA           | and d    | ata is v | ritten t | o the re          | esulting | byte-   |             |
|           |           |       |    | add             | ress.              |          |            |                          |                   |          |          |          |                   |          |         |             |
| Condition | on Cod    | es:   |    | Flag            | gs: Una            | ffected  | l          |                          |                   |          |          |          |                   |          |         |             |
|           |           |       |    | Ν               | V                  | z c      | ;          |                          |                   |          |          |          |                   |          |         |             |
|           |           |       |    | _               | -                  |          |            |                          |                   |          |          |          |                   |          |         |             |
|           |           | _     |    |                 | 1 1                |          |            |                          |                   |          |          |          |                   |          |         |             |
| Instruct  |           |       |    | Rw              |                    |          |            |                          |                   |          |          |          |                   |          |         |             |
| Instruct  | tion Fiel | lds:  |    | A =             | Regist             | er inde  | x of op    | erand F                  | RA                |          |          |          |                   |          |         |             |
|           |           |       |    |                 |                    |          |            |                          |                   |          |          |          |                   |          |         |             |
| 15        | 14        | 13    | 12 | 11              | 10                 | 9        | 8          | 7                        | 6                 | 5        | 4        | 3        | 2                 | 1        | 0       |             |
| 0         | 1         | 1     | 1  | 1               | 1                  | 1        | 0          | 0                        | 0                 | 0        |          |          | Α                 |          |         |             |
|           |           |       |    |                 |                    |          |            |                          |                   |          |          |          |                   |          |         |             |

Altera Corporation

93

### ST8s

Store 8-bit Data To Memory (Static Byte-Offset Address)

| Opera  | ition:  |         |    | <sup>bn</sup> M<br>Pre | ceded                    | lign32(<br>by PF              | RA)] ←                |                   |                   |                      |                     | IMM2                |                                          |                     |                  |
|--------|---------|---------|----|------------------------|--------------------------|-------------------------------|-----------------------|-------------------|-------------------|----------------------|---------------------|---------------------|------------------------------------------|---------------------|------------------|
| Asser  | nbler S | Syntax: |    | ST8                    | 3s [%r                   | A],%r                         | 0,IMM                 | 2                 |                   |                      |                     |                     |                                          |                     |                  |
| Exam   | ple:    | -       |    |                        | t <b>prece</b><br>/I %g4 | -                             | / PFX:                |                   |                   |                      |                     |                     |                                          |                     |                  |
|        |         |         |    | Pre                    | ceded                    |                               |                       | stor              | e higł            | n byte               | e of %              | sr0 to              | o mem[                                   | 15]                 |                  |
|        |         |         |    | PF2<br>ST8             |                          | 4],%r                         | :0,2 ;<br>;           |                   | e byte<br>%g4 +   |                      |                     | to                  |                                          |                     |                  |
| Descr  | iption: |         |    | Sto<br>(RA             | [312]                    | of the plus IN                | four by               | he two            | bits RA           | A[10] a              | are igno            |                     | ıddress<br>/IM2 sel                      | •                   |                  |
|        |         |         |    | to a<br>any            | byte-o<br>registe        | ffset fro<br>er %r <i>X</i> , | om a wo<br>, the foll | ord-alig<br>owing | ned bas<br>sequen | se point<br>ce write | ter. Giv<br>es this | ren a by<br>byte to | byte-sto<br>/te held<br>memor<br>aligned | in bits<br>y at the | 70 of<br>e byte- |
|        |         |         |    |                        | PFX                      | 8 %r0<br>Y >><br>[%rA         |                       | , Y & .           | 3                 |                      |                     |                     |                                          |                     |                  |
|        |         |         |    | A 1<br>offs            |                          | gned, b<br>IMM2)              | yte-sca               |                   |                   |                      |                     |                     | ng K wit<br>e byte-o                     |                     |                  |
| Condi  | ition C | odes:   |    |                        | gs: Una<br>V             |                               |                       |                   |                   |                      |                     |                     |                                          |                     |                  |
| Instru | ction F | ormat   |    | Ri2                    | u                        |                               |                       |                   |                   |                      |                     |                     |                                          |                     |                  |
|        | ction F |         |    | A =                    | Regist                   |                               | ex of openediate      |                   | AA                |                      |                     |                     |                                          |                     |                  |
| 15     | 14      | 13      | 12 | 11                     | 10                       | 9                             | 8                     | 7                 | 6                 | 5                    | 4                   | 3                   | 2                                        | 1                   | 0                |
|        |         |         |    |                        |                          |                               |                       |                   |                   |                      |                     |                     |                                          |                     | •                |

## STP

Store 32-bit Data To Memory (Pointer Addressing Mode)

| Opera  | ation:   |         |    | Me:<br>Pre                                                                                                    | m32[alig | by PF)     | • + (IM<br><b>(:</b> | M5 × 4)<br>K : IMM      |          |                     |          |          |           |        |          |                           |
|--------|----------|---------|----|----------------------------------------------------------------------------------------------------|----------|------------|----------------------|-------------------------|----------|---------------------|----------|----------|-----------|--------|----------|---------------------------|
| Asser  | nbler S  | Syntax: |    | STI                                                                                                    | P [%r]   | , IMM5     | ],%rA                | 1                       |          | -                   |          |          |           |        |          |                           |
| Exam   | ple:     | -       |    | No                                                                                                    | t prece  | ded by     | PFX:                 |                         |          |                     |          |          |           |        |          | 2                         |
|        |          |         |    | STI                                                                                                    | P [%L2   | 2,3],%     | g3 ;                 | Store                   | %g3 t    | to loc              | cation   | [%L2     | + 12      | ]      |          | 32                        |
|        |          |         |    |                                                                                                    |          | by PF)     | (:                   |                         |          |                     |          |          |           |        |          | в                         |
|        |          |         |    |                                                                                                    | K %hi(   | . ,        | 1 0 0 1 1            |                         | ~        |                     |          |          |           |        |          | it In<br>S                |
|        |          |         |    | STI                                                                                                    | P [%L2   | 2,%⊥o(     | 102)]                | ,%g3                    |          |                     |          | . 400    | ,         |        |          | Instr<br>Set              |
| Docor  | iption:  |         |    | ; location [%L2 + 408]<br>Not preceded by PFX:                                                                                                    |          |            |                      |                         |          |                     |          |          |           |        |          | 32-Bit Instruction<br>Set |
| Desci  | iption:  |         |    |                                                                                                    | •        | •          |                      | alue in F               | RA to m  | emorv               | Data i   | s alwav  | s writte  | n to a | word-    | ion                       |
|        |          |         |    |                                                                                                    |          |            |                      |                         |          |                     |          |          |           |        |          |                           |
|        |          |         |    | aligned address given by bits [312] of RP (the two LSBs of RP are ignored) plus a 5-bit, unsigned, word-scaled offset given by IMM5.                                                                                              |          |            |                      |                         |          |                     |          |          |           |        |          |                           |
|        |          |         |    | This instruction is similar to ST, but additionally allows a positive 5-bit offset to be applied to any of four base-pointers in a single instruction. The base-pointer must be one of the four registers: %L0, %L1, %L2, or %L3. |          |            |                      |                         |          |                     |          |          |           |        |          |                           |
|        |          |         |    | Pre                                                                                                    | eceded   | by PF)     | <b>(</b> :           |                         |          |                     |          |          |           |        |          |                           |
|        |          |         |    | A 1                                                                                                    | 6-bit of | fset is fo | rmed                 | by conc                 | atenati  | ng the <sup>·</sup> | 11-bit K | -registe | er with I | MM5 (  | 5 bits). |                           |
|        |          |         |    |                                                                                                    |          | •          |                      | M5) is s                | •        |                     |          |          | •         |        | and      |                           |
|        |          |         |    |                                                                                                    |          |            |                      | <sup>&gt;</sup> to yiel | d a woi  | rd-align            | ed effe  | ctive ad | ddress.   |        |          |                           |
| Condi  | ition Co | odes:   |    |                                                                                                    | •        | affected   |                      |                         |          |                     |          |          |           |        |          |                           |
|        |          |         |    | N                                                                                                    | V        | Z C        | _                    |                         |          |                     |          |          |           |        |          |                           |
|        |          |         |    | -                                                                                                    | -        |            |                      |                         |          |                     |          |          |           |        |          |                           |
| Instru | ction F  | ormat:  |    | RP                                                                                                    | i5       |            |                      |                         |          |                     |          |          |           |        |          |                           |
| Instru | ction F  | ields:  |    | A =                                                                                                    | Regist   | er inde:   | k of op              | erand F                 | RA       |                     |          |          |           |        |          |                           |
|        |          |         |    |                                                                                                    |          | bit imm    |                      |                         |          |                     |          |          |           |        |          |                           |
|        |          |         |    | P =                                                                                                    | Index    | of base    | -pointe              | er regist               | er, less | 5 16                |          |          |           |        |          |                           |
|        |          |         |    |                                                                                                    |          |            |                      |                         |          |                     |          |          |           |        |          |                           |
| 15     | 14       | 13      | 12 | 11                                                                                                    | 10       | 9          | 8                    | 7                       | 6        | 5                   | 4        | 3        | 2         | 1      | 0        | 1                         |
| 1      | 0        | 1       | 0  |                                                                                                    | P        |            |                      | IMM5                    |          |                     |          |          | Α         |        |          | ļ                         |

# STS

Store 32-bit Data To Memory (Stack Addressing Mode)

| Operation:          | $Mem32[align32(\%sp + (IMM8 \times 4))] \leftarrow RA$                                                                                                    |
|---------------------|----------------------------------------------------------------------------------------------------|
| Assembler Syntax:   | STS [%sp,IMM8],%rA                                                                                                    |
| Example:            | STS [%sp,17],%i5 ; store %i5 at stack + 68                                                                                                    |
|                     | ; first register can only be %sp                                                                                                    |
| Description:        | Stores the 32-bit value in RA to memory. Data is always written to a word-aligned address given by bits 312 of %sp (the two LSBs of %sp are ignored) plus an 8-<br>bit, unsigned, word-scaled offset given by IMM8. |
|                     | Conventionally, software uses %o6 (aka %sp) as a stack-pointer. STS allows single-instruction access to any data word at a known offset in a 1Kbyte range above %sp.                                                |
| Condition Codes:    | Flags: Unaffected                                                                                                    |
|                     | N V Z C<br>                                                                                                    |
| Instruction Format: | Bi8                                                                                                    |
| Instruction Fields: | A = Register index for operand RA<br>IMM8 = 8-bit immediate value                                                                                                    |
| 15 14 13 1          | 12 11 10 9 8 7 6 5 4 3 2 1 0                                                                                                    |
| 1 1 0               | IMM8 A                                                                                                    |

# STS16s

Store 16-bit Data To Memory (Stack-Addressing Mode)

| Operation:<br>Assembler Syntax:<br>Example:<br>Description:                   | $\label{eq:massive} \begin{array}{l} {}^{hn}Mem32[align32(\% sp + IMM9 \times 2)] \leftarrow {}^{hn}R0 \mbox{ where } n = IMM9[0] \\ {}^{STS16s} \ [\% sp, IMM9], \%r0 \\ {}^{STS16s} \ [\% sp, 7], \%r0 \ ; \ can \ only \ be \ \% sp \ and \ \%r0 \\ {}^{Stores \ one \ of \ the \ two \ half-words \ of \ \%r0 \ to \ memory \ at \ the \ half-word-aligned \\ {}^{address \ given \ by \ (\% sp \ plus \ IMM9 \times 2). \ The \ least-significant \ bit \ of \ IMM9 \ selects \\ {}^{bded} \ which \ half-word \ of \ \%r0 \ is \ stored \ (half-word \ 1 \ is \ most \ significant). \end{array}$ |
|-------------------------------------------------------------------------------|----------------------------------------------------------------------------------------------------|
|                                                                               | STS16s may be used in combination with FILL16 to implement a 16-bit store operation to a half-word offset from the stack-pointer in a 1Kbyte range. Given a half-word held in bits 150 of any register %r <i>X</i> , the following sequence writes this half-word to memory at the half-word-offset <i>Y</i> from %sp (%sp presumed to hold a word-aligned address):<br>FILL16 %r0,%rX<br>STS16s [%sp, Y],%r0                                                                                                    |
| Condition Codes:<br>Instruction Format:<br>Instruction Fields:                | Flags: Unaffected<br>N  V  Z  C<br>-  -  -<br>i9<br>IMM9 = 9-bit immediate value                                                                                                    |
| 15         14         13         12           0         1         1         0 | 11       10       9       8       7       6       5       4       3       2       1       0         0       1       IMM9       0                                                                                                    |

## STS8s

Store 8-bit Data To Memory (Stack-Addressing Mode)

| Operation:          | <sup>bn</sup> Mem32[align32(%sp + IMM10)] $\leftarrow$ <sup>bn</sup> R0 where n = IMM10[10]                                                                                                    |  |  |  |  |  |  |  |  |  |  |  |  |  |
|---------------------|----------------------------------------------------------------------------------------------------|--|--|--|--|--|--|--|--|--|--|--|--|--|
| Assembler Syntax:   | STS8s [%sp,IMM10],%r0                                                                                                    |  |  |  |  |  |  |  |  |  |  |  |  |  |
| Example:            | STS8s [%sp,13],%r0 ; can only be %sp and %r0                                                                                                    |  |  |  |  |  |  |  |  |  |  |  |  |  |
| Description:        | Stores one of the four bytes of %r0 to memory at the byte-address given by (% plus IMM10). The two least-significant bits of IMM10 selects which byte of %r stored (byte 3 is most significant).                                                                                                    |  |  |  |  |  |  |  |  |  |  |  |  |  |
|                     | STS8s may be used in combination with FILL8 to implement a byte-store operation to a byte-offset from the stack-pointer in a 1Kbyte range. Given a byte held in bits 70 of any register %rX, the following sequence writes this byte to memory at the byte-offset Y from %sp (%sp presumed to hold a word-aligned address): |  |  |  |  |  |  |  |  |  |  |  |  |  |
|                     | FILL8 %r0,%rX<br>STS8s [%sp,Y],%r0                                                                                                    |  |  |  |  |  |  |  |  |  |  |  |  |  |
| Condition Codes:    | Flags: Unaffected<br>N V Z C                                                                                                    |  |  |  |  |  |  |  |  |  |  |  |  |  |
| In struction Format |                                                                                                    |  |  |  |  |  |  |  |  |  |  |  |  |  |
| Instruction Format: | i10                                                                                                    |  |  |  |  |  |  |  |  |  |  |  |  |  |
| Instruction Fields: | IMM10 = 10-bit immediate value                                                                                                    |  |  |  |  |  |  |  |  |  |  |  |  |  |
|                     |                                                                                                    |  |  |  |  |  |  |  |  |  |  |  |  |  |
| 15 14 13 12         | 11 10 9 8 7 6 5 4 3 2 1 0                                                                                                    |  |  |  |  |  |  |  |  |  |  |  |  |  |
| 0 1 1 0             | 0 0 IMM10                                                                                                    |  |  |  |  |  |  |  |  |  |  |  |  |  |

### SUB Subtract

| Operation:<br>Assembler Syntax:<br>Example: | RA ← RA - RB<br>SUB %rA,%rB<br>SUB %i3,%g0 ; SUB %g0 from %i3                                                                                                    |                                |
|---------------------------------------------|----------------------------------------------------------------------------------------------------|--------------------------------|
| Description:                                | Subtracts the contents of RB from RA, stores result in RA.                                                                                                    |                                |
| Condition Codes:                            | N       V       Z       C         Δ       Δ       Δ       Δ         N: Result bit 31       V: Signed-arithmetic overflow         Z: Set if result is zero; cleared otherwise         C: Set if there was a borrow from the subtraction; cleared otherwise | 2<br>32-Bit Instruction<br>Set |
| Instruction Format:                         | RR                                                                                                    | Ĭ                              |
| Instruction Fields:                         | A = Register index of RA operand<br>B = Register index of RB operand                                                                                                    |                                |
| 15 14 13 12                                 | 11 10 9 8 7 6 5 4 3 2 1 0                                                                                                    |                                |
| 0 0 0 0                                     | 1 0 B A                                                                                                    |                                |

Altera Corporation

## SUBI

Subtract Immediate

| Operation:  |         |    | RA    | ← RA -     | - (0x00.  | 00 : K :   | IMM5)     |          |         |          |          |          |          |         |
|-------------|---------|----|-------|------------|-----------|------------|-----------|----------|---------|----------|----------|----------|----------|---------|
| Assembler   | Syntax: |    | sub   | oi %rB     | ,IMM5     |            |           |          |         |          |          |          |          |         |
| Example:    |         |    | Not   | prece      | ded by    | PFX:       |           |          |         |          |          |          |          |         |
|             |         |    | SUE   | 8I %L5     | ,6;       | subtr      | act 6     | from     | %L5     |          |          |          |          |         |
|             |         |    | Pre   | ceded      | by PF)    | <b>(</b> : |           |          |         |          |          |          |          |         |
|             |         |    | PFX   | K %hi(     | 1000)     |            |           |          |         |          |          |          |          |         |
|             |         |    | SUE   | 3I %o3     | ,%lo(     | 1000)      | ; sul     | otract   | t 1000  | ) from   | ı %o3    |          |          |         |
| Descriptior | 1:      |    | Not   | prece      | ded by    | PFX:       |           |          |         |          |          |          |          |         |
|             |         |    | Sub   | tracts t   | he imm    | nediate    | value f   | rom the  | e conte | nts of F | RA. The  | immed    | liate va | alue is |
|             |         |    | in th | ne rang    | e of [0.  | .31].      |           |          |         |          |          |          |          |         |
|             |         |    | Pre   | ceded      | by PF)    | <b>(</b> : |           |          |         |          |          |          |          |         |
|             |         |    | The   | Immed      | liate op  | perand     | is exter  | nded fro | om 5 to | 16 bits  | s by cor | ncatena  | ting the | е       |
|             |         |    | con   | tents of   | the K-    | registei   | r (11 bit | s) with  | IMM5 (  | 5 bits). | The 16   | -bit imm | nediate  | value   |
|             |         |    | (K :  | IMM5)      | is zero   | -extend    | ded to 3  | 32 bits  | and sub | otracted | d from r | egister  | Α.       |         |
| Condition 0 | Codes:  |    | Flaç  | gs:        |           |            |           |          |         |          |          |          |          |         |
|             |         |    | Ν     | V          | z c       | ;          |           |          |         |          |          |          |          |         |
|             |         |    | Δ     | Δ          | Δ Δ       |            |           |          |         |          |          |          |          |         |
|             |         |    | N: F  | Result b   | it 31     |            |           |          |         |          |          |          |          |         |
|             |         |    | V: 5  | Signed-a   | arithme   | etic ove   | rflow     |          |         |          |          |          |          |         |
|             |         |    | Z: S  | Set if res | sult is z | ero; cle   | eared o   | therwis  | se      |          |          |          |          |         |
|             |         |    | C: 5  | Set if the | ere was   | s a bori   | row fror  | n the s  | ubtract | ion; cle | ared ot  | herwise  | Э        |         |
| Instruction | Format  |    | Ri5   |            |           |            |           |          |         |          |          |          |          |         |
| Instruction | Fields: |    | Α =   | Registe    | er inde   | x of RA    | operar    | nd       |         |          |          |          |          |         |
|             |         |    |       | 15 = 5-t   |           |            | •         |          |         |          |          |          |          |         |
|             |         |    |       |            |           |            |           |          |         |          |          |          |          |         |
| 15 14       | 13      | 12 | 11    | 10         | 9         | 8          | 7         | 6        | 5       | 4        | 3        | 2        | 1        | 0       |

| 15 | 14 | 13 | 12 | 11 | 10 | 9 | 8 | 7    | 6 | 5 | 4 | 3 | 2 | 1 | 0 |
|----|----|----|----|----|----|---|---|------|---|---|---|---|---|---|---|
| 0  | 0  | 0  | 0  | 1  | 1  |   |   | IMM5 |   |   |   |   | А |   |   |

## SWAP

Swap Register Half-Words

| Operation:          | $RA \leftarrow {}^{h0}RA : {}^{h1}RA$                                                             |
|---------------------|---------------------------------------------------------------------------------------------------|
| Assembler Syntax:   | SWAP %rA                                                                                          |
| Example:            | SWAP %g3 ; Exchange two half-words in %g3                                                         |
| Description:        | Swaps (exchanges positions) of the two 16-bit half-word values in RA. Writes result back into RA. |
| Condition Codes:    | Flags: Unaffected                                                                                 |
|                     | N V Z C<br>                                                                                       |
| Instruction Format: | Rw Set                                                                                            |
| Instruction Fields: | Rw Set Set Set Set Set Set Set Set Set Set                                                        |
|                     |                                                                                                   |
| 15 14 13 12         | 11 10 9 8 7 6 5 4 3 2 1 0                                                                         |
| 0 1 1 1             | 1 1 0 1 0 0 0 A                                                                                   |

## TRAP Unconditional Trap

| Operation:           | ISTATUS ← STATUS                                                                                                    |  |  |  |  |  |  |  |  |  |  |  |
|----------------------|----------------------------------------------------------------------------------------------------|--|--|--|--|--|--|--|--|--|--|--|
|                      | $IE \leftarrow 0$                                                                                                    |  |  |  |  |  |  |  |  |  |  |  |
|                      | $CWP \leftarrow CWP - 1$                                                                                                    |  |  |  |  |  |  |  |  |  |  |  |
|                      | $IPRI \leftarrow IMM6$                                                                                                    |  |  |  |  |  |  |  |  |  |  |  |
|                      | $\%$ o7 $\leftarrow$ ((PC + 2) >> 1)                                                                                                    |  |  |  |  |  |  |  |  |  |  |  |
|                      | $PC \leftarrow Mem32[VECBASE + (IMM6 \times 4)] << 1$                                                                                                    |  |  |  |  |  |  |  |  |  |  |  |
| Assembler Syntax:    | TRAP IMM6                                                                                                    |  |  |  |  |  |  |  |  |  |  |  |
| Example:             | TRAP 0 ; reset the board                                                                                                    |  |  |  |  |  |  |  |  |  |  |  |
| Description:         | CWP is decremented by one, opening a new register-window for the trap-handler. Interrupts are disabled (IE $\leftarrow$ 0). The pre-TRAP STATUS register is copied into the ISTATUS register.                                                                                                    |  |  |  |  |  |  |  |  |  |  |  |
|                      | Transfer execution to trap handler number IMM6. The address of the trap-handler is read from the vector table which starts at the memory address VECBASE (VECBASE is configurable). A 32-bit value is fetched from the word-aligned address (VECBASE + IMM6 $\times$ 4). The fetched value is multiplied by two and transferred into PC. The address of the instruction immediately following the TRAP instruction is placed in %o7. The value in %o7 is suitable for use as a return-address for TRET without modification. The return-address convention for TRAP is different than BSR/CALL, because TRAP does not have a delay-slot. |  |  |  |  |  |  |  |  |  |  |  |
|                      | A TRAP instruction will transfer execution to the indicated trap-handler even if the IE bit in the STATUS register is 0.                                                                                                    |  |  |  |  |  |  |  |  |  |  |  |
| Condition Codes:     | Flags: Unaffected                                                                                                    |  |  |  |  |  |  |  |  |  |  |  |
|                      | N V Z C                                                                                                    |  |  |  |  |  |  |  |  |  |  |  |
|                      |                                                                                                    |  |  |  |  |  |  |  |  |  |  |  |
| Delay Slot Behavior: | TRAP does not have a delay slot. The instruction immediately following TRAP is                                                                                                    |  |  |  |  |  |  |  |  |  |  |  |
| ,                    | not executed before the target trap-handler. The return-address used by TRET                                                                                                    |  |  |  |  |  |  |  |  |  |  |  |
|                      | points to the instruction immediately following TRAP.                                                                                                    |  |  |  |  |  |  |  |  |  |  |  |
| Instruction Format:  | i6v                                                                                                    |  |  |  |  |  |  |  |  |  |  |  |
| Instruction Fields:  | IMM6 = 6-bit immediate value                                                                                                    |  |  |  |  |  |  |  |  |  |  |  |
|                      |                                                                                                    |  |  |  |  |  |  |  |  |  |  |  |
| 15 14 13 12          | 1 10 9 8 7 6 5 4 3 2 1 0                                                                                                    |  |  |  |  |  |  |  |  |  |  |  |
| 0 1 1 1              | 1 0 0 1 0 0 IMM6                                                                                                    |  |  |  |  |  |  |  |  |  |  |  |

### TRET Trap Return

| Opera  | tion:    |         |    | PC · | ← (RA   | << 1)   |          |                     |      |   |   |     |          |         |         |                                                                                                    |
|--------|----------|---------|----|------|---------|---------|----------|---------------------|------|---|---|-----|----------|---------|---------|----------------------------------------------------------------------------------------------------|
|        |          |         |    | STA  | TUS ←   | ISTAT   | US       |                     |      |   |   |     |          |         |         |                                                                                                    |
| Asser  | nbler S  | Syntax: |    | TRE  | T %ra   |         |          |                     |      |   |   |     |          |         |         |                                                                                                    |
| Exam   | ple:     |         |    | TRE  | T %07   | ; re    | turn     | from 7              | FRAP |   |   |     |          |         |         |                                                                                                    |
| Descr  | iption:  |         |    |      |         |         |          | to the a<br>for use |      | • | • | ,   |          |         |         | 2                                                                                                    |
|        |          |         |    |      |         |         |          | copied<br>ecause    |      |   | • | · · | his rest | ores th | ne pre- | 32-Bit                                                                                                    |
| Condi  | ition Co | odes:   |    | Flag | gs: Una | ffected |          |                     |      |   |   |     |          |         |         | lns<br>Se                                                                                                    |
|        |          |         |    | Ν    | V       | z c     | ;        |                     |      |   |   |     |          |         |         | it in the state of the state of |
|        |          |         |    | _    | -       |         |          |                     |      |   |   |     |          |         |         | nstruction<br>Set                                                                                                    |
| Instru | ction F  | ormat   |    | Rw   |         |         |          |                     |      |   |   |     |          |         |         |                                                                                                    |
| Instru | ction F  | ields:  |    | A =  | Regist  | er inde | x of ope | erand F             | A    |   |   |     |          |         |         |                                                                                                    |
|        |          |         |    |      | -       |         |          |                     |      |   |   |     |          |         |         |                                                                                                    |
| 15     | 14       | 13      | 12 | 11   | 10      | 9       | 8        | 7                   | 6    | 5 | 4 | 3   | 2        | 1       | 0       |                                                                                                    |
| 0      | 1        | 1       | 1  | 1    | 1       | 0       | 1        | 1                   | 1    | 0 |   |     | А        |         |         |                                                                                                    |
|        |          |         |    |      |         |         |          |                     |      |   |   |     |          |         |         |                                                                                                    |

## WRCTL

Write Control Register

| Operation:  |         |    | CTI                              | $Lk \leftarrow R$ | A         |            |           |          |          |           |         |          |          |        |
|-------------|---------|----|----------------------------------|-------------------|-----------|------------|-----------|----------|----------|-----------|---------|----------|----------|--------|
| Assembler   | Syntax  | :  | WRC                              | CTL %r            | A         |            |           |          |          |           |         |          |          |        |
| Example:    |         |    | Not preceded by PFX:             |                   |           |            |           |          |          |           |         |          |          |        |
|             |         |    | WRC                              | CTL %g            | 7;w       | rites      | %g7       | to STA   | ATUS 1   | reg       |         |          |          |        |
|             |         |    |                                  | ; re              | -         |            |           |          |          |           |         |          |          |        |
|             |         |    |                                  | ceded             | by PF     | <b>X</b> : |           |          |          |           |         |          |          |        |
|             |         |    | PFΣ                              |                   |           |            |           |          |          |           |         |          |          |        |
|             |         |    | WRC                              | CTL %g            | 7;w       | rites      | %g7       | to IS    | TATUS    | reg       |         |          |          |        |
| Descriptior | :       |    | Not                              | prece             | ded by    | PFX:       |           |          |          |           |         |          |          |        |
|             |         |    |                                  |                   |           | IS regis   | ster with | n RA. V  | VRTCL    | to STA    | TUS m   | ust be f | ollowe   | d by a |
|             |         |    | NO                               | P instru          | uction.   |            |           |          |          |           |         |          |          |        |
|             |         |    | Pre                              | ceded             | by PF     | <b>X</b> : |           |          |          |           |         |          |          |        |
|             |         |    |                                  |                   |           |            |           |          |          | 0         |         | ted by I |          |        |
|             |         |    | pro                              | gramm             | er's mo   | del for    | a list of | the ma   | achine-  | control   | registe | rs and   | their in | dices. |
| Condition ( | odes:   |    | lf th                            | e targe           | t of WF   | RCTL is    | the ST    | ATUS     | register | r, then t | he con  | dition-c | ode fla  | gs are |
|             |         |    | dire                             | ctly set          | by the    | WRCI       | L oper    | ation fr | om bits  | RA[3      | 0]. For | any oth  | er WR    | CTL    |
|             |         |    | targ                             | jet regis         | ster, the | e condi    | tion co   | des are  | unaffe   | cted.     |         |          |          |        |
| Instruction | Format  | :  | Rw                               |                   |           |            |           |          |          |           |         |          |          |        |
| Instruction | Fields: |    | A = Register index of operand RA |                   |           |            |           |          |          |           |         |          |          |        |
|             |         |    |                                  |                   |           |            |           |          |          |           |         |          |          |        |
| 15 14       | 13      | 12 | 11                               | 10                | 9         | 8          | 7         | 6        | 5        | 4         | 3       | 2        | 1        | 0      |
| 0 1         | 1       | 1  | 1                                | 1                 | 1         | 1          | 0         | 0        | 0        |           |         | А        |          |        |

## **XOR** Bitwise Logical Exclusive OR

| Operation:          | Not preceded by PFX:                                                                |                           |
|---------------------|-------------------------------------------------------------------------------------|---------------------------|
| operation.          | $RA \leftarrow RA \oplus RB$                                                        |                           |
|                     | Preceded by PFX:                                                                    |                           |
|                     | $RA \leftarrow RA \oplus (0x00.00 : K : IMM5)$                                      |                           |
| Assembler Syntax:   | Not preceded by PFX:                                                                |                           |
| -                   | XOR %rA,%rB                                                                         | 2                         |
|                     | Preceded by PFX:                                                                    |                           |
|                     | PFX %hi(const)                                                                      | 32.                       |
|                     | XOR %rA,%lo(const)                                                                  | <u>-B</u>                 |
| Example:            | Not preceded by PFX:                                                                | 32-Bit Instructior<br>Set |
| -                   | XOR %g0,%g1 ;XOR %g1 into %g0                                                       | lnstr<br>Set              |
|                     | Preceded by PFX:                                                                    | ŰÜ                        |
|                     | PFX %hi(16383)                                                                      | tio                       |
|                     | XOR %00,%lo(16383) ; XOR %00 with 16383                                             | 3                         |
| Description:        | Not preceded by PFX:                                                                |                           |
|                     | Logically-exclusive-OR the individual bits in RA with the corresponding bits in RB; |                           |
|                     | store the result in RA.                                                             |                           |
|                     | Preceded by PFX:                                                                    |                           |
|                     | When prefixed, the RB operand is replaced by an immediate constant formed by        |                           |
|                     | concatenating the contents of the K-register (11 bits) with IMM5 (5 bits). This     |                           |
|                     | 16-bit value is zero-extended to 32 bits, then bitwise-exclusive-ORed with RA.      |                           |
|                     | The result is written back into RA.                                                 |                           |
| Condition Codes:    | Flags:                                                                              |                           |
|                     | N V Z C                                                                             |                           |
|                     | $\Delta - \Delta -$                                                                 |                           |
|                     | N: Result bit 31                                                                    |                           |
|                     | Z: Set if result is zero, cleared otherwise                                         |                           |
| Instruction Format: | RR. Ri5                                                                             |                           |
| Instruction Fields: |                                                                                     |                           |
| instruction Fields: | A = Register index of operand RA                                                    |                           |
|                     | B = Register index of operand RB                                                    |                           |
|                     | IMM5 = 5-bit immediate value                                                        |                           |
|                     |                                                                                     |                           |

#### Not preceded by PFX (RR)

| 15    | 14                    | 13 | 12 | 11 | 10 | 9 | 8 | 7    | 6 | 5 | 4 | 3 | 2 | 1 | 0 |
|-------|-----------------------|----|----|----|----|---|---|------|---|---|---|---|---|---|---|
| 0     | 1                     | 0  | 0  | 0  | 1  |   |   | В    |   |   |   |   | Α |   |   |
| Prece | Preceded by PFX (Ri5) |    |    |    |    |   |   |      |   |   |   |   |   |   |   |
| 15    | 14                    | 13 | 12 | 11 | 10 | 9 | 8 | 7    | 6 | 5 | 4 | 3 | 2 | 1 | 0 |
| 0     | 1                     | 0  | 0  | 0  | 1  |   |   | IMM5 |   |   |   |   | А |   |   |

#### Altera Corporation

105

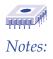

## Index

3

Index

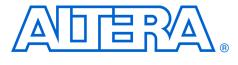

#### Numerics

5/16-bit Immediate Value 10

#### A

About This Manual iii ABS instruction 34 Absolute Value 34 Absolute-Jump Instructions 15 Add Immediate 36 ADD instruction 35 Add Without Carry 35 ADDI instruction 36 Addressing Modes 10 AND instruction 37 ANDN instruction 38 Arithmetic Negation 72 Arithmetic Shift Right 39 Arithmetic Shift Right Immediate 40 ASR instruction 39 ASRI instruction 40

#### В

**BGEN** instruction 41 Bit Generate 41 Bitwise Logical AND 37 Bitwise Logical AND NOT 38 Bitwise Logical Exclusive OR 105 Bitwise Logical OR 75 BR instruction 42 Branch 42 branch delay slot 14 Branch Delay Slots 23 branch delay slots 23 Branch To Subroutine 43 BSR instruction 43 Byte-Extract (Dynamic) 49 Byte-Extract (Static) 50 Byte-Fill 52

#### C

CALL instruction 44 Call Subroutine 44 CLR\_IE(%ctl8) 7 CMP instruction 45 CMPI instruction 46 Compare 45 Compare Immediate 46 Complex Exception Handlers 22 Computed Jump 58 Condition Code Flags 6 Conditional Instructions 15 Conditionally Execute Next Instruction (IFS) 57 Control Registers 4 Current Window Pointer (CWP) 5 **D** 

#### D

Direct CWP Manipulation 24 Direct Software Exceptions (TRAP Instructions) 19

#### E

Equivalent to JMP %i7 (RET) 79 Equivalent to JMP %07 62 Equivalent to MOV %g0, %g0 (NOP) 73 Equivalent to SKP0 Instruction 54 Equivalent to SKP1 Instruction (IFO) 53 Equivalent to SKPRnz Instruction (IFRz) 56 Equivalent to SKPRz Instruction (IFRnz) 55 Exception Handling Overview 16 **Exception Processing Sequence 19 Exception Vector Table 16** Exceptions 16 EXT16D instruction 47 EXT16S instruction 48 EXT8D instruction 49 EXT8S instruction 50 External Hardware Interrupt Sources 17

Altera Corporation

107

Download from Www.Somanuals.com. All Manuals Search And Download.

Index

#### F

FILL16 instruction 51
FILL8 instruction 52
Full Width Register-Indirect with Offset 13 **G**General-Purpose Registers 2
GNU Compiler/Assembler Pseudo-Instructions 31 **H**Half-Word Extract (Dynamic) 47
Half-Word Extract (Static) 48
Half-Word Fill 51
I
IF0 instruction 53
IF1 instruction 54
IFRnz instruction 55

IFRz instruction 56 IFS instruction 57 Instruction Format 26 Instruction Set 2 Internal Exception Sources 17 Interrupt Enable (IE) 5 Interrupt Priority (IPRI) 5 ISTATUS (%ctl1) 6 T JMP instruction 58 L LD instruction 59 LDP instruction 60 LDS instruction 61 Load 32-bit Data From Memory 59 Load 32-bit Data From Memory (Pointer Addressing Mode) 60 Load 32-bit Data From Memory (Stack Addressing Mode) 61 Logical Not 74 Logical Shift Left 63 Logical Shift Left Immediate 64 Logical Shift Right 65 Logical Shift Right Immediate 66 LRET instruction 62 LSL instruction 63 LSLI instruction 64 LSR instruction 65 LSRI instruction 66

#### Μ

Memory Access Overview 7 MOV instruction 67,73 Move Immediate 69 Move Immediate Into High Half-Word 68 MOVHI instruction 68 MOVI instruction 69 MSTEP instruction 70 MUL instruction 71 Multiply 71 Multiply-Step 70 N NEG instruction 72 Nios CPU Block Diagram 22 Nios CPU Overview 1 NOP Instruction 73 NOT instruction 74 Notation Details 25 Ο OR instruction 75 Р Partial Width Register-Indirect 12 Partial Width Register-Indirect with Offset 13 PFX instruction 76 Pipeline Implementation 22 Pipeline Operation 23 Prefix 76 Program-Flow Control 14 Programmer's Model 3 R **RDCTL instruction 77** Read Control Register 77 Reading from Memory (or Peripherals) 8 **Register Groups 2 Register Overview 2** Register Window Overflow 18 Register Window Underflow 17 Register Window Usage 20 Register-to-Register Move 67 **Relative-Branch Instructions 14** Restore Caller's Register Window 78 **RESTORE** instruction 78 **RET** instruction 79 Return-Address 21 RLC instruction 80 Rotate Left Through Carry 80

Rotate Right Through Carry 81 **RRC** instruction 81 S Save Caller's Register Window 82 SAVE instruction 8 SET\_IE (%ctl9) 7 SEXT8 instruction 84 Sign Extend 16-bit Value 83 Sign Extend 8-bit Value 84 Simple and Complex Exception Handlers 21 Simple Exception Handlers 21 Skip If Register Bit Is 0 85 Skip If Register Bit Is 186 Skip If Register Equals 0 88 Skip If Register Not Equal To 0 87 Skip On Condition Code 89 SKP0 instruction 85 SKP1 instruction 53, 86 SKPRnz instruction 55, 87 SKPRz instruction 88 SKPS instruction 57, 89 ST instruction 90 ST16d instruction 91 ST16s instruction 92 ST8d instruction 93 ST8s instruction 94 STATUS (%ctl0) 4 Status Preservation **ISTATUS Register 20** Store 16-Bit Data To Memory (Static Half-Word-Offset Address) 92 Store 16-bit Data To Memory, Computed Half-Word Pointer Address 91 Store 16-bit Data To Memory, Stack-Addressing Mode 97 Store 32-bit Data To Memory 90 Store 32-bit Data To Memory (Pointer Addressing Mode) 95 Store 32-bit Data To Memory (Stack Addressing Mode) 96 Store 8-bit Data To Memory (Stack-Addressing Mode) 98 Store 8-bit Data To Memory (Static Byte-Offset Address) 94 Store 8-bit Data To Memory, Computed Byte-Pointer Address 93

STP instruction 95 STS instruction 96 STS16s instruction 97 STS8s instruction 98 SUB instruction 99 SUBI instruction 100 Subtract 99 Subtract Immediate 100 SWAP instruction 101 Swap Register Half-Words 101 Т The K Register 4 The Program Counter 4 TRAP instruction 15, 102 Trap Return 103 TRET instruction 103 U Unconditional Trap 102 W WRCTL instruction 104 Write Control Register 104 Writing to Memory (or Peripherals) 9 WVALID (%ctl2) 6 Х XOR instruction 105

3

# Index

#### **Altera Corporation**

109

#### Index

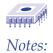

Free Manuals Download Website <u>http://myh66.com</u> <u>http://usermanuals.us</u> <u>http://www.somanuals.com</u> <u>http://www.4manuals.cc</u> <u>http://www.4manuals.cc</u> <u>http://www.4manuals.cc</u> <u>http://www.4manuals.com</u> <u>http://www.404manual.com</u> <u>http://www.luxmanual.com</u> <u>http://aubethermostatmanual.com</u> Golf course search by state

http://golfingnear.com Email search by domain

http://emailbydomain.com Auto manuals search

http://auto.somanuals.com TV manuals search

http://tv.somanuals.com